# Mairie de Neuvy-en-Beauce (28310) Mairie de Neuvy-en-Beauce (28310)

Je constate l'avis d'enquête publique ci-dessus au 6 rue de la Mairie, 28310 NEUVY-EN-BEAUCE.

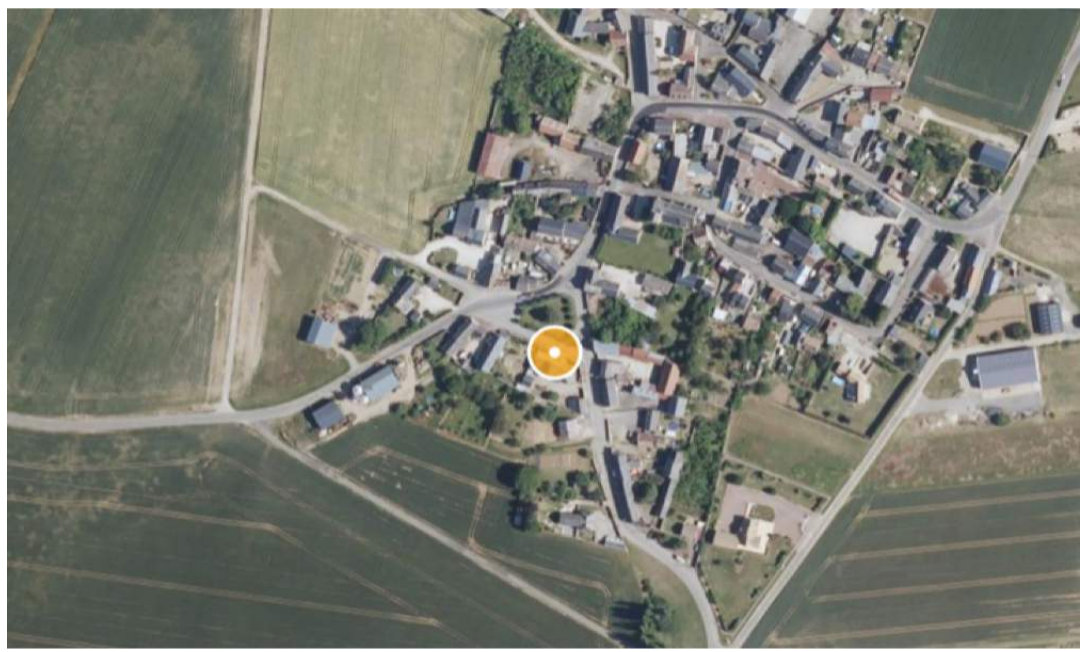

1. Image fournie à titre d'illustration (Source geoportail.gouv.fr) (21/06/2022 15:29:07)

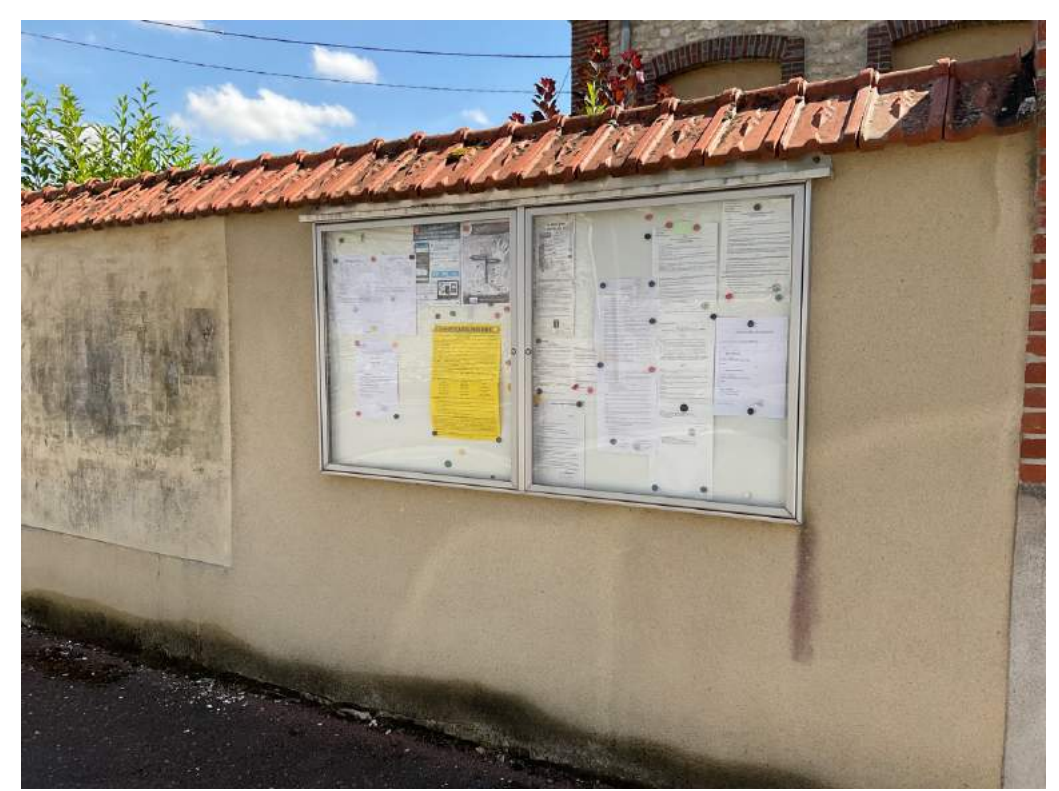

2. (21/06/2022 16:34:11)

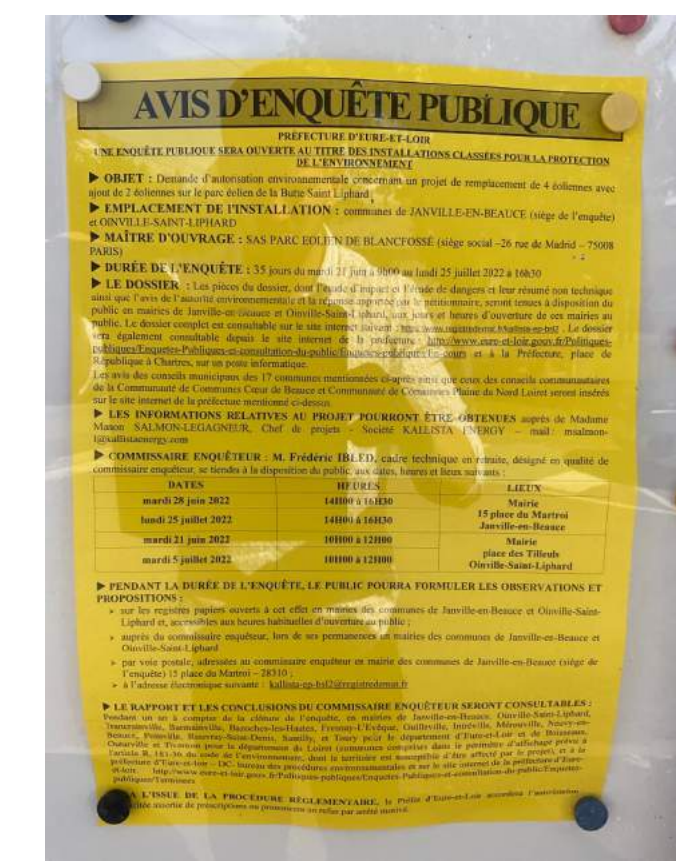

3. (21/06/2022 16:34:17)

# Mairie de Barmainville (28310)

Je constate l'avis d'enquête publique ci-dessus au 3 rue Robert Pichard - Armonville-le-Sablon, 28310 BARMAINVILLE.

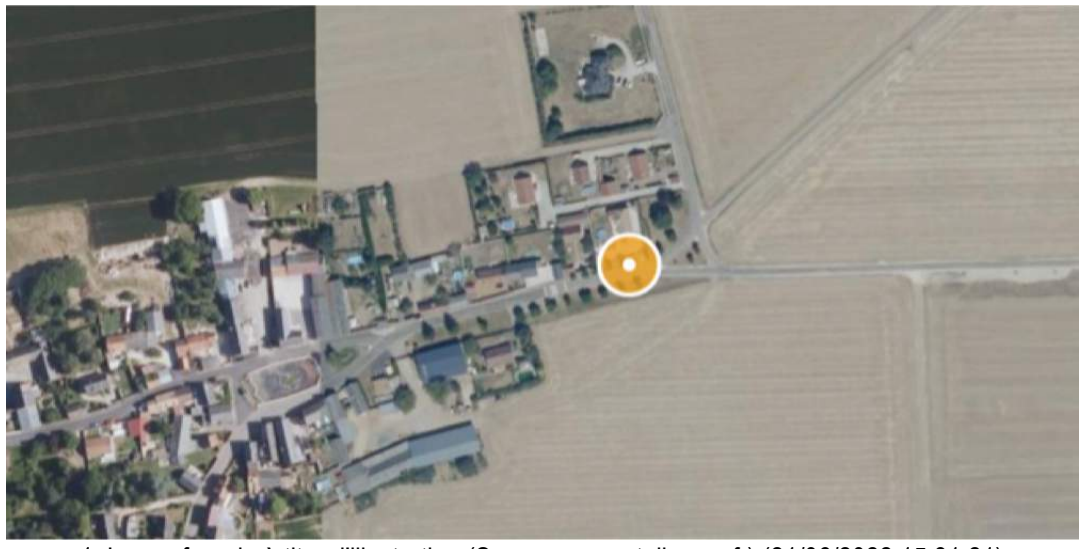

1. Image fournie à titre d'illustration (Source geoportail.gouv.fr) (21/06/2022 15:31:21)

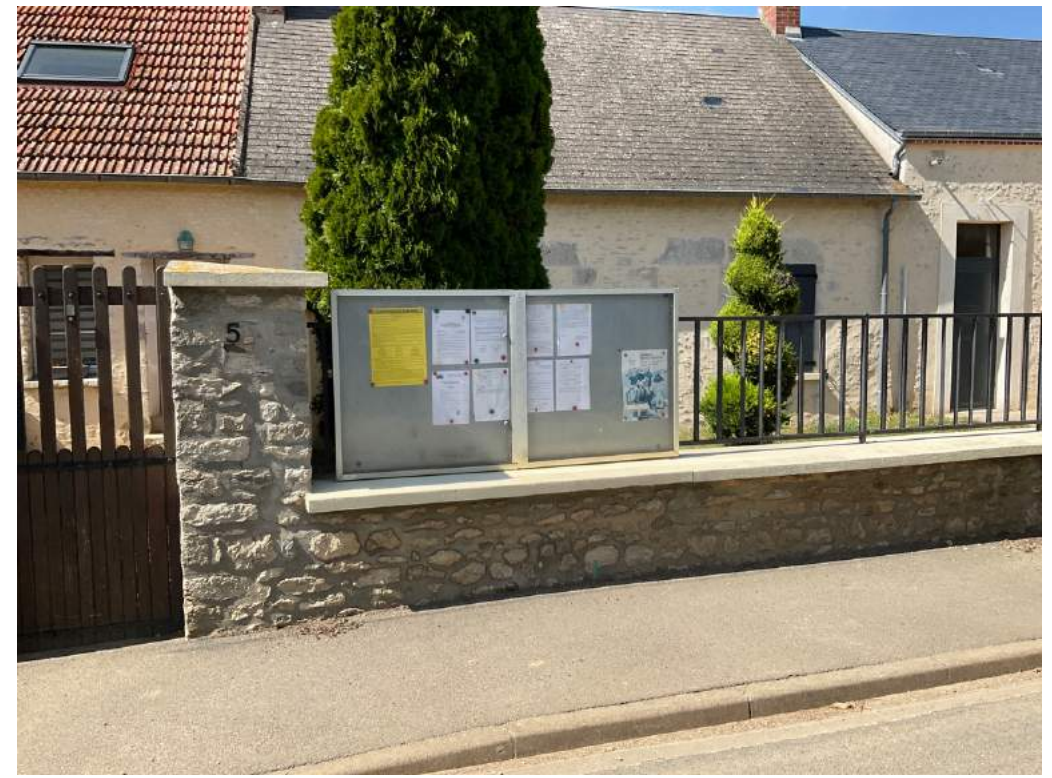

2. (21/06/2022 16:41:59)

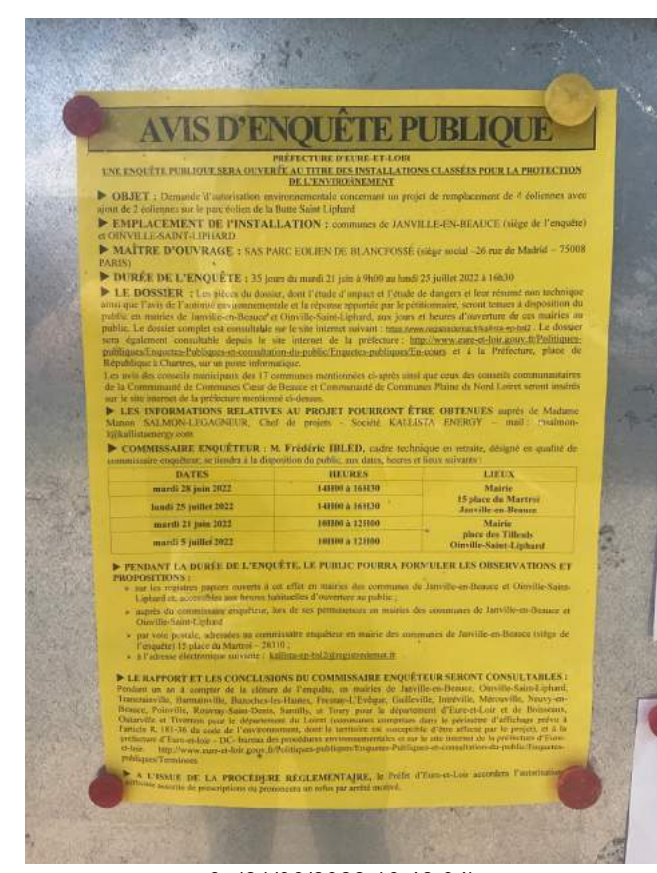

3. (21/06/2022 16:42:04)

# Mairie de Boisseaux (45480)

Je constate l'avis d'enquête publique ci-dessus au 4 place de l'Eglise, 45480 BOISSEAUX.

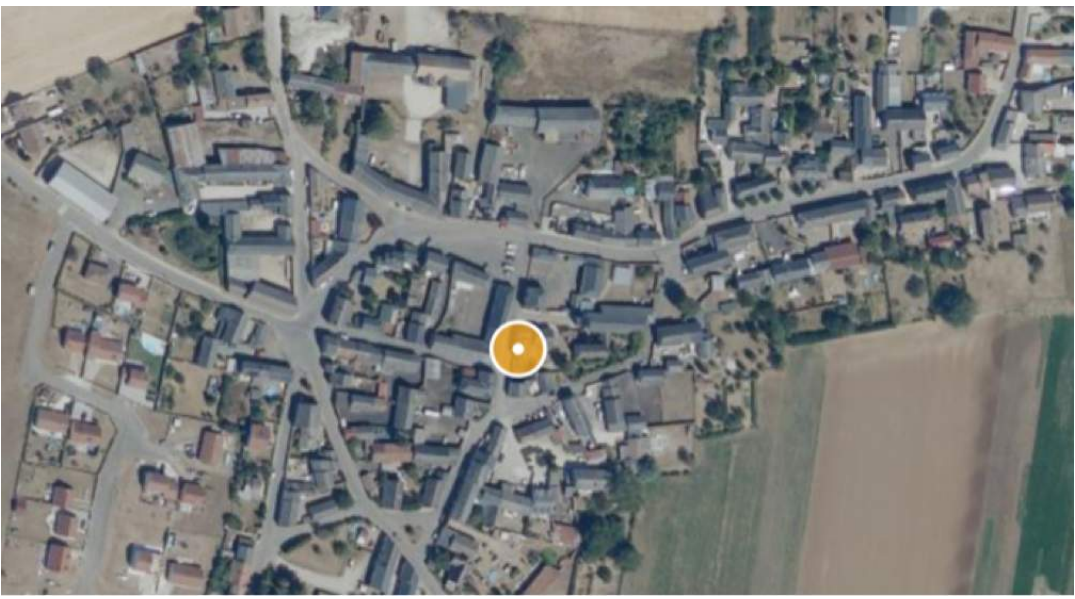

1. Image fournie à titre d'illustration (Source geoportail.gouv.fr) (21/06/2022 15:34:11)

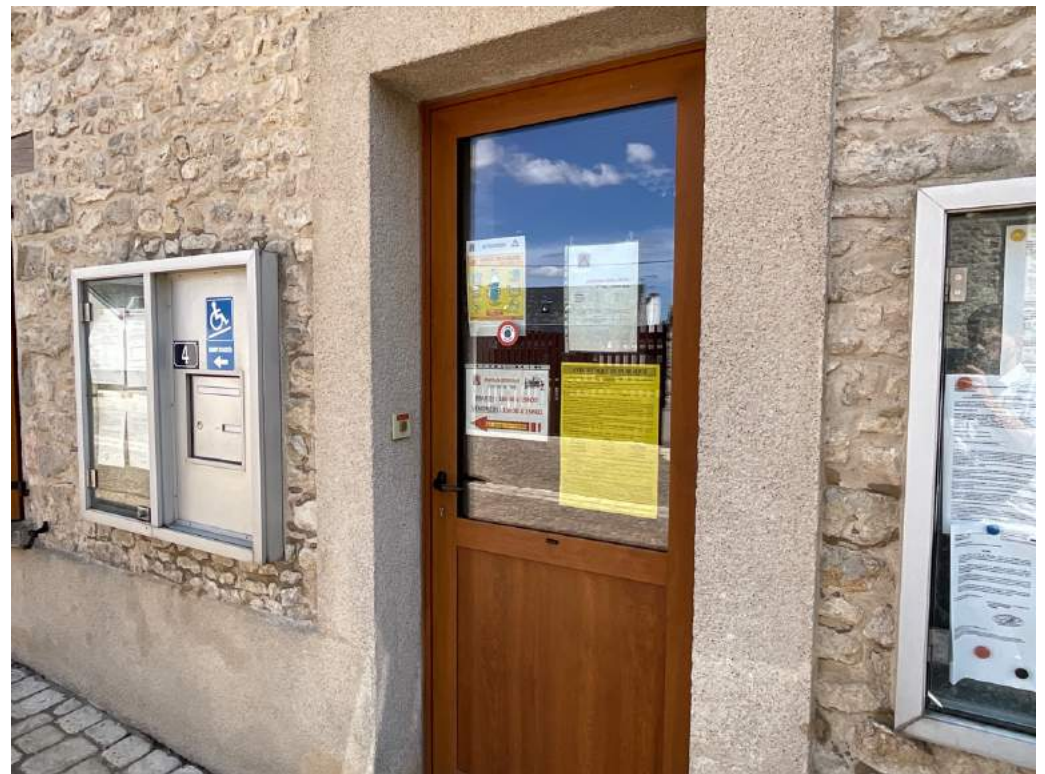

2. (21/06/2022 16:46:49)

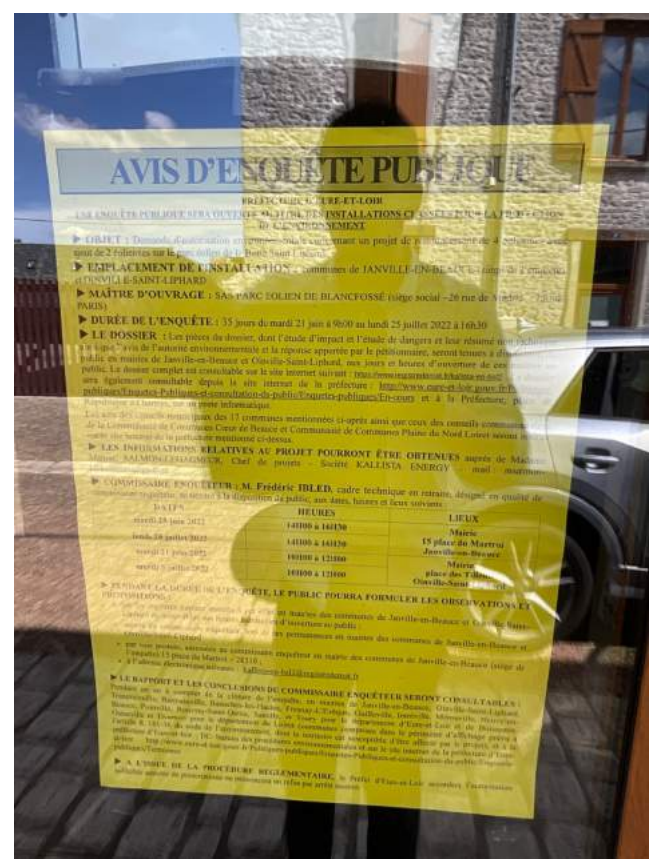

3. (21/06/2022 16:46:54)

# Mairie de Rouvray Saint-Denis (28310)

Je constate l'avis d'enquête publique ci-dessus au 3 rue de la mairie, 28310 ROUVRAY-SAINT-DENIS.

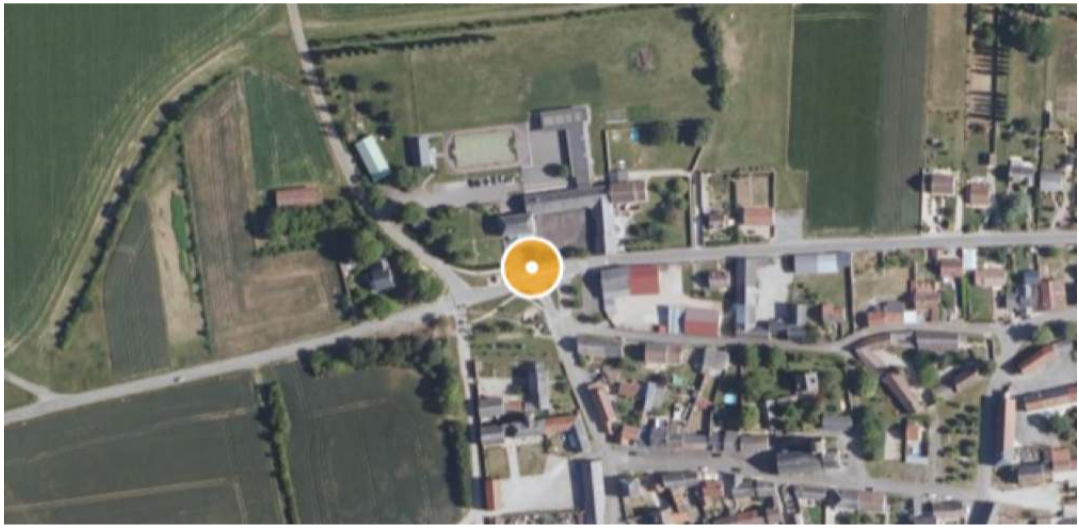

1. Image fournie à titre d'illustration (Source geoportail.gouv.fr) (21/06/2022 15:36:19)

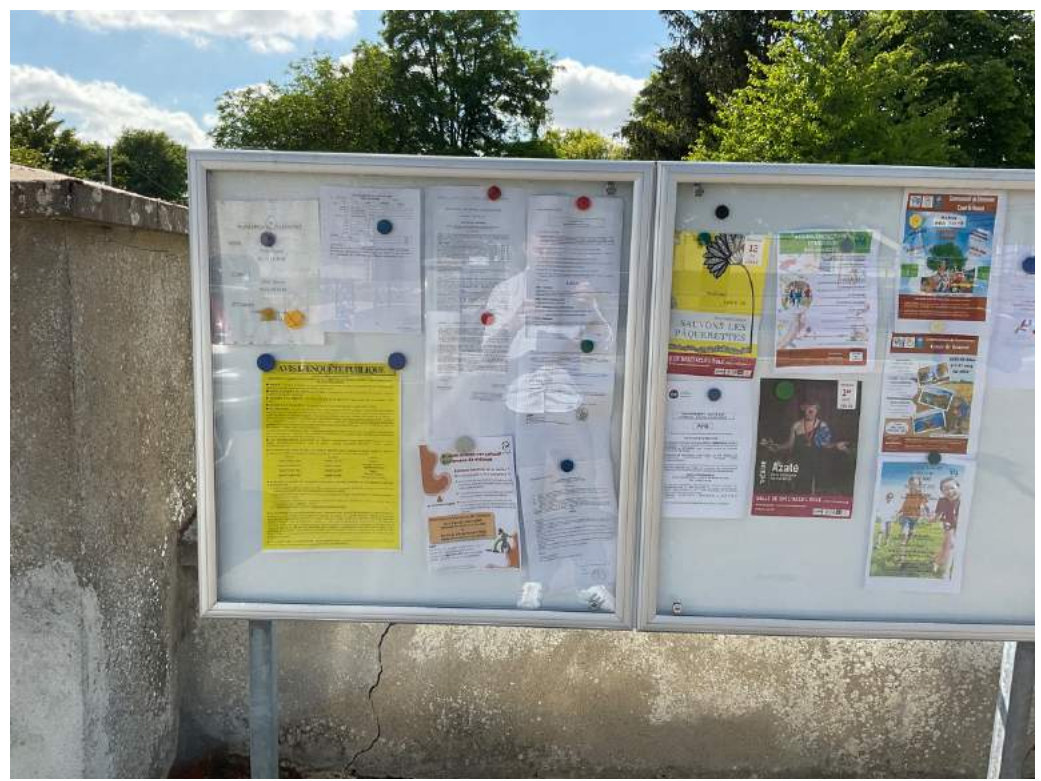

2. (21/06/2022 16:54:41)

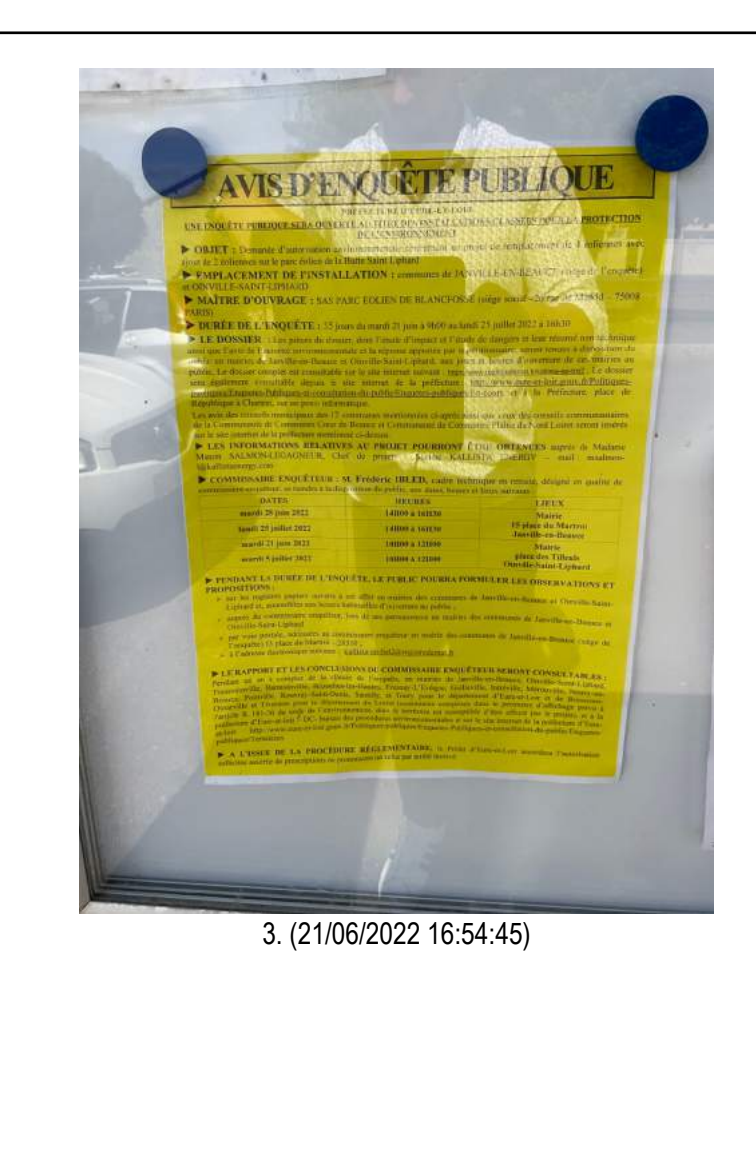

# Mairie d'Intréville (28310) Mairie d'Intréville (28310)

Je constate l'avis d'enquête publique ci-dessus à Place de la mairie, 28310 INTREVILLE.

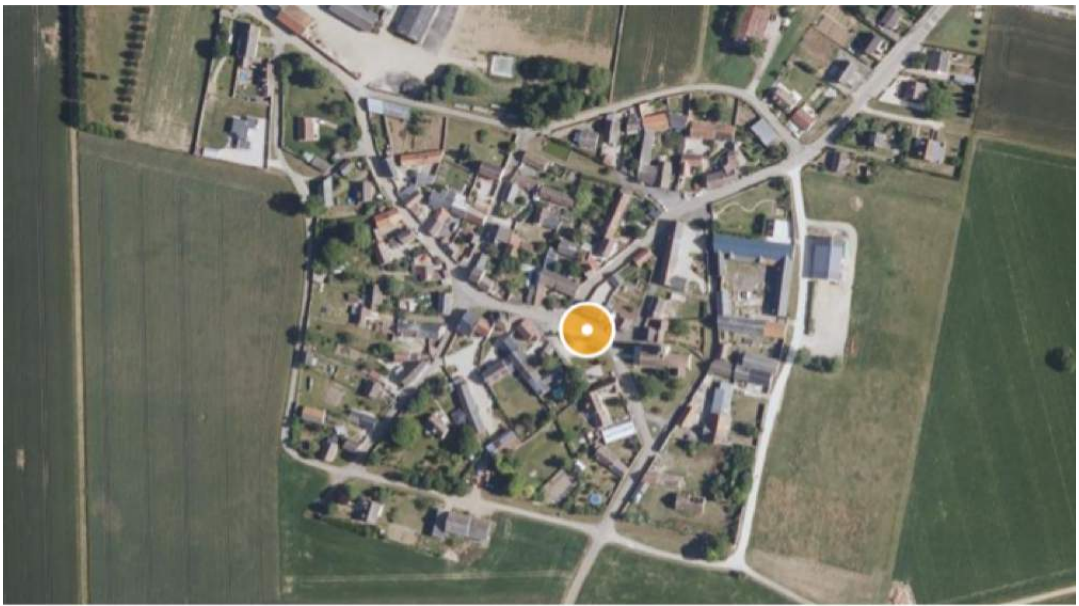

1. Image fournie à titre d'illustration (Source geoportail.gouv.fr) (21/06/2022 15:37:42)

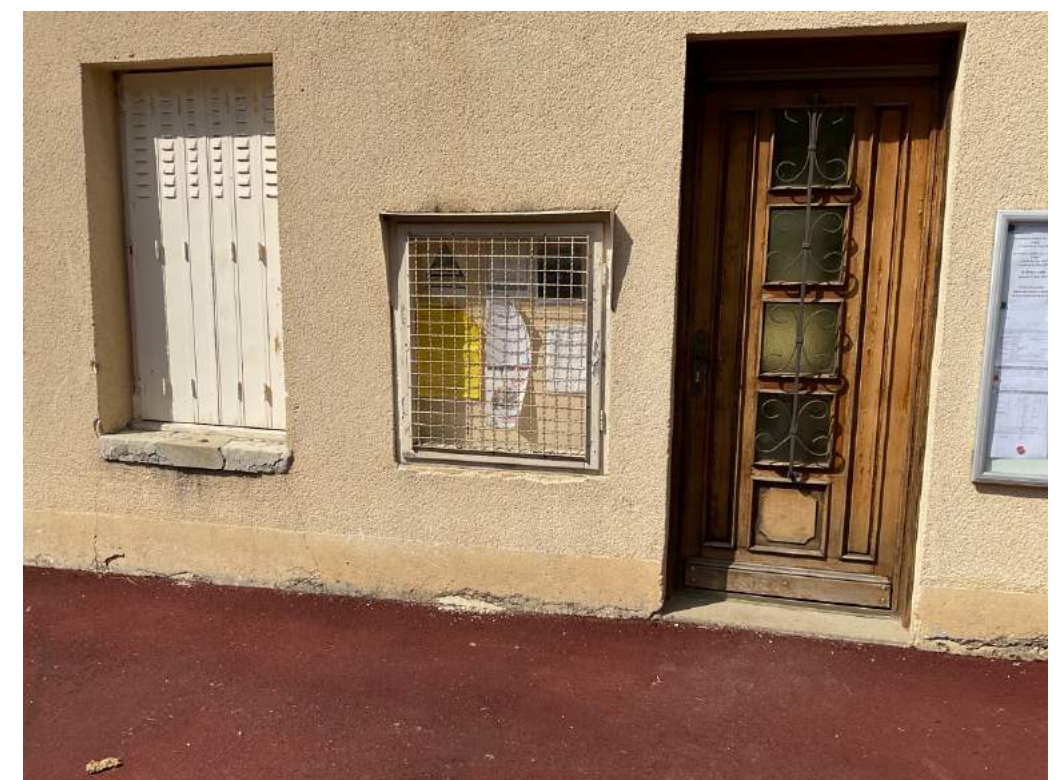

2. (21/06/2022 16:57:35)

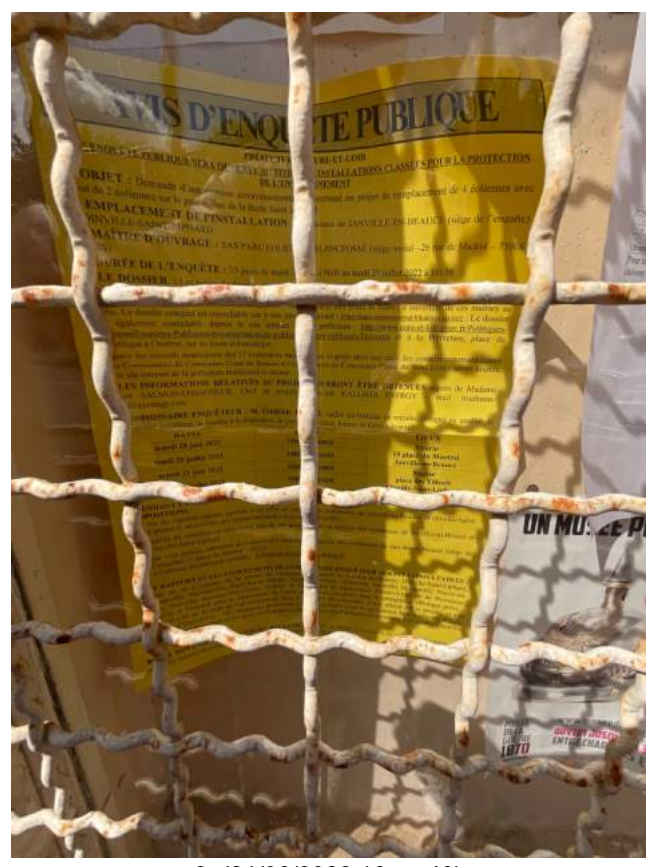

3. (21/06/2022 16:57:49)

# Mairie de Mérouville (28310) Mairie de Mérouville (28310)

Je constate l'avis d'enquête publique ci-dessus au 3 rue du Relais, 28310 MEROUVILLE.

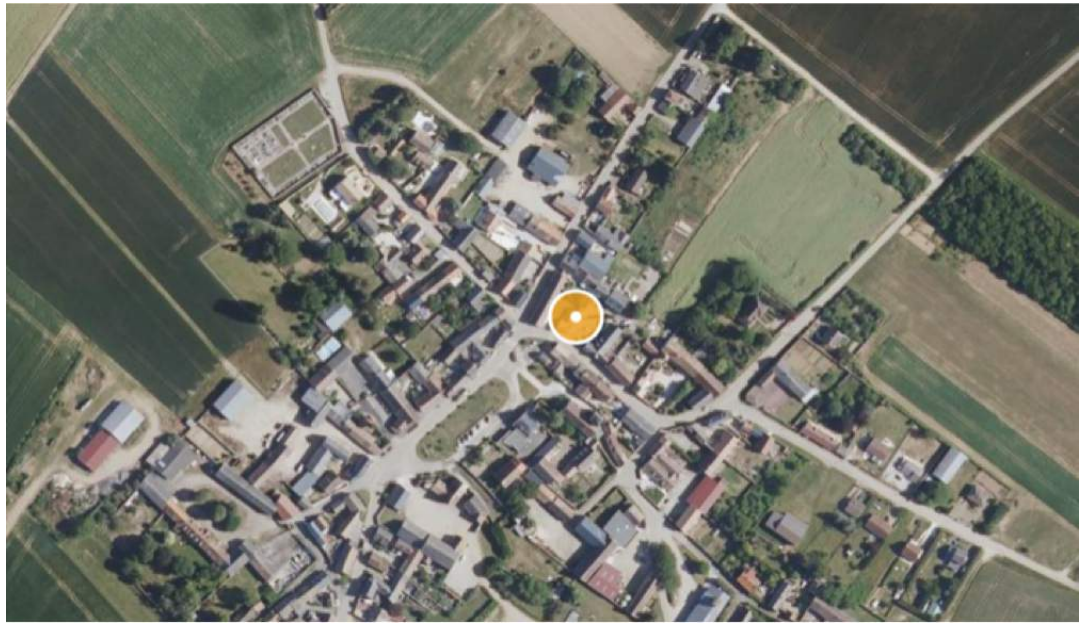

1. Image fournie à titre d'illustration (Source geoportail.gouv.fr) (21/06/2022 15:42:25)

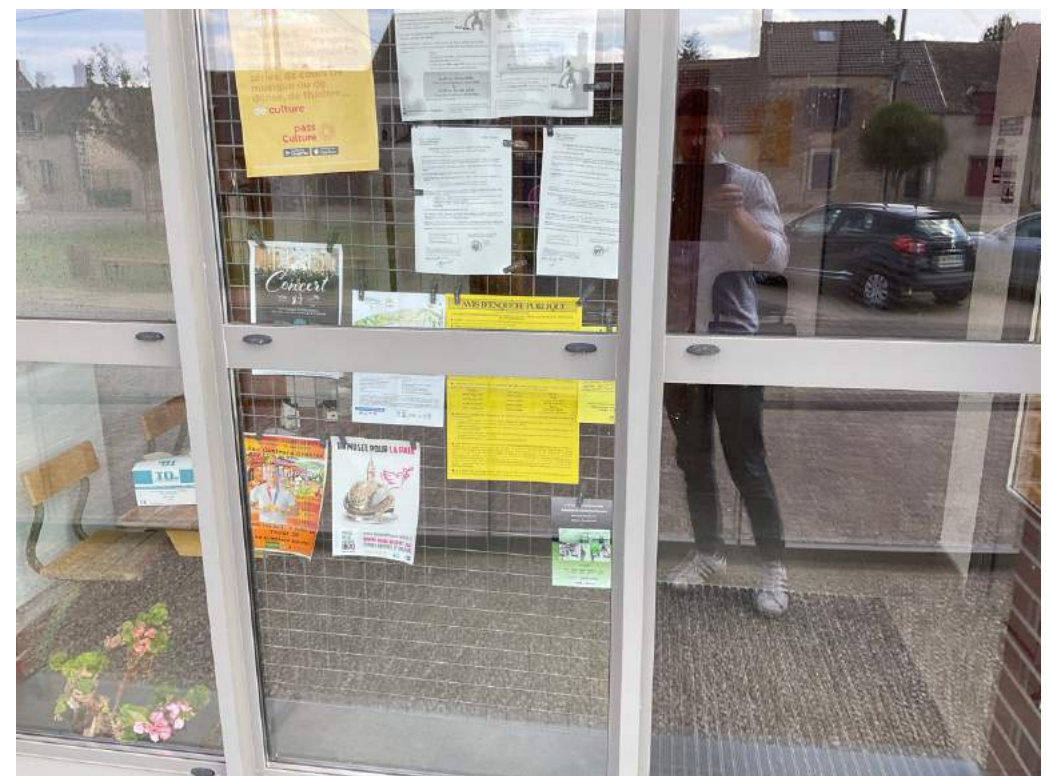

2. (21/06/2022 17:02:52)

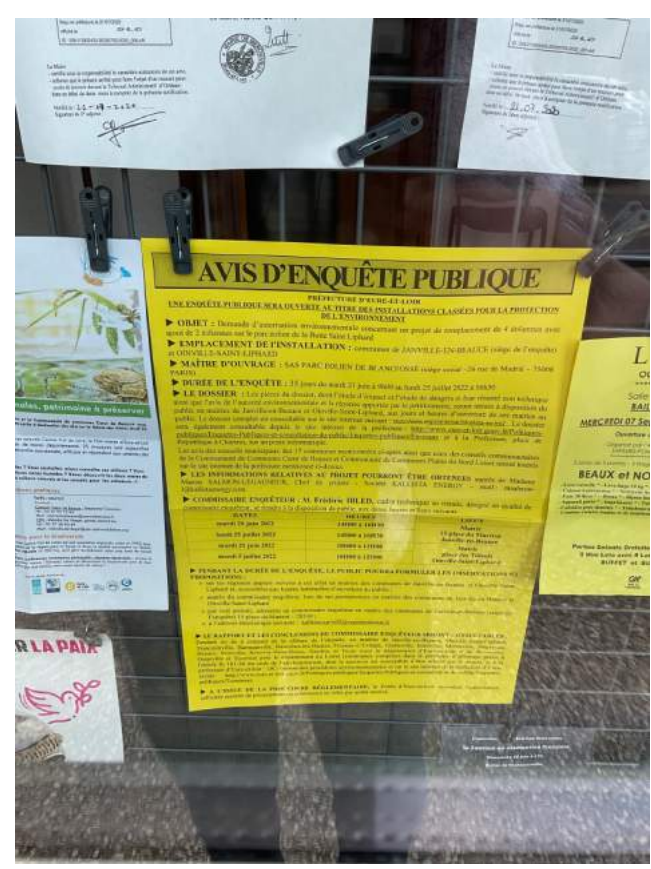

3. (21/06/2022 17:02:56)

De tout ce que dessus, j'ai dressé le présent procès-verbal de constat pour servir et valoir ce que de droit.

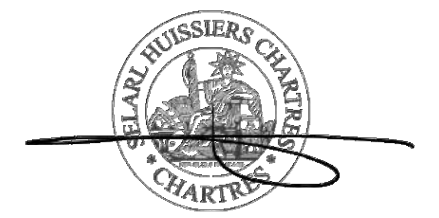

Nicolas THOMAS Huissier de Justice associé SELARL

#### **HUISSIERS CHARTRES** DERUELLE, FENOLI-**REBELLATO, THOMAS**

#### 3, rue Joseph Fourier

#### 28000 - CHARTRES 28000 - CHARTRES

Tel : 02.37.36.93.95

Fax : 02.37.21.14.21

#### contact@hdjchartres.fr

#### www.huissierschartres.com

ACTE

D'HUISSIER D'HUISSIER **DE** JUSTICE JUSTICE

PREMIERE EXPEDITION

# PROCES VERBAL DE CONSTAT D'AFFICHAGE PROCES VERBAL DE CONSTAT D'AFFICHAGE D'ENQUÊTE PUBLIQUE

PASSAGE 3

### LE LUNDI VINGT CINQ JUILLET DEUX MILLE VINGT DEUX LE LUNDI VINGT CINQ JUILLET DEUX MILLE VINGT DEUX de 14 heures  $45$  à 18 heures  $35$ .

# A LA REQUETE DE : A LA REQUETE DE :

La SAS KALLISTA ENERGY, dont le siège social est 26 rue de Madrid, 75008 PARIS, FRANCE, agissant diligence de son représentant légal en exercice,

# **M'AYANT EXPOSE :**

Mon requérant me sollicite afin de constater la continuité de l'affichage d'un avis d'enquête publique, lequel concerne un projet de remplacement de 4 éoliennes avec ajout de 2 éoliennes sur la parc éolien de la Butte Saint Liphard, auprès de 17 mairies et sur 2 terrains.

## DEFERANT A CETTE REQUISITION :

Je soussigné, Maître Nicolas THOMAS, Huissier de Justice associé, Qualifié Commissaire de Justice, au sein de la SELARL HUISSIERS CHARTRES, DERUELLE, Commissaire de Justice, au sein de la SELARL HUISSIERS CHARTRES, DERUELLE, FENOLI-REBELLATO, THOMAS, associés, titulaire d'un office d'huissier de justice à la résidence de Chartres (Eure-et-Loir), 3 rue Joseph Fourier, 28000 Chartres,

JE ME SUIS RENDU CE JOUR sur les communes figurant sur le plan cidessous et aux adresses ci-après mentionnées.

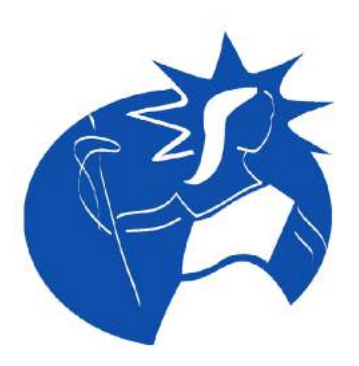

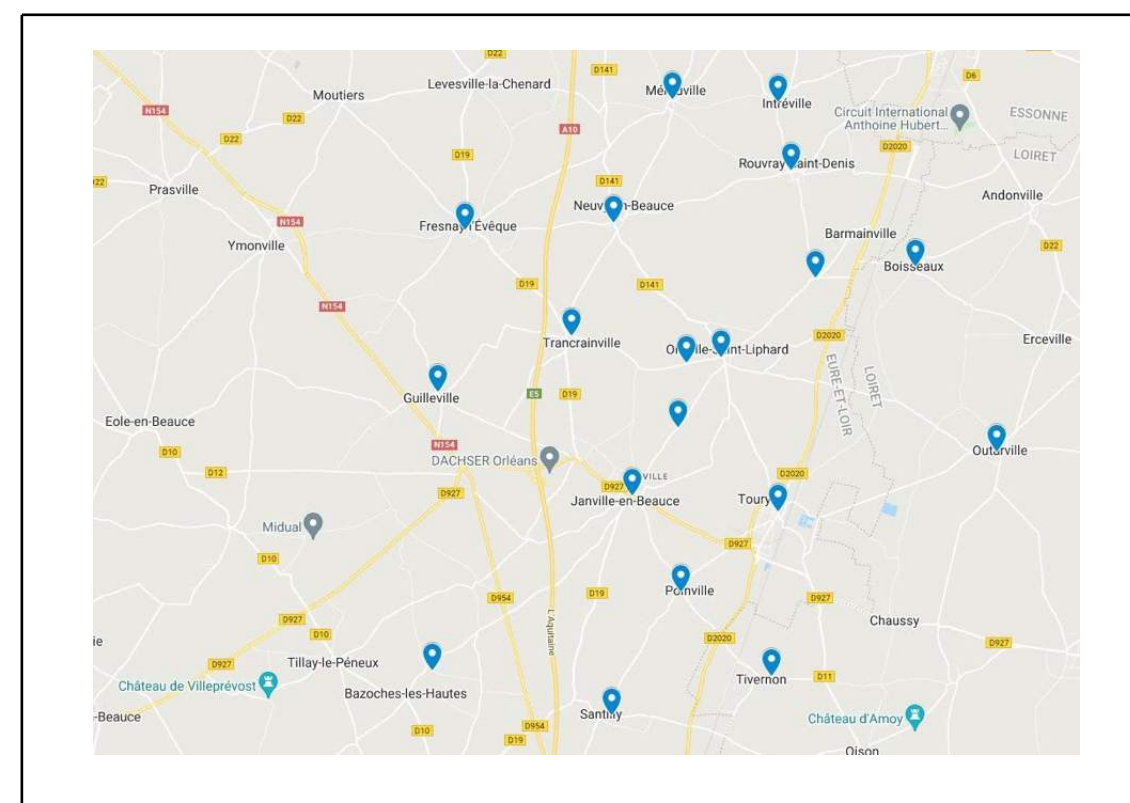

# OÙ ÉTANT J'AI PROCÉDÉ AUX CONSTATATIONS SUIVANTES :

# SOMMAIRE

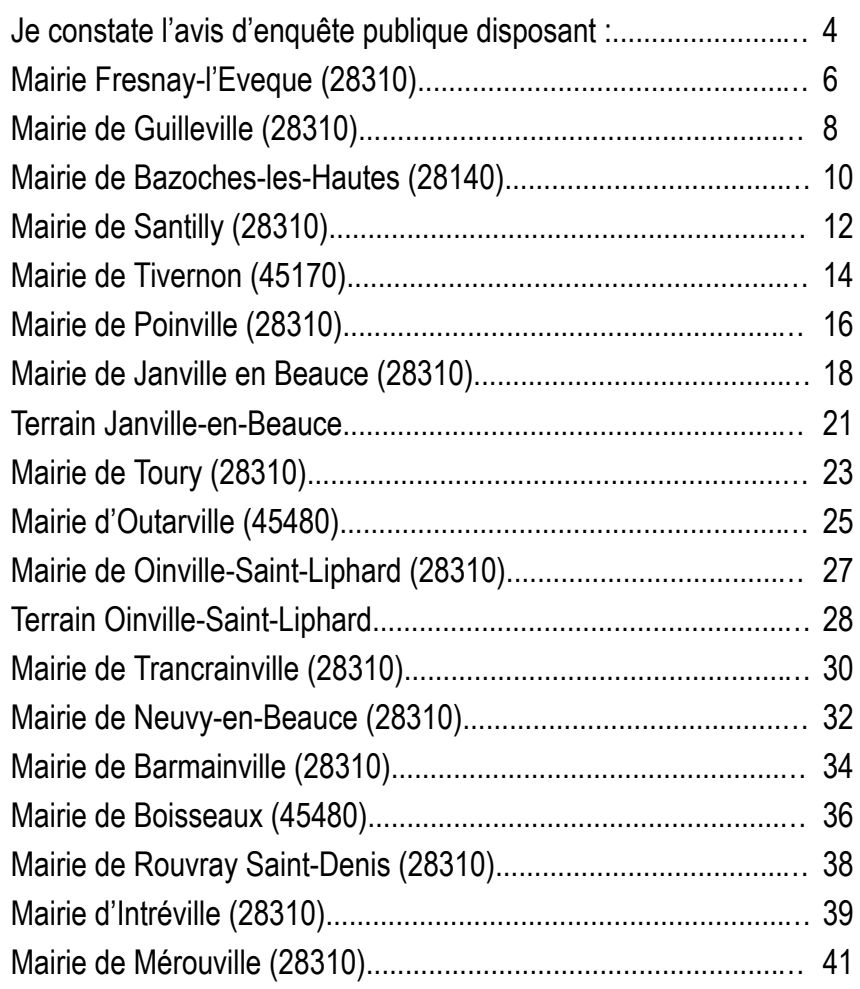

### Je constate l'avis d'enquête publique disposant :

« Avis d'enquête public

Préfecture d'Eure-et-Loir

Une enquête publique sera ouverte au titre des installations classées pour la protection de l'environnement

OBJET : Demande d'autorisation environnementale concernant un projet de remplacement de 4 éoliennes avec ajout de 2 éoliennes sur le parc éolien de la Butte Saint Liphard

EMPLACEMENT DE L'INSTALLATION : communes de JANVILLE-EN-BEAUCE (siège de l'enquête) et OINVILLE-SAINT-LIPHARD

MAÎTRE D'OUVRAGE : SAS PARC ÉOLIEN DE BLANCFOSSÉ (siège social - 26 rue de Madrid - 75008 PARIS)

DURÉE DE L'ENQUÊTE : 35 jours du mardi 21 juin à 9h00 au lundi 25 juillet 2022 à 16h30

LE DOSSIER : Les pièces du dossier, dont l'étude d'impact et l'étude de dangers et leur résumé non technique ainsi que l'avis de l'autorité environnementale et la réponse apportée par le pétitionnaire, seront tenues à disposition du public en mairies de Janville-en-Beauce et Oinville-Saint-Liphard, aux jours et heures d'ouverture de ces mairies au public. Le dossier complet est consultable sur le site internet suivant : https://www.registredemat.fr/kallista-ep-bsl2 .

Le dossier sera également consultable depuis le site internet de la préfecture : https://www.eure-etloir.gouv.fr/Politiques-publiques/Enquetes-Publiques-et-consultation-du-public/Enquetespubliques/En-cours et à la Préfecture, place de la République à Chartres, sur un poste informatique. Les avis des conseils municipaux des 17 communes mentionnées ci-après ainsi que ceux des conseils communautaires de la Communauté de Communes Cœur de Beauce et Communauté de Communes Plaine du Nord Loiret seront insérés sur le site internet de la prefécture mentionné cidessus.

LES INFORMATIONS RELATIVES AU PROJET POURRONT ÊTRE OBTENUES auprès de Madame Manon SALMON-LEGAGNEUR, Chef de projets - Société KALLISTA ENERGY - mail : msalmonl@kallistaenergy.com

COMMISSAIRE ENQUÊTEUR : M. Frédéric IBLED, cadre technique à la retraite, désigné en qualité de commissaire enquêteur, se tiendra à la disposition du public, aux dates, heures et lieux suivants :

Mardi 28 juin 2022 de 14h00 à 16h30 à Mairie 15 place du Martroi Janville-en-Beauce Lundi 25 juillet 2022 de 14h00 à 16h30 à Mairie 15 place du Martroi Janville-en-Beauce Mardi 21 juin 2022 de 10h00 à 12h00 à Mairie place des Tilleuls Oinville-Saint-Liphard Mardi 5 juillet 2022 de 10h00 à 12h00 à Mairie place des Tilleuls Oinville-Saint-Liphard

PENDANT LA DURÉE DE L'ENQUETE, LE PUBLIC POURRA FORMULER LES OBSERVATIONS ET PROPOSITIONS :

sur les registres papiers ouverts à cet effet en mairies des communes de Janville-en-Beauce et Oinville-Saint-Liphard et, accessibles aux heures habituelles d'ouverture au public ;

Auprès du commissaire enquêteur, lors de ses permanences en mairies des communes de Janvilleen-Beauce (siège de l'enquête) 15 place du Martroi - 28310 ;

À l'adresse électronique suivante : kallista-ep-bsl2@registredemat.fr

LE RAPPORT ET LES CONCLUSIONS DU COMMISSAIRE ENQUÊTEUR SERONT CONSULTABLES : Pendant un an à compter de la clôture de l'enquête, en mairies de Janville-en-Beauce, Oinville-Saint-Liphard, Trancrainville, Barmainville, Bazoches-les-Hautes, Fresnay-L'Evêque, Guilleville, Intréville, Mérouville, Neuvy-en-Beauce, Poinville, Rouvray-Saint-Denis, Santilly, et Tours pour le département d'Eure-et-Loir et de Boisseaux, Outarville et Tiverton pour le département du Loiret (communes comprises dans le prérmiètre d'affichage prévu à l'article R.181-36 du code de l'environnement, dont le territoire est susceptible d'être affecté par le projet), et à la préfecture d'Eureet-loir - DC - bureau des procédures environnementales et sur le site internet de la préfecture d'Eureet-Loir. Http://www.eure-et-loir.gouv.fr/Politiques-publiques/Enquetes-Publiques-et-consultation-dupublic/Enquetes-publiques/Terminees

A L'ISSUE DE LA PROCÉDURE RÉGLEMENTAIRE, le Préfet d'Eure-et-Loir accordera l'autorisation sollicitée assortie de prescription ou prononcera un refus par arrêté motivé. »

Je constate que l'intégralité des affichages mentionnés ci dessous sont placés de manière à ce qu'ils soient visibles et lisible depuis la voie publique.

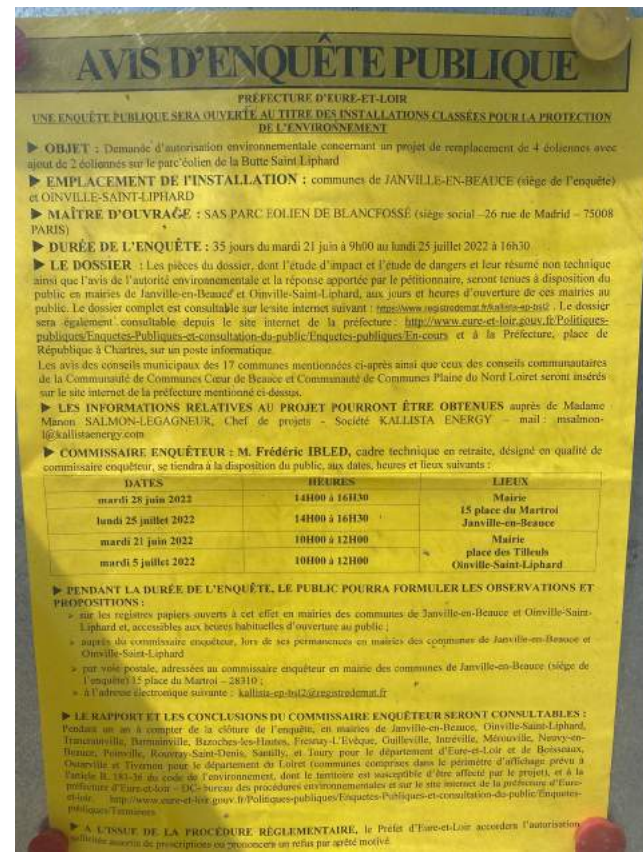

1. (25/07/2022 15:36:29)

# Mairie Fresnay-l'Eveque (28310) Mairie Fresnay-l'Eveque (28310)

Je constate l'avis d'enquête publique ci-dessus au 3 rue de la mairie, 28310 FRESNAY L'ÉVÊQUE.

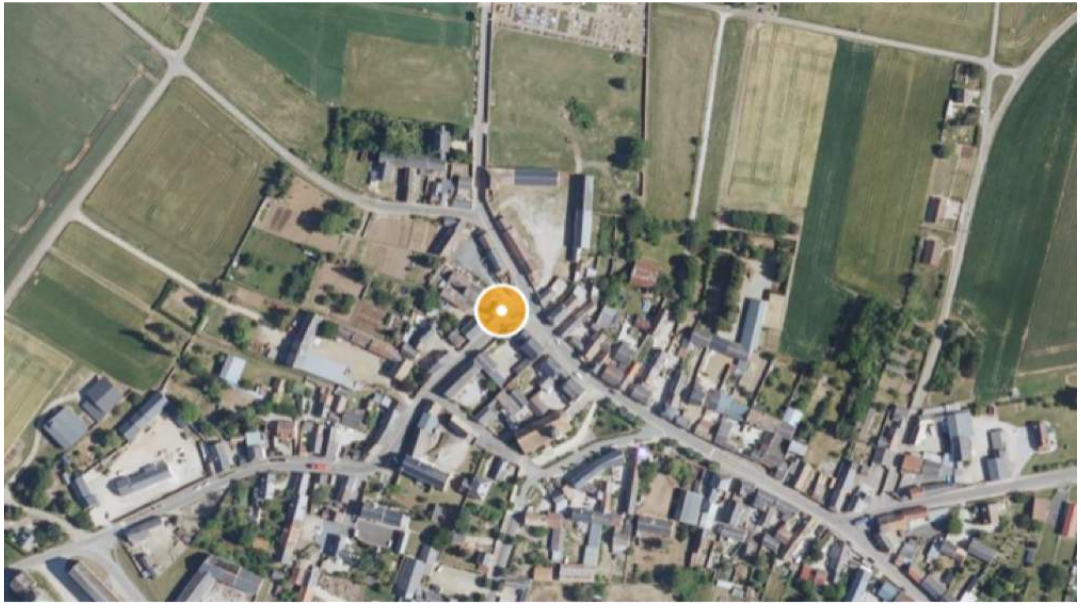

1. Image fournie à titre d'illustration (Source geoportail.gouv.fr) (25/07/2022 14:43:46)

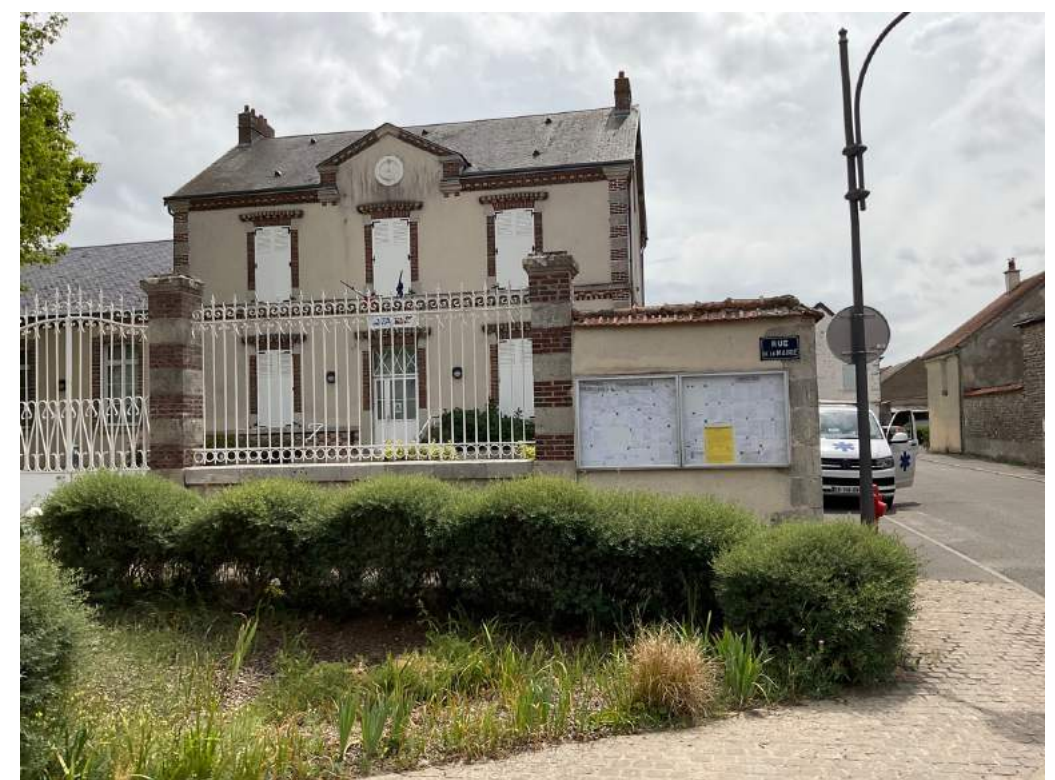

2. (25/07/2022 15:00:38)

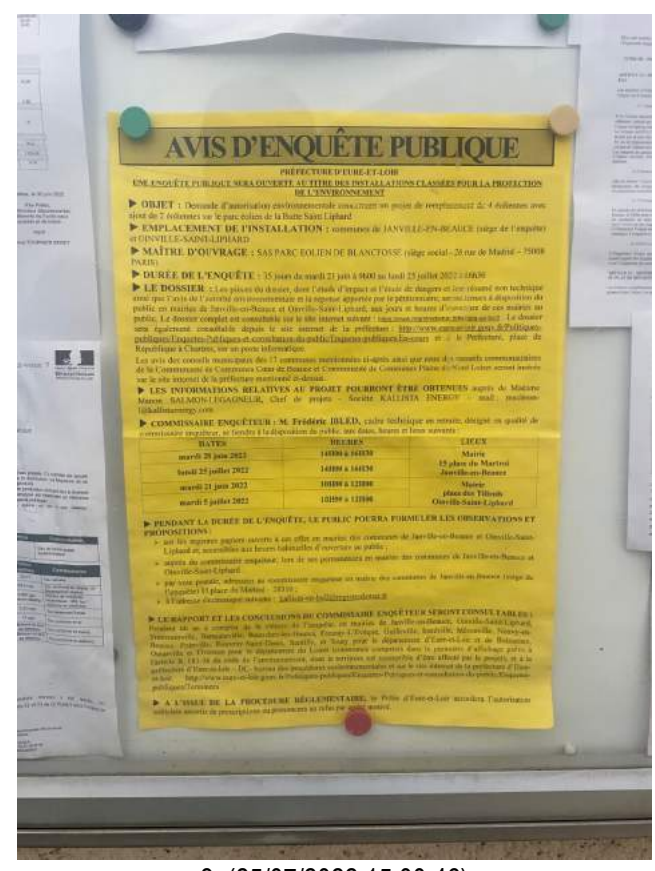

3. (25/07/2022 15:00:46)

# Mairie de Guilleville (28310) Mairie de Guilleville (28310)

Je constate l'avis d'enquête publique ci-dessus au 1 rue Charles de Gaulle, 28310 GUILLEVILLE.

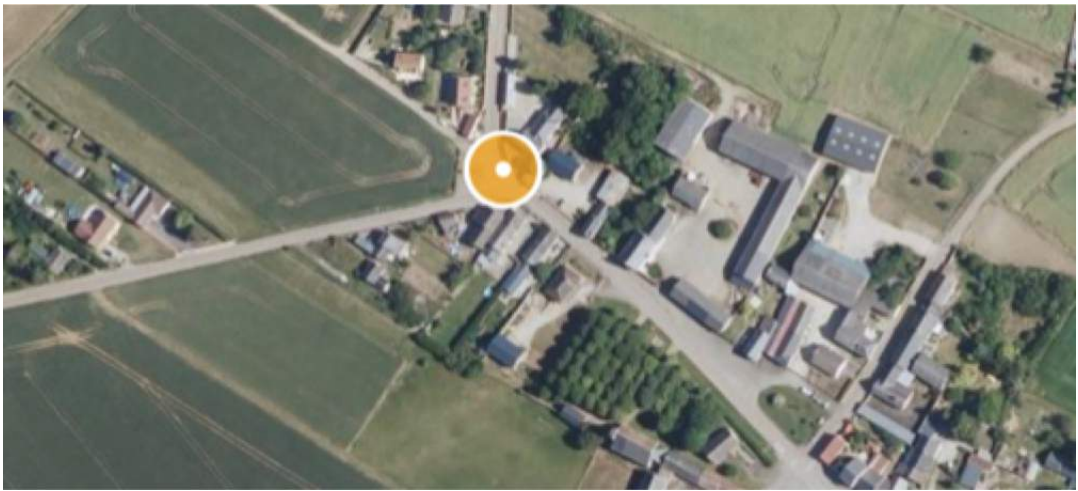

1. Image fournie à titre d'illustration (Source geoportail.gouv.fr) (25/07/2022 14:49:52)

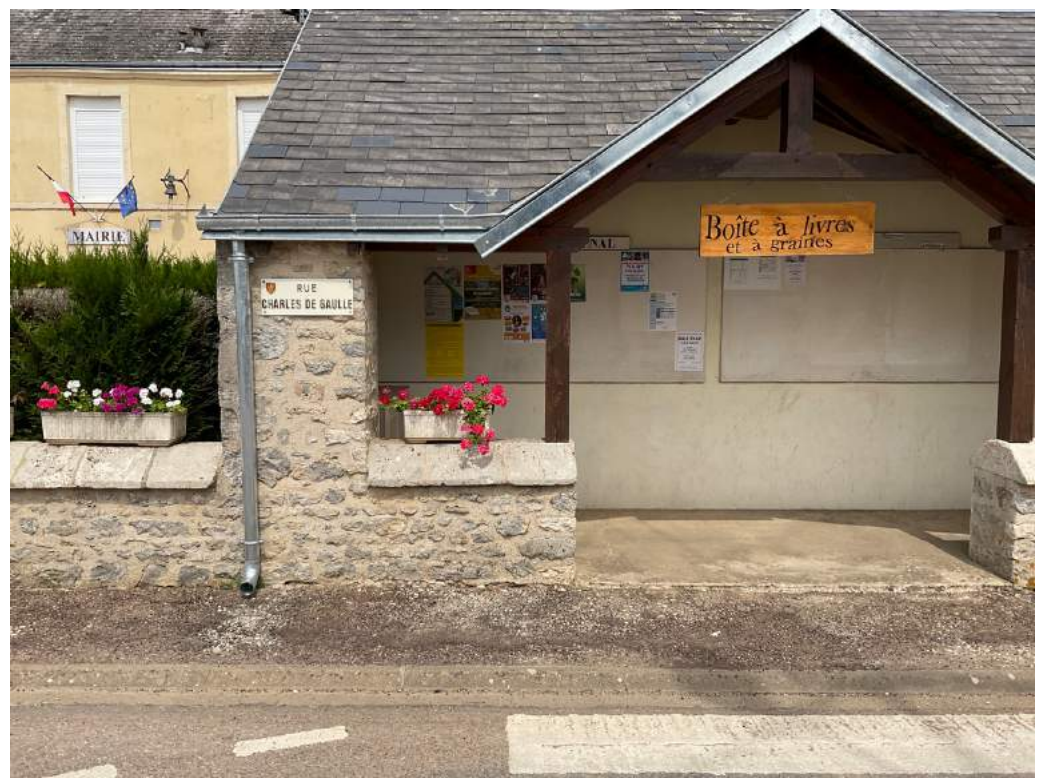

2. (25/07/2022 15:07:09)

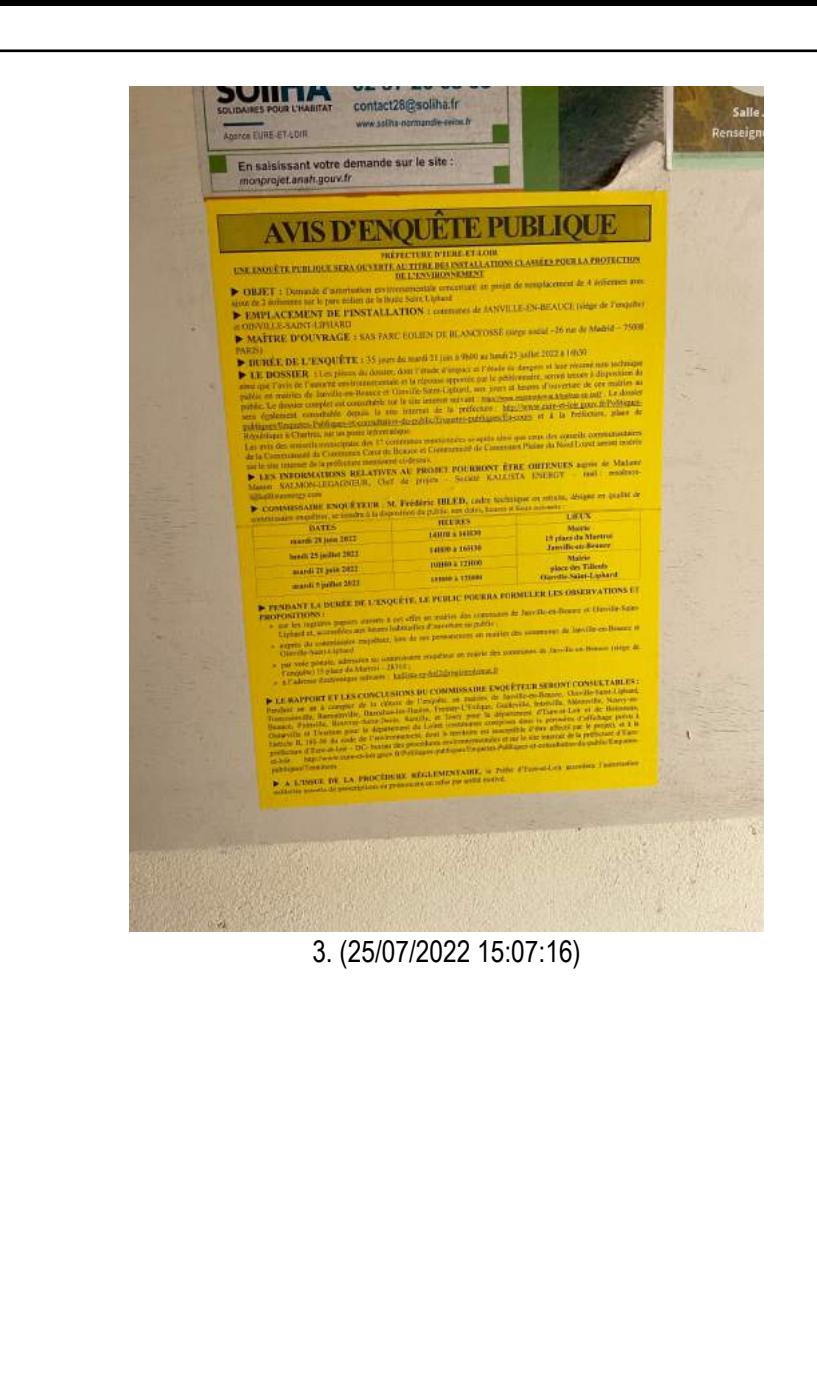

## Mairie de Bazoches-les-Hautes (28140) Mairie de Bazoches-les-Hautes (28140)

Je constate l'avis d'enquête publique ci-dessus au 8 rue Fauconnière 28140, BAZOCHES-LES-HAUTES.

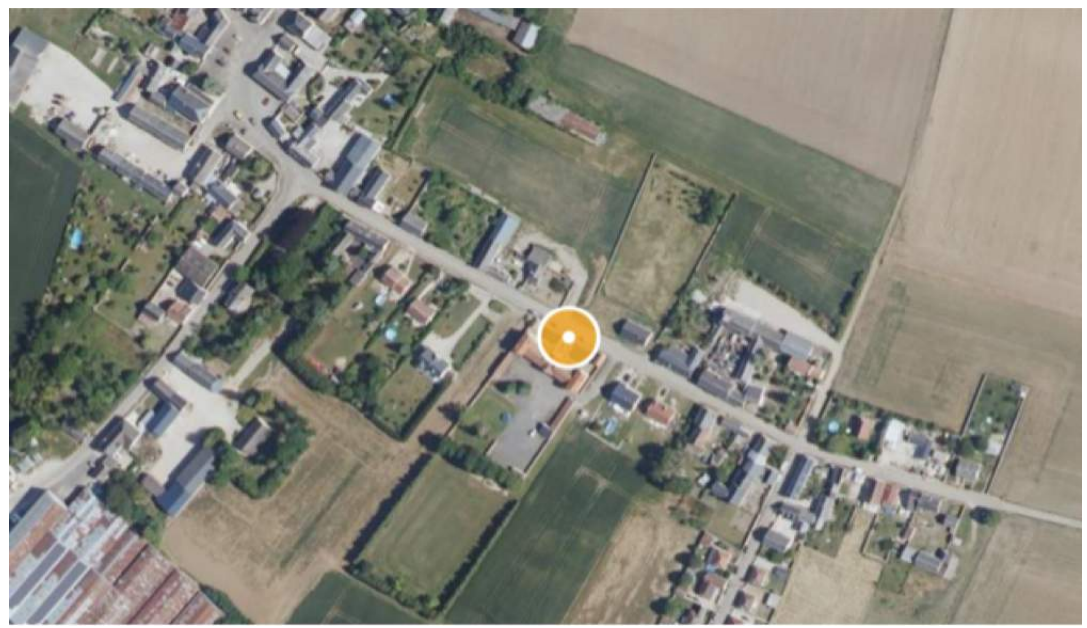

1. Image fournie à titre d'illustration (Source geoportail.gouv.fr) (25/07/2022 14:59:19)

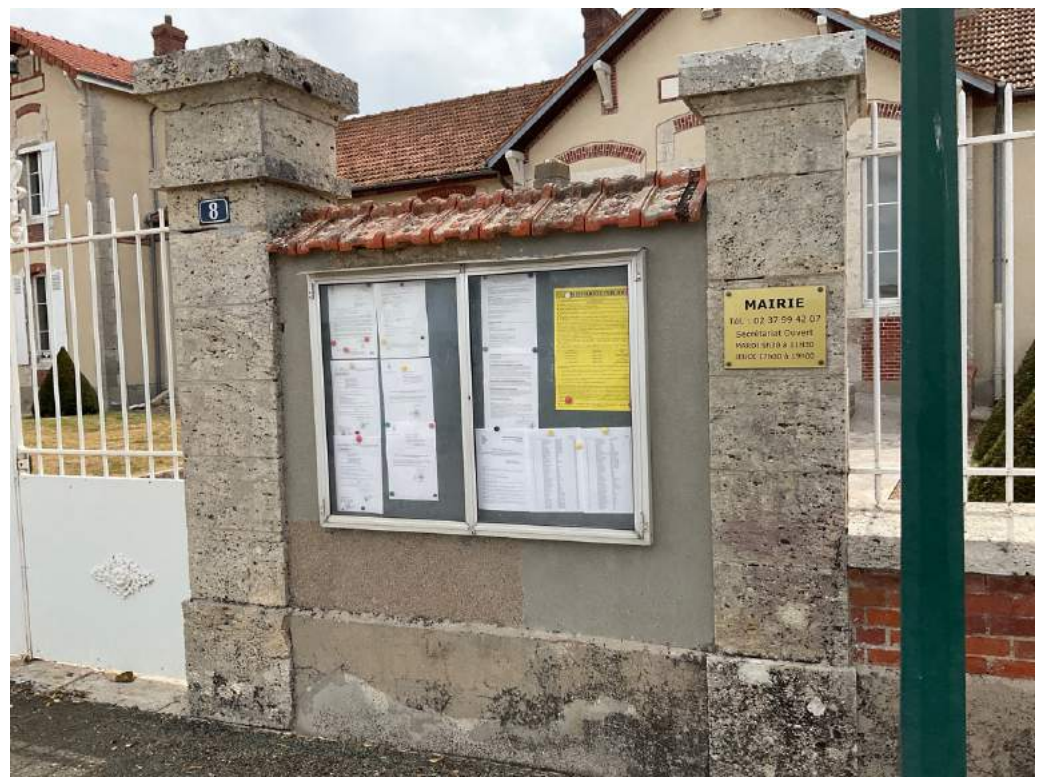

2. (25/07/2022 15:16:11)

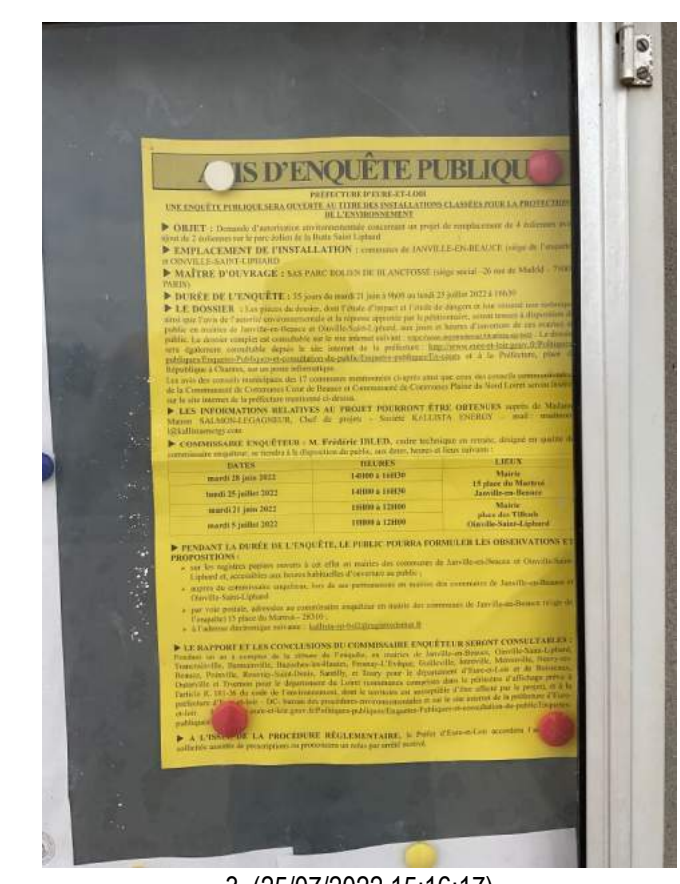

3. (25/07/2022 15:16:17)

# Mairie de Santilly (28310) Mairie de Santilly (28310)

Je constate l'avis d'enquête publique ci-dessus au 35 rue du Bois, 28310 SANTILLY.

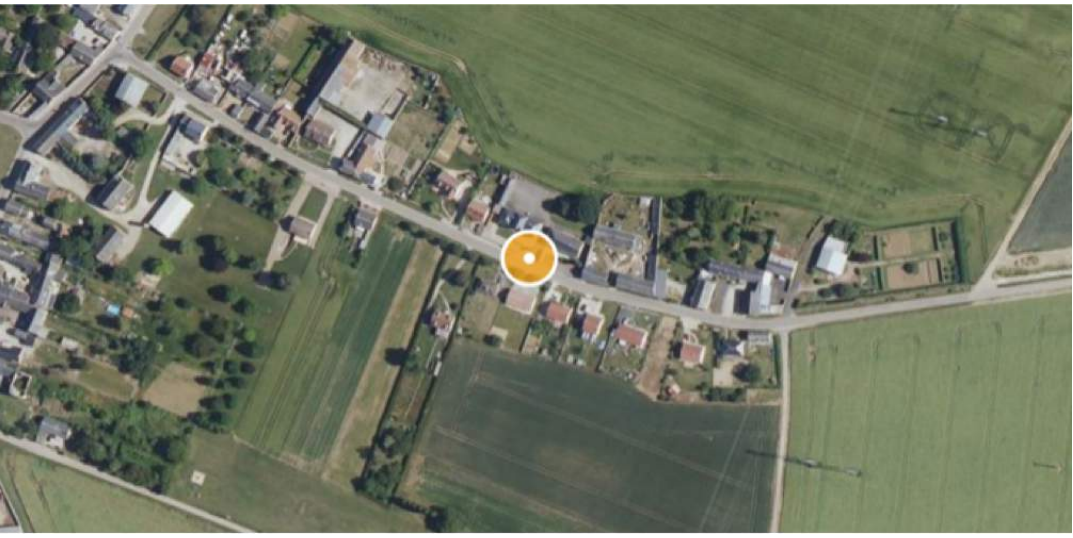

1. Image fournie à titre d'illustration (Source geoportail.gouv.fr) (25/07/2022 15:01:49)

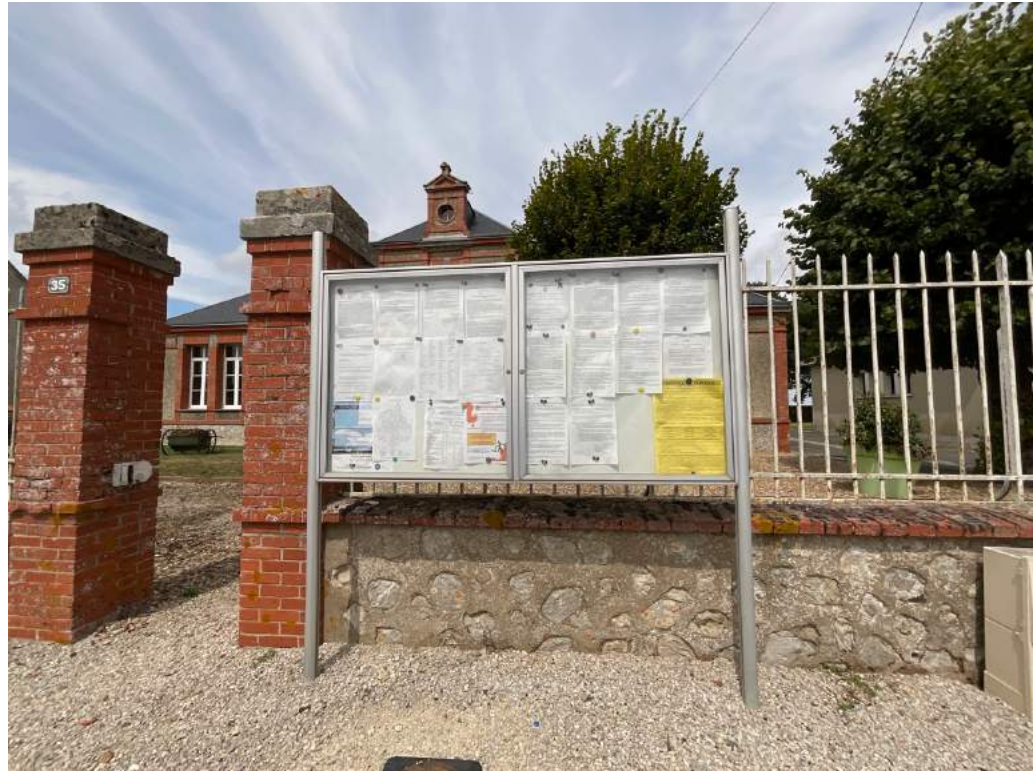

2. (25/07/2022 15:23:00)

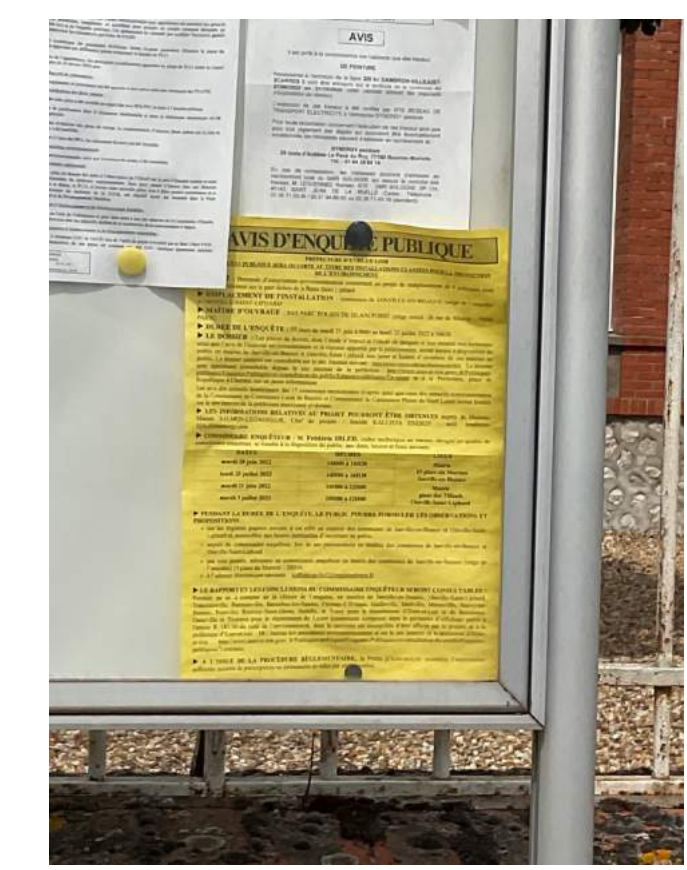

3. (25/07/2022 15:23:08)

# Mairie de Tivernon (45170) Mairie de Tivernon (45170)

Je constate l'avis d'enquête publique ci-dessus à rue du Gouanon, 45170 TIVERNON.

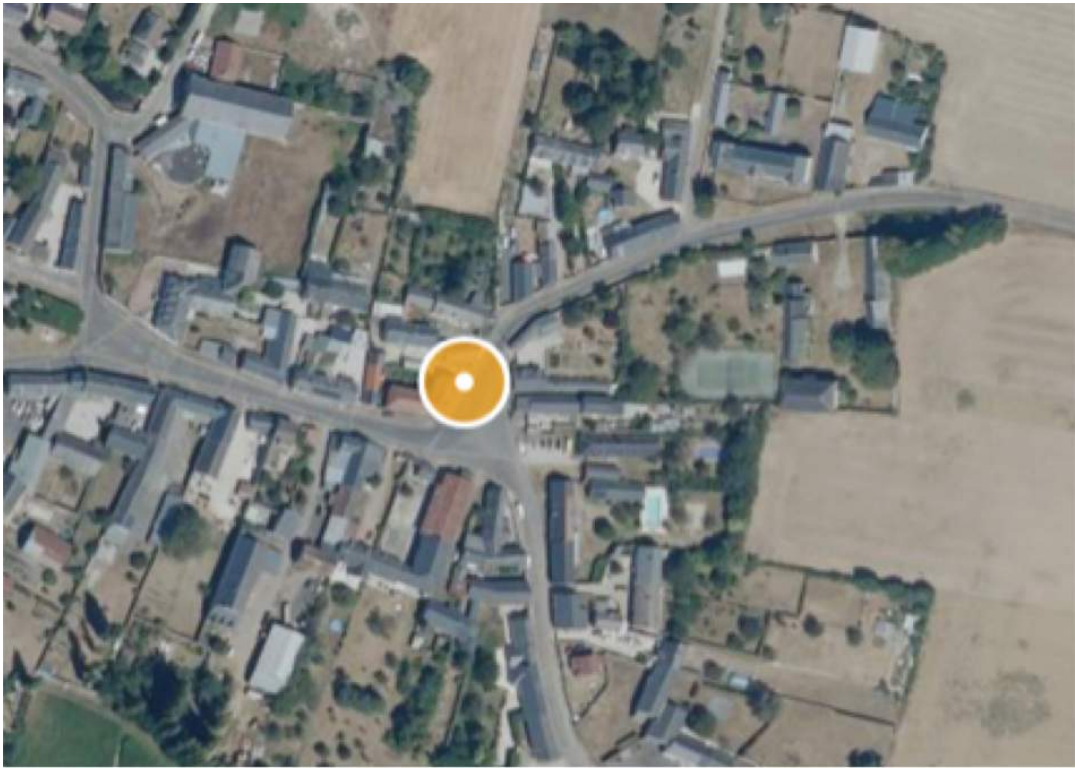

1. Image fournie à titre d'illustration (Source geoportail.gouv.fr) (25/07/2022 15:06:46)

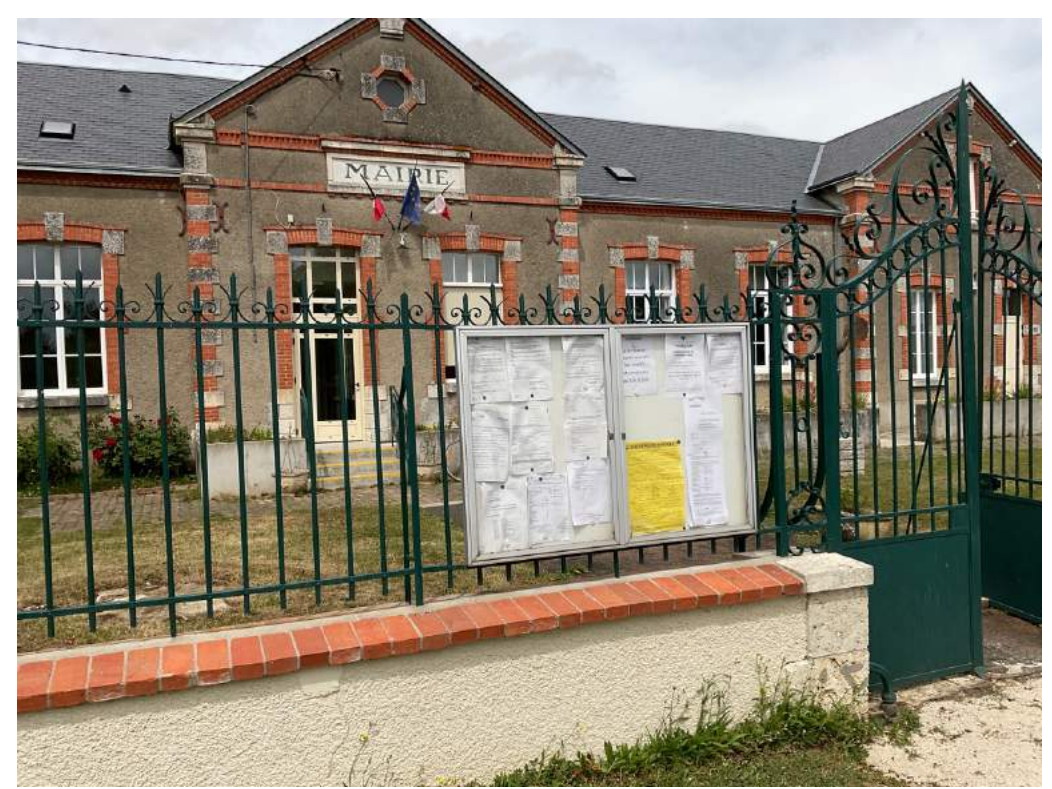

2. (25/07/2022 15:29:12)

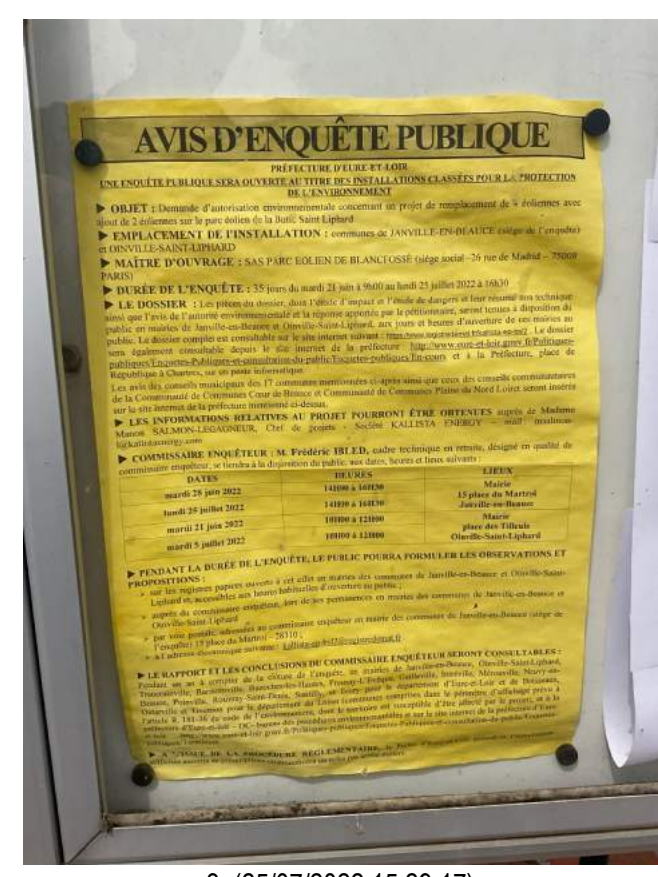

3. (25/07/2022 15:29:17)

# Mairie de Poinville (28310) Mairie de Poinville (28310)

Je constate l'avis d'enquête publique ci-dessus au 12 Grande Rue, 28310 POINVILLE.

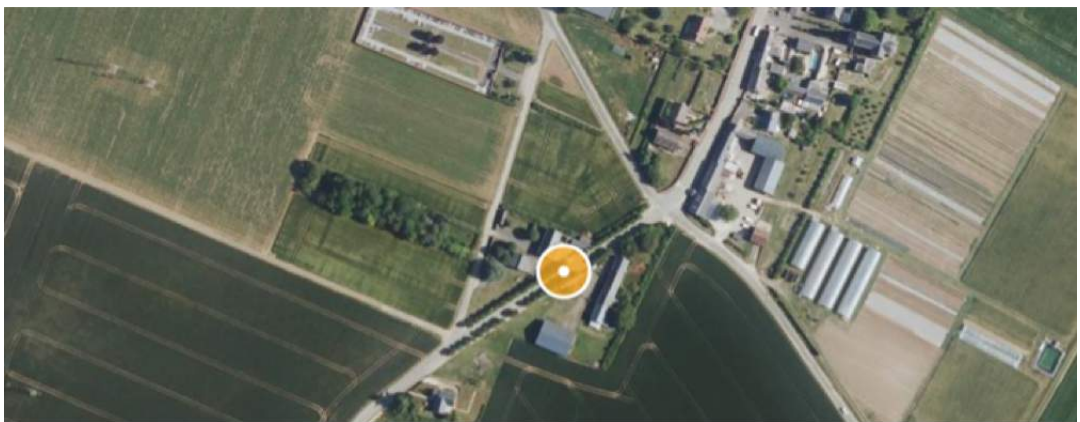

1. Image fournie à titre d'illustration (Source geoportail.gouv.fr) (25/07/2022 15:09:26)

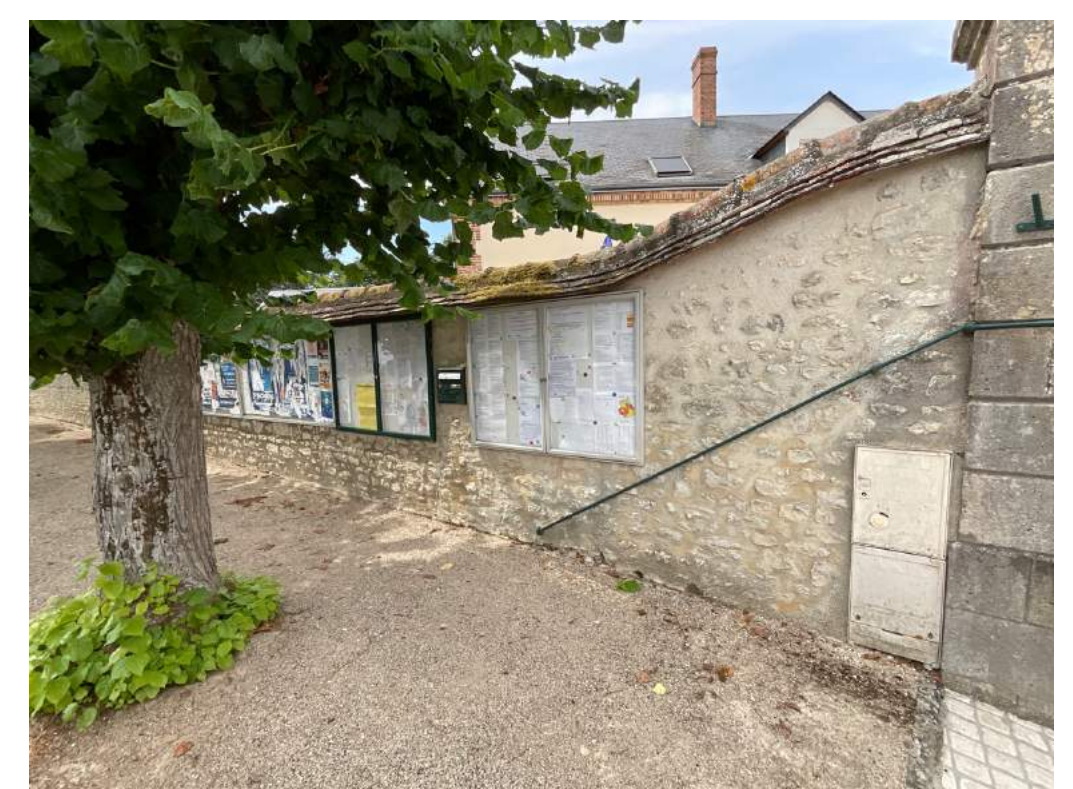

2. (25/07/2022 15:34:36)

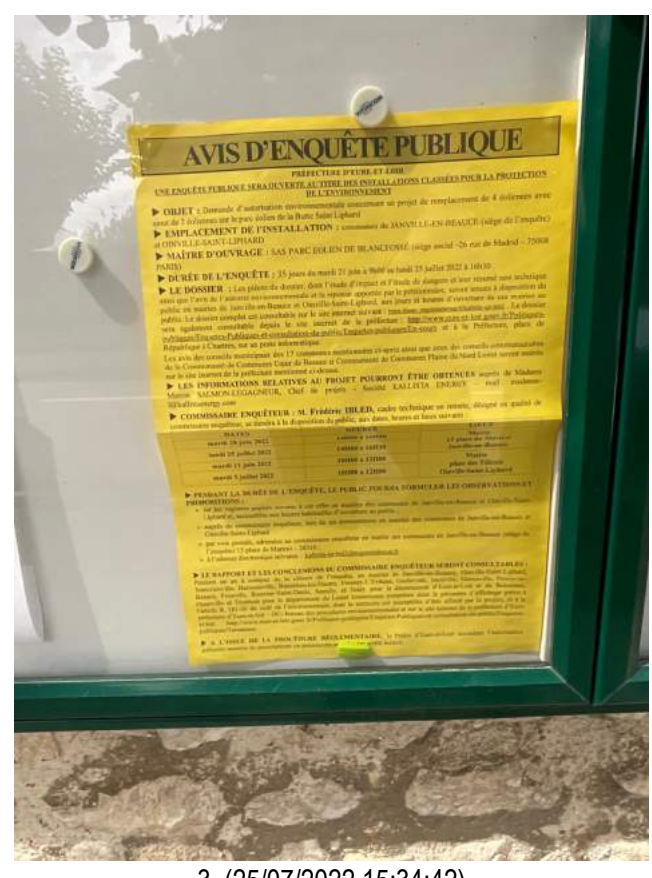

3. (25/07/2022 15:34:42)

# Mairie de Janville en Beauce (28310) Mairie de Janville en Beauce (28310)

Je constate que l'avis d'enquête publique ci-dessus n'est plus affiché au 15 place Martroi, 28310 JANVILLE-EN-BEAUCE.

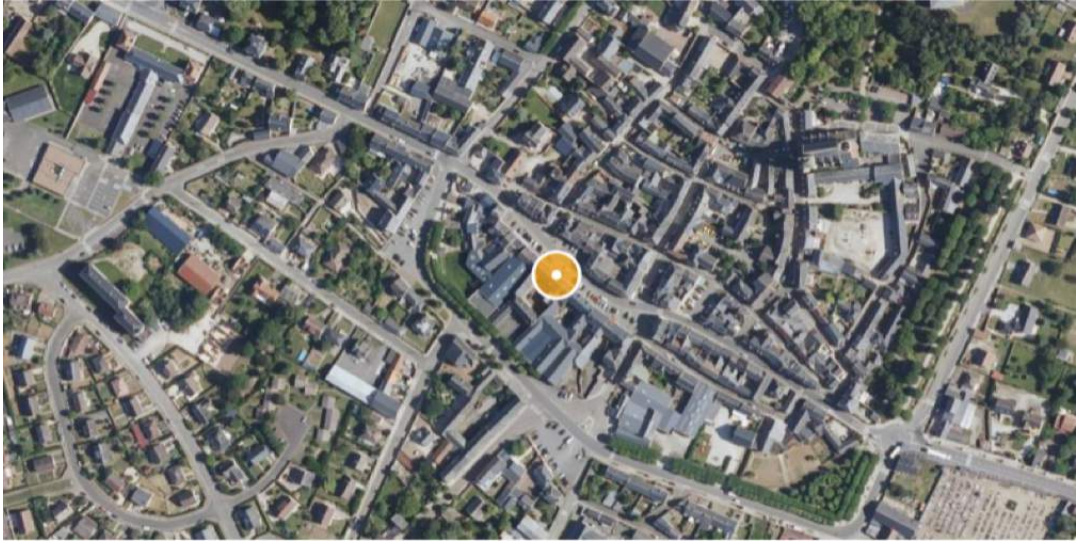

1. Image fournie à titre d'illustration (Source geoportail.gouv.fr) (25/07/2022 15:13:14)

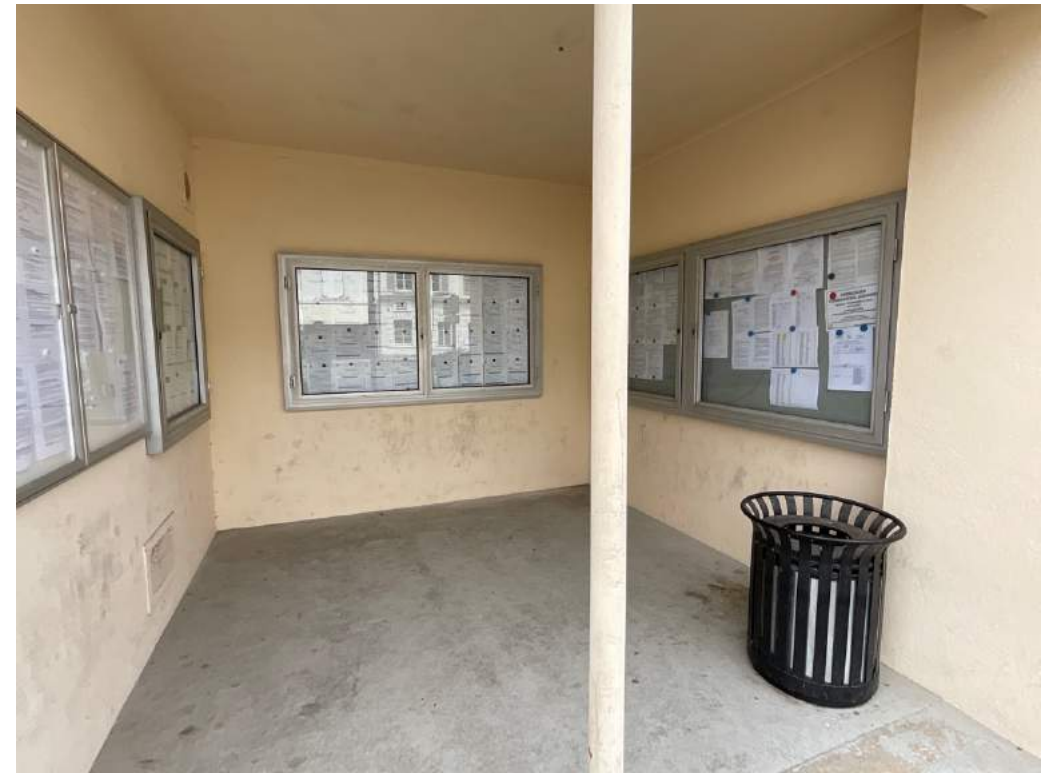

2. (25/07/2022 15:39:36)

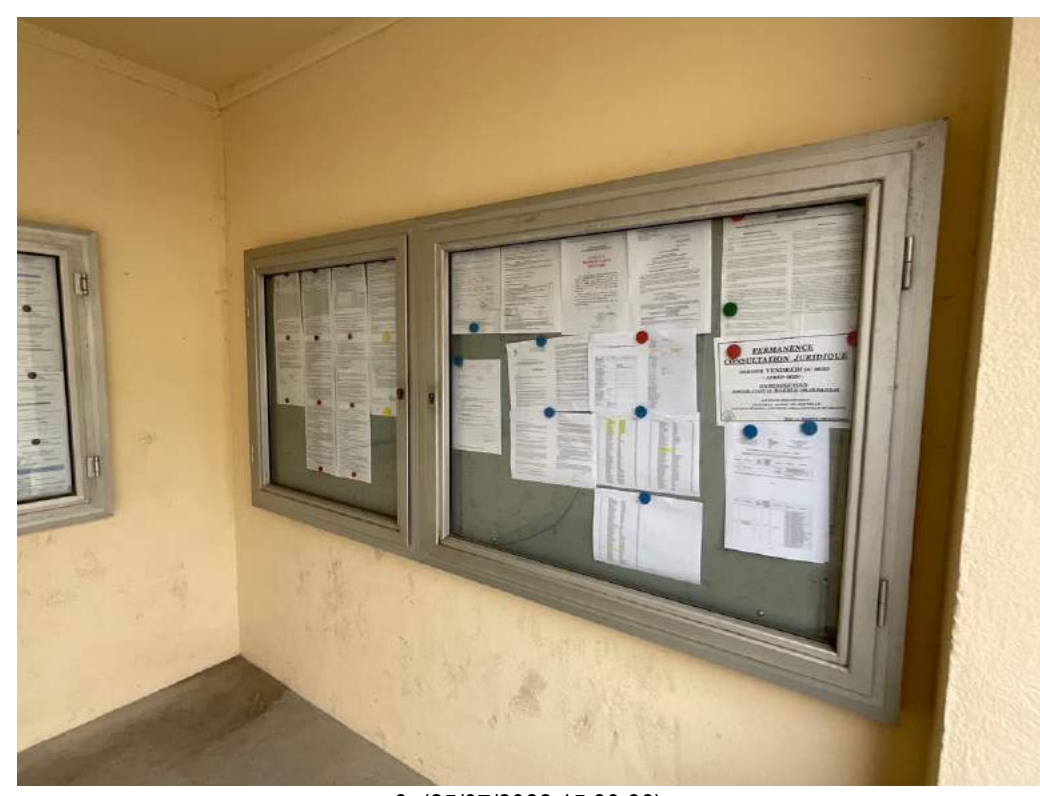

3. (25/07/2022 15:39:38)

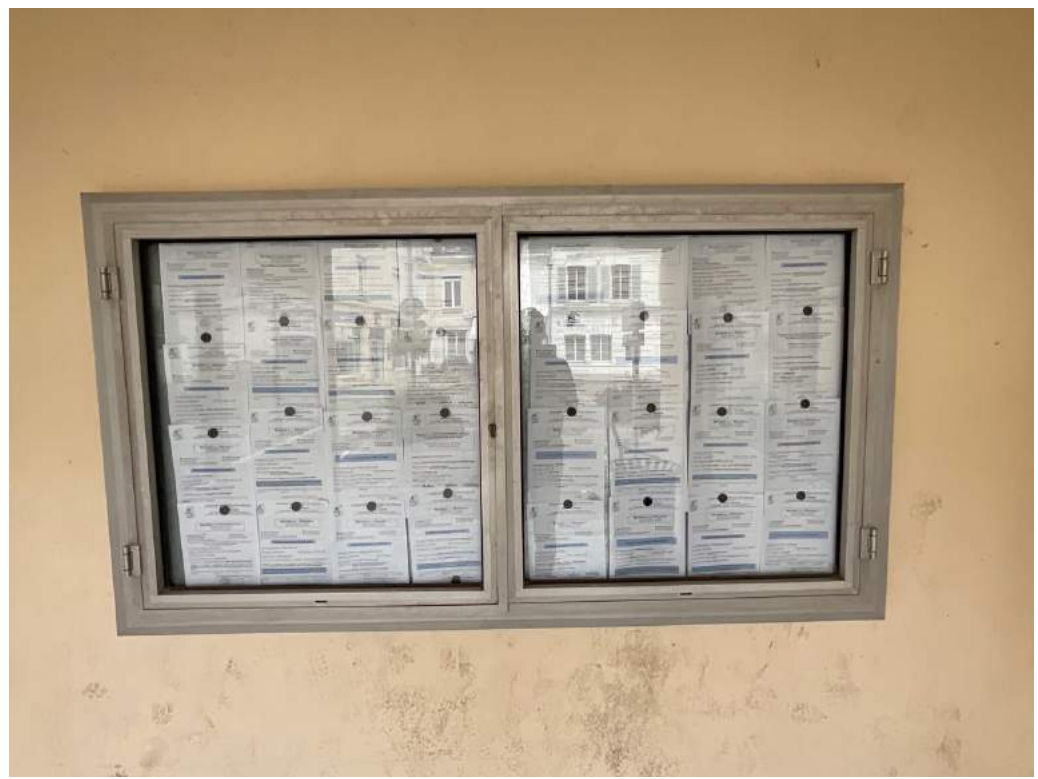

4. (25/07/2022 15:39:40)

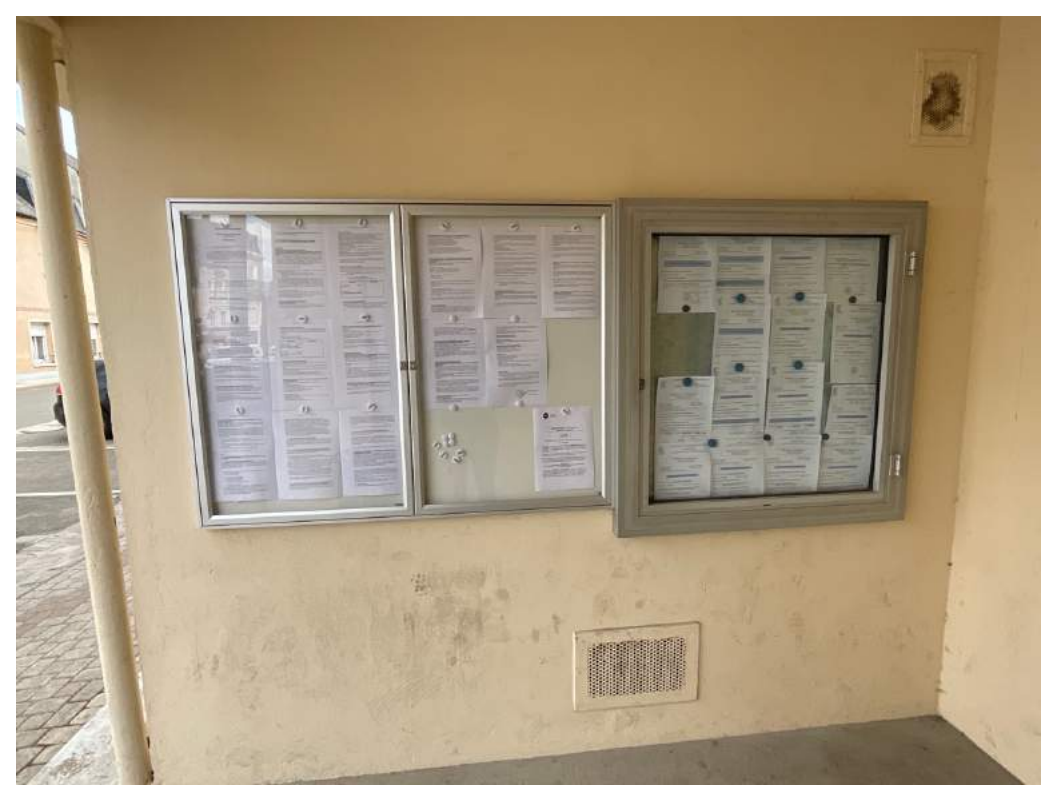

5. (25/07/2022 15:39:42)

### Terrain Janville-en-Beauce

Je constate la présence de l'avis d'enquête publique aux abords de la route D109.

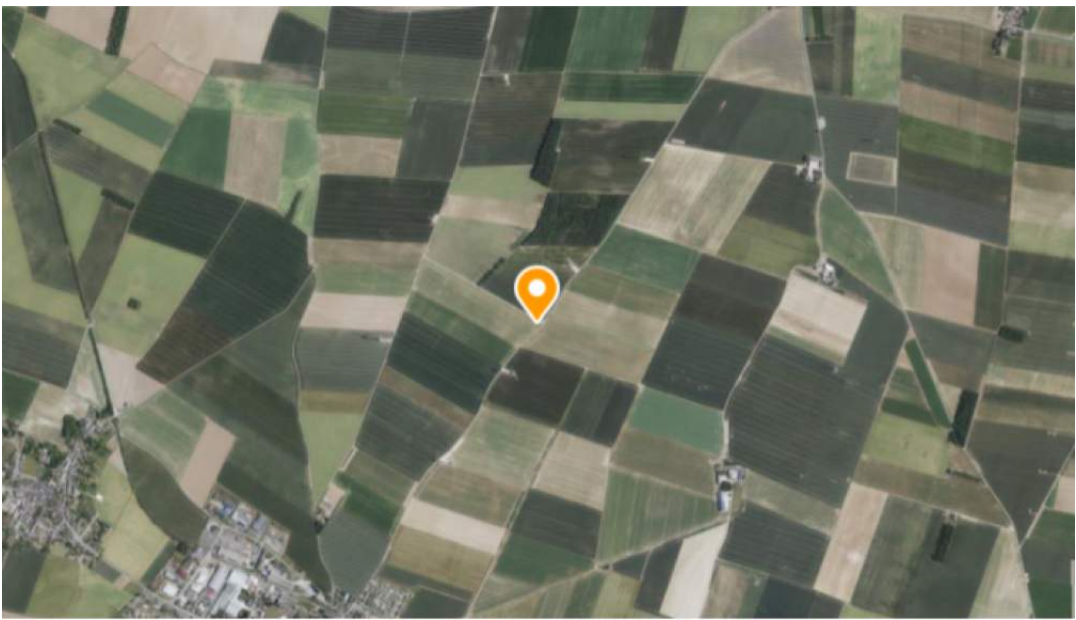

1. Image fournie à titre d'illustration (Source geoportail.gouv.fr) (25/07/2022 15:36:55)

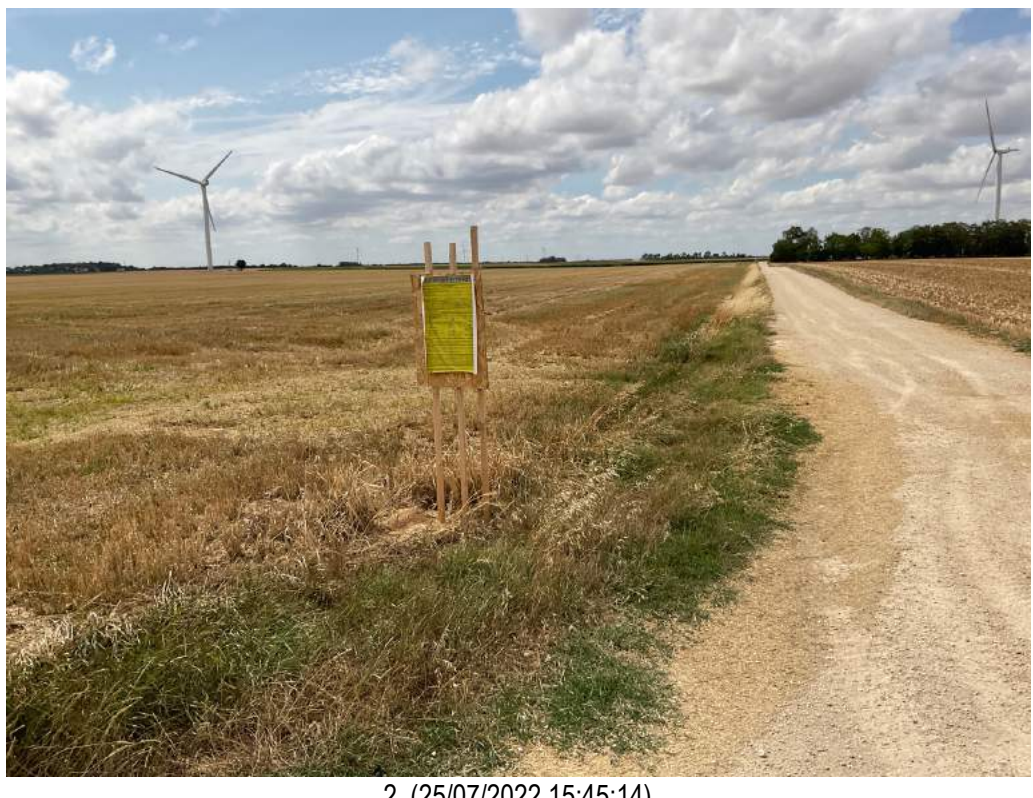

2. (25/07/2022 15:45:14)

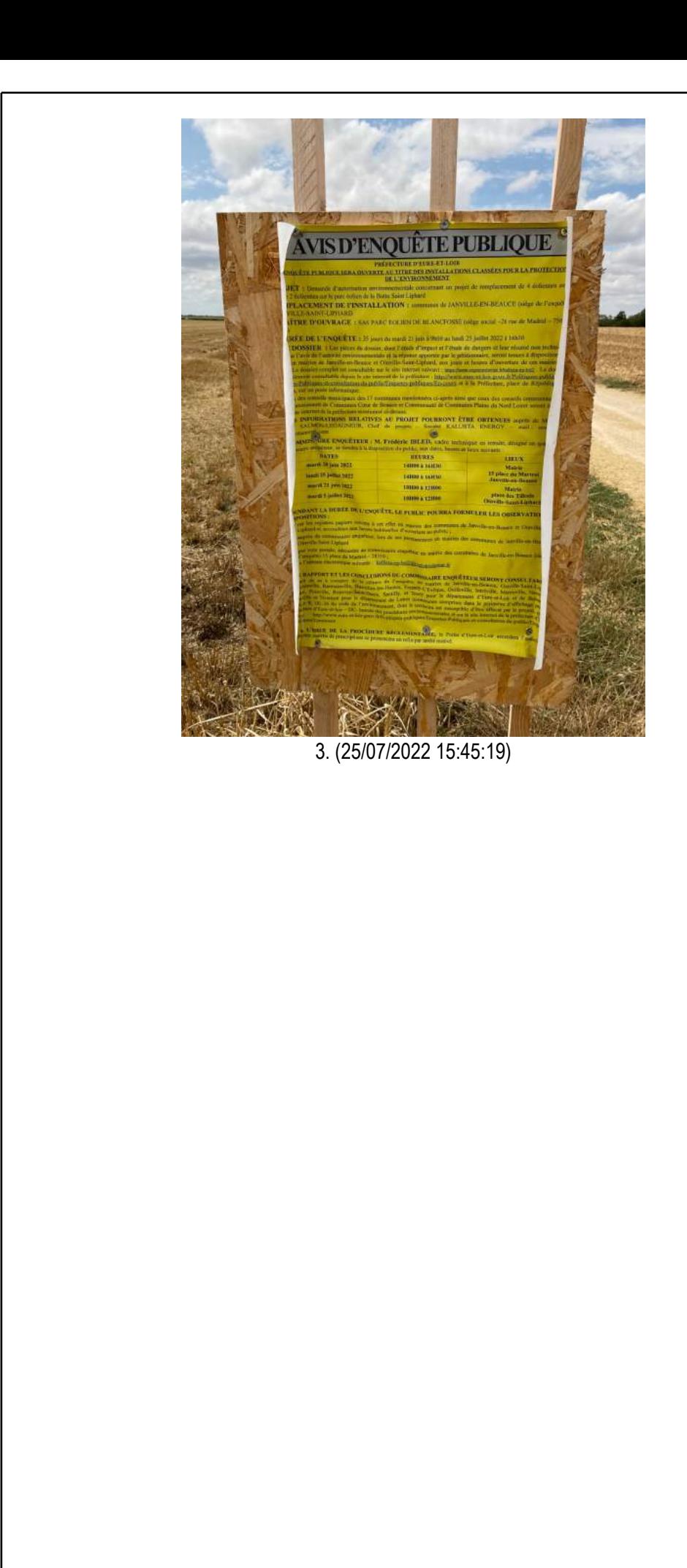

# Mairie de Toury (28310) Mairie de Toury (28310)

Je constate l'avis d'enquête publique ci-dessus au 5 place Suger, 28310 TOURY

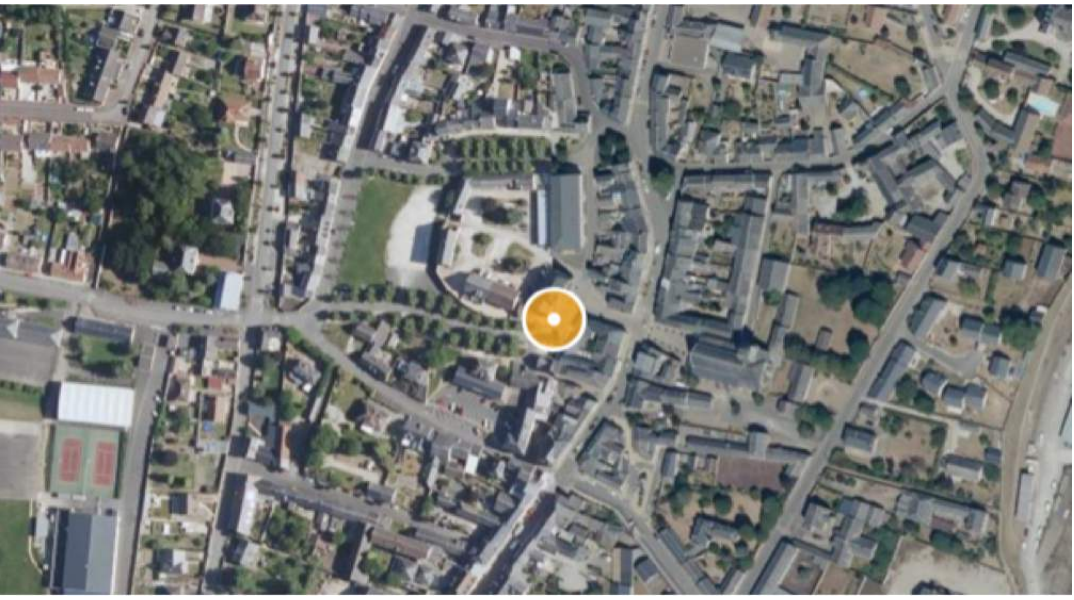

1. Image fournie à titre d'illustration (Source geoportail.gouv.fr) (25/07/2022 15:15:38)

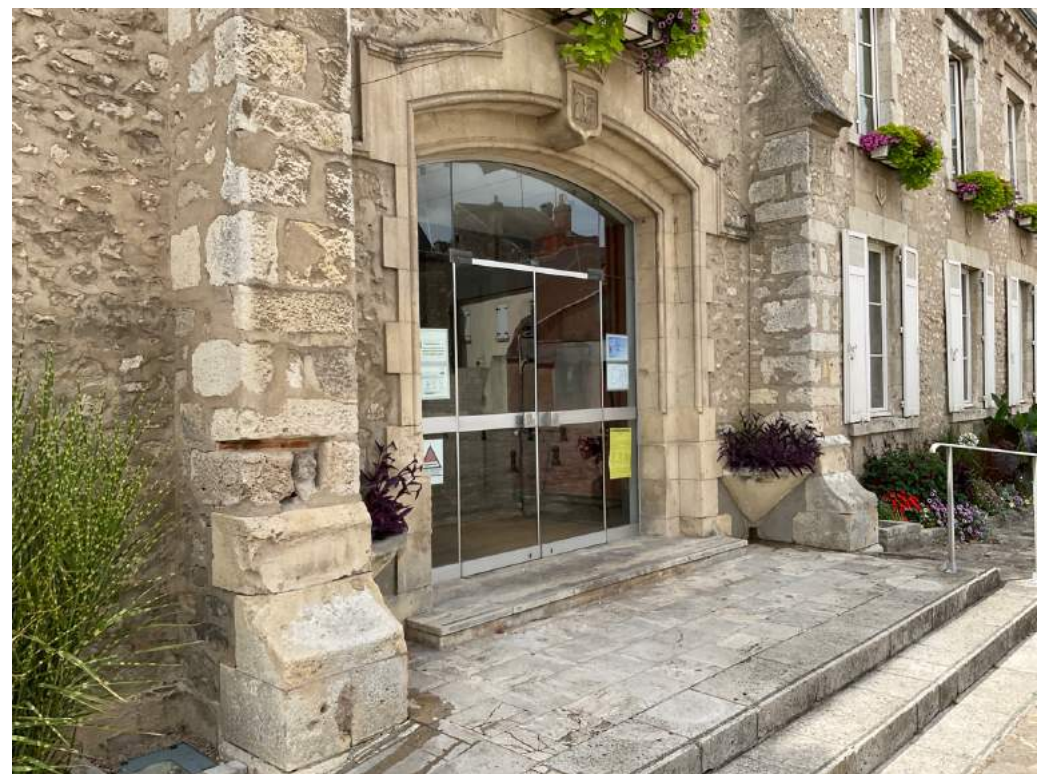

2. (25/07/2022 15:52:15)
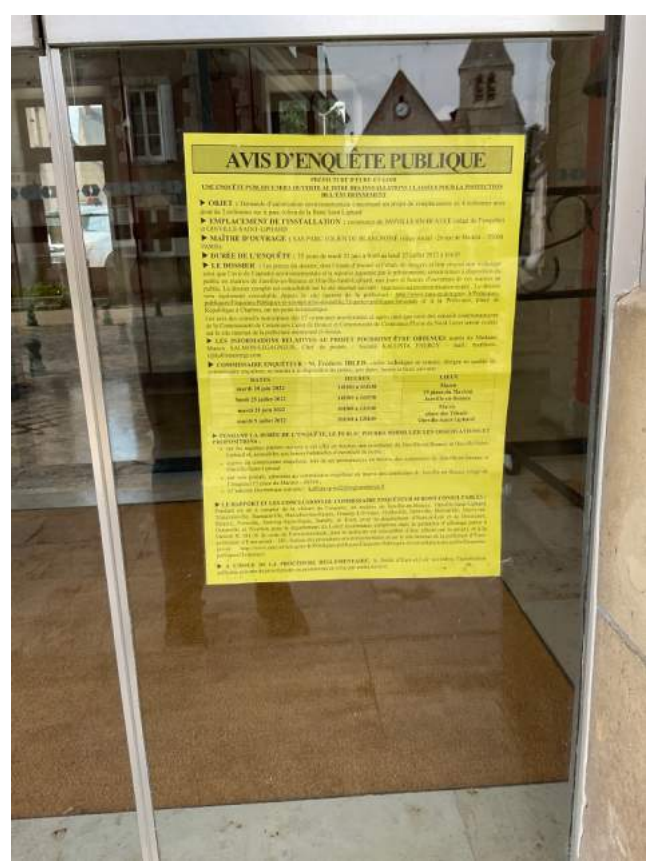

3. (25/07/2022 15:52:21)

## Mairie d'Outarville (45480) Mairie d'Outarville (45480)

Je constate l'avis d'enquête publique ci-dessus au 9 avenue d'Arconville, 45480 OUTARVILLE

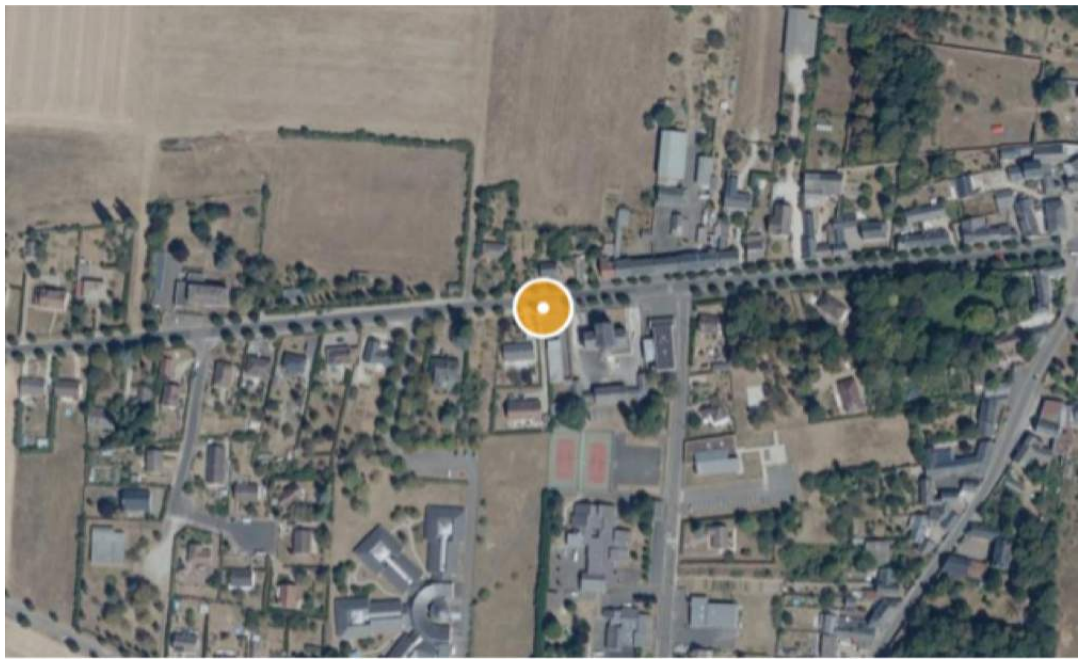

1. Image fournie à titre d'illustration (Source geoportail.gouv.fr) (25/07/2022 15:18:58)

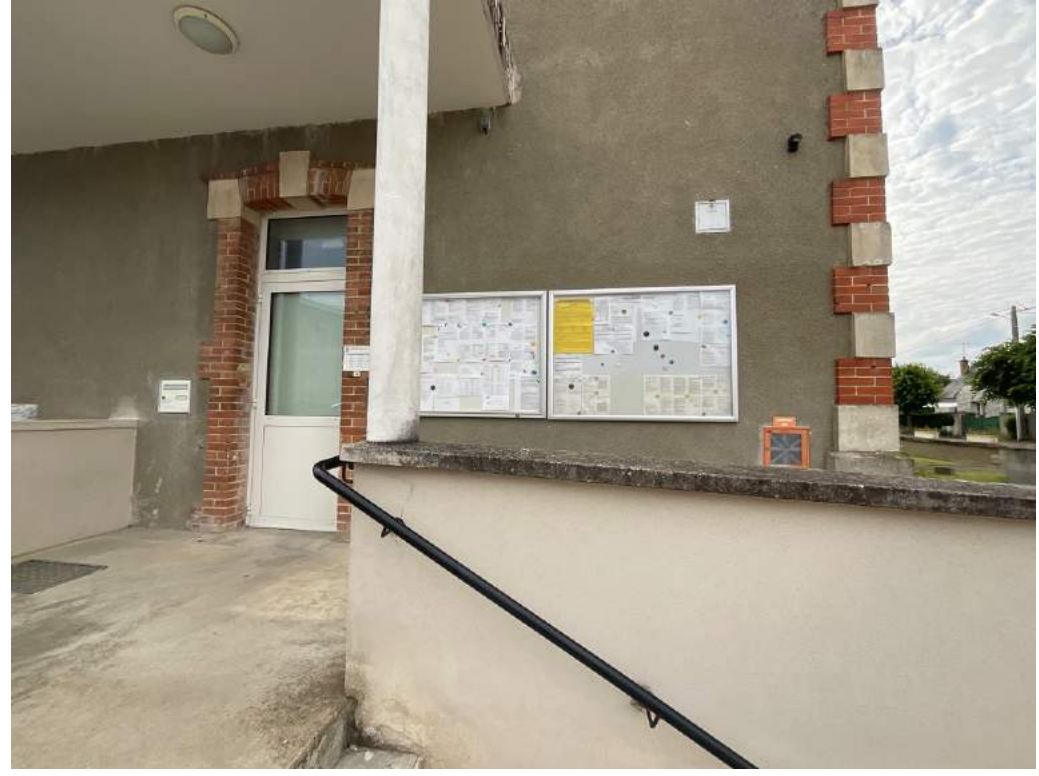

2. (25/07/2022 17:38:26)

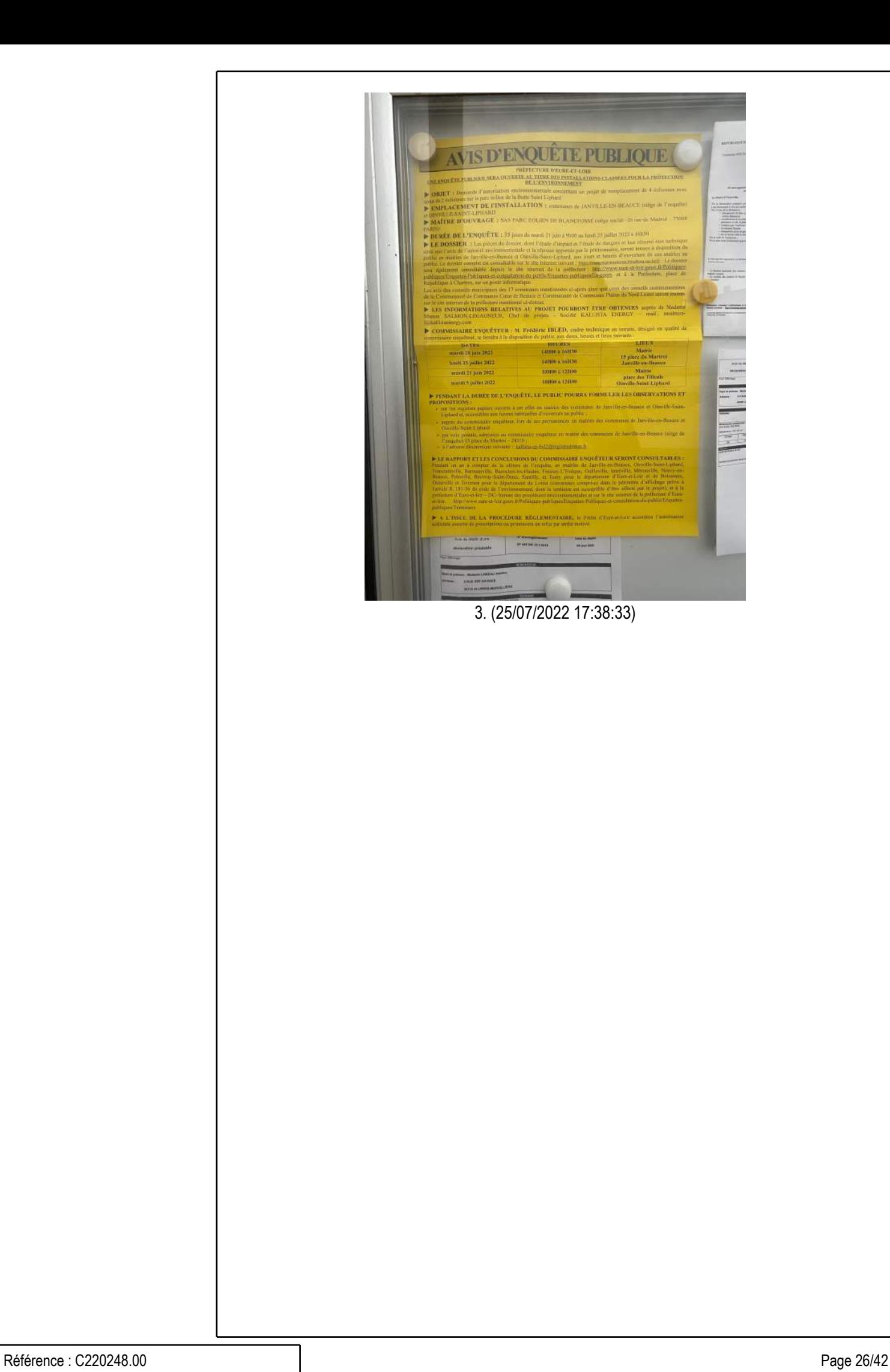

## Mairie de Oinville-Saint-Liphard (28310)

Je constate l'avis d'enquête publique ci-dessus n'est plus affiché à place des Tilleuls, 28310 OINVILLE-SAINT-LIPHARD.

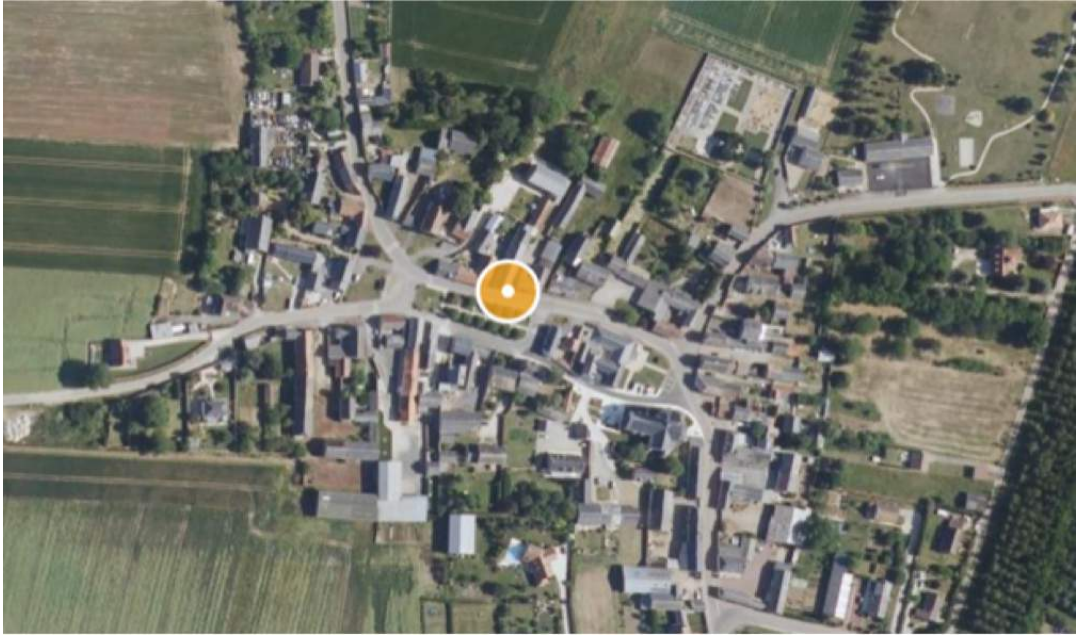

1. Image fournie à titre d'illustration (Source geoportail.gouv.fr) (25/07/2022 15:22:49)

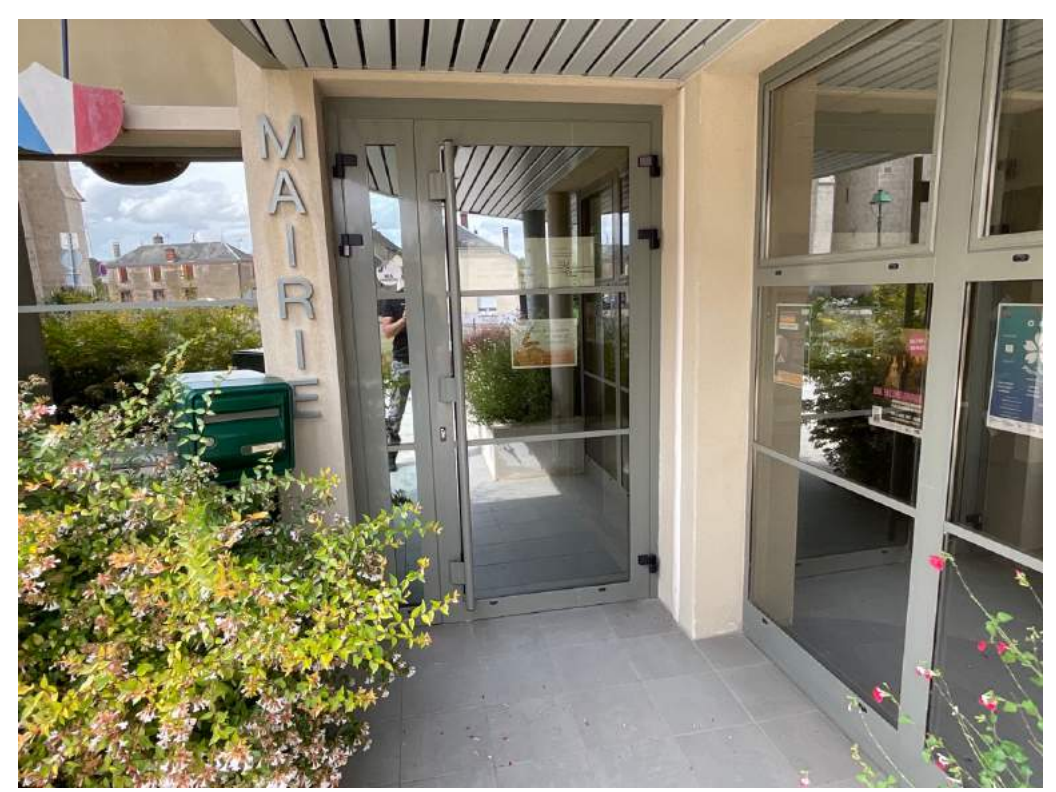

2. (25/07/2022 16:01:46)

## Terrain Oinville-Saint-Liphard

Je constate la présence de l'avis d'enquête publique aux abords de la route D354.

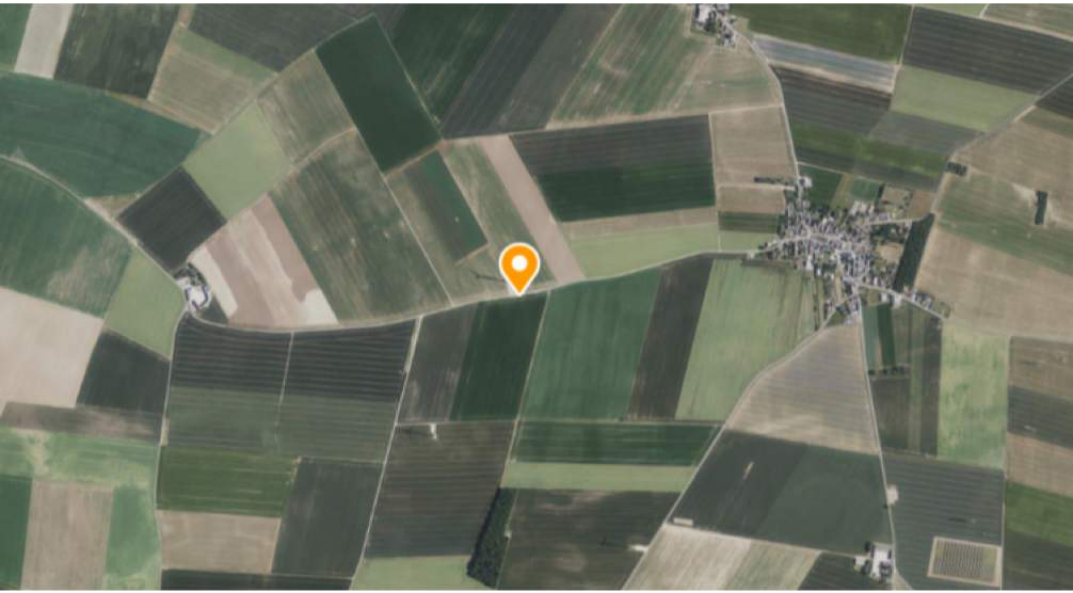

1. Image fournie à titre d'illustration (Source geoportail.gouv.fr) (25/07/2022 08:34:39)

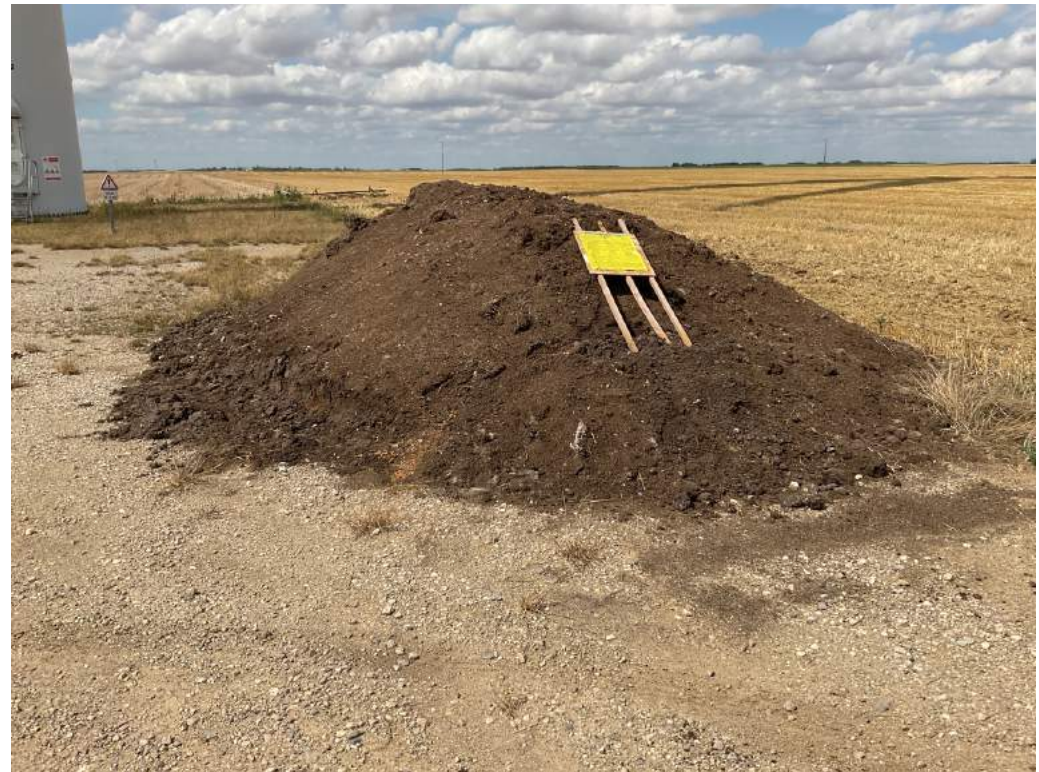

2. (25/07/2022 16:04:02)

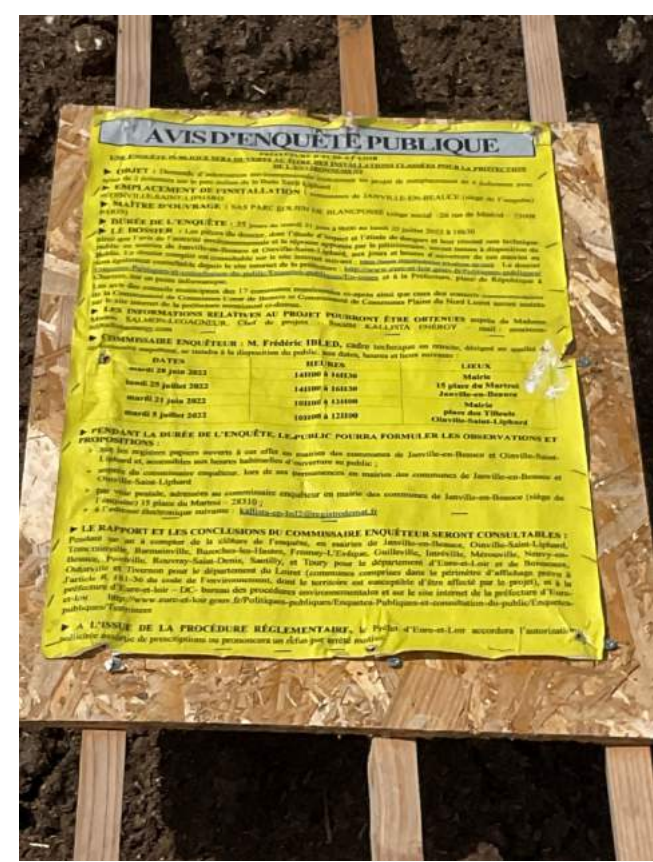

3. (25/07/2022 16:04:08)

## Mairie de Trancrainville (28310) Mairie de Trancrainville (28310)

Je constate l'avis d'enquête publique ci-dessus au 6 rue de la Mairie, 28310 TRANCRAINVILLE.

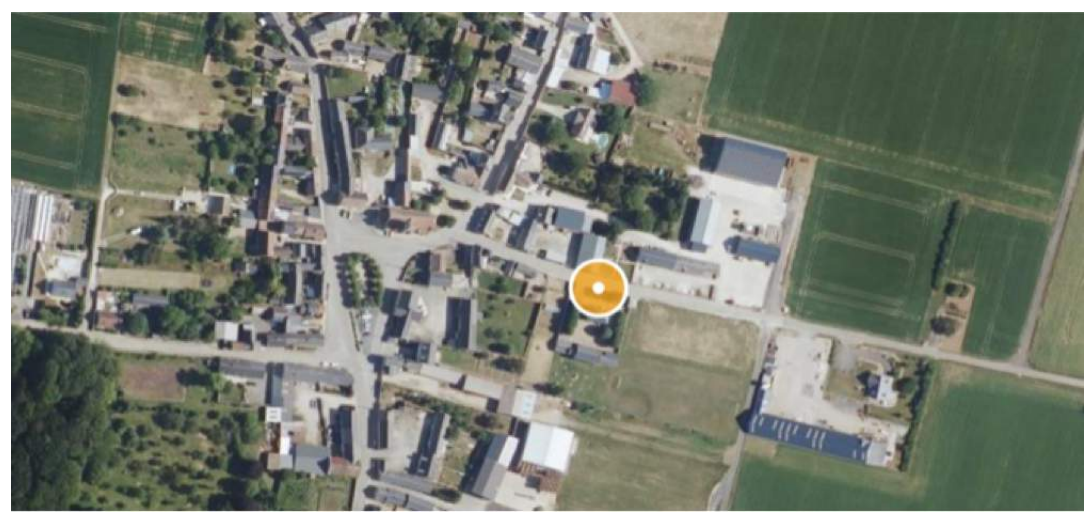

1. Image fournie à titre d'illustration (Source geoportail.gouv.fr) (25/07/2022 15:26:21)

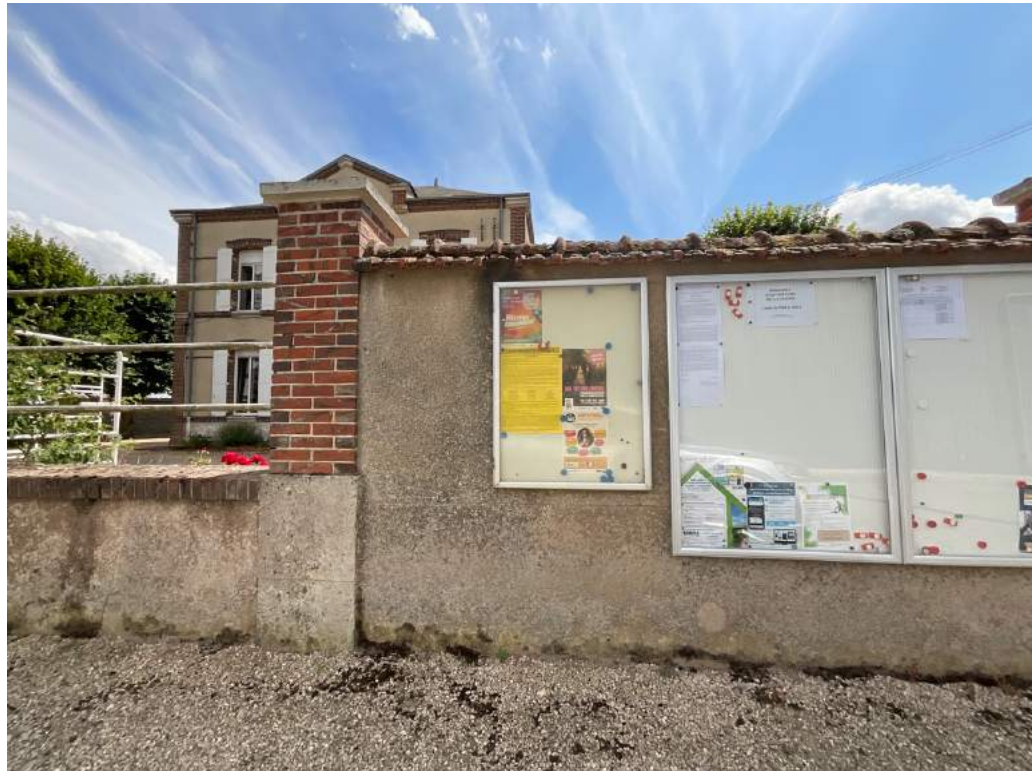

2. (25/07/2022 16:07:51)

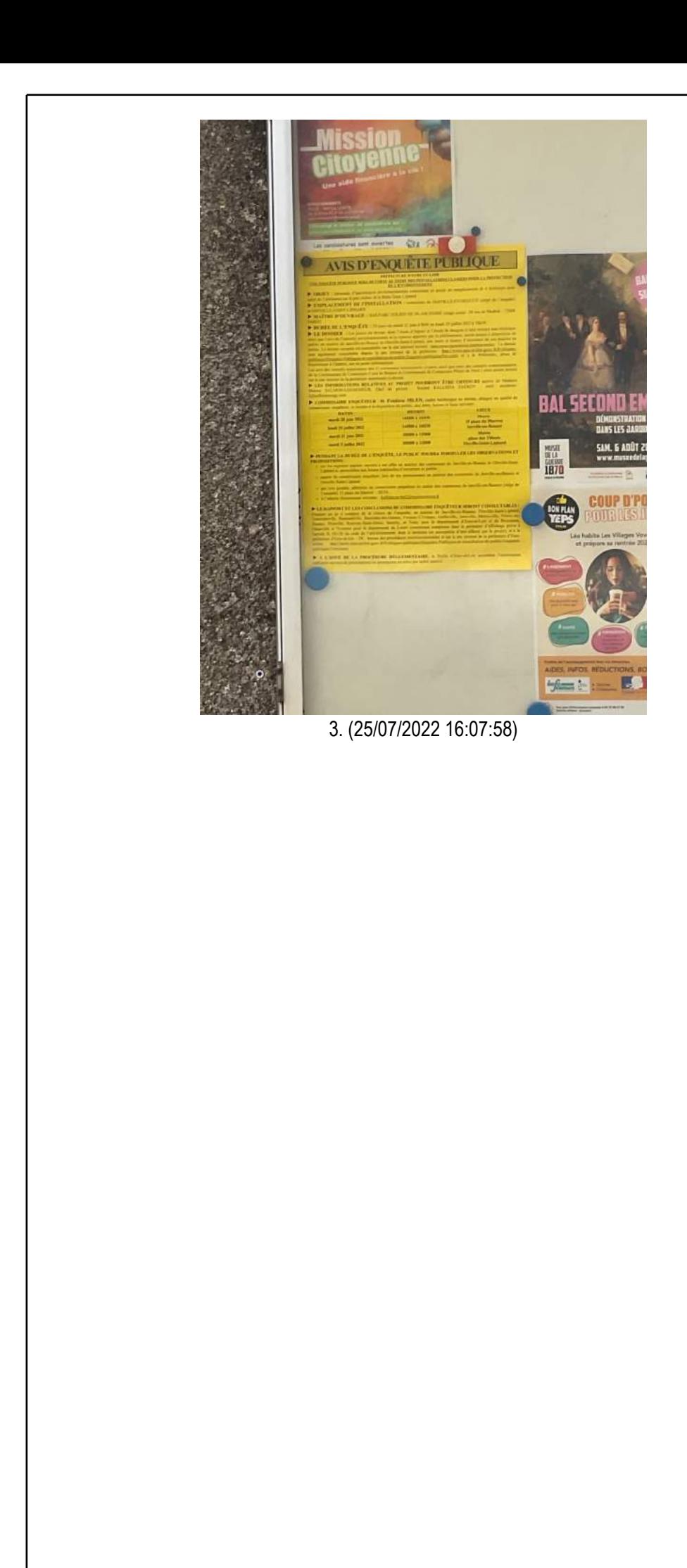

#### Mairie de Neuvy-en-Beauce (28310) Mairie de Neuvy-en-Beauce (28310)

Je constate l'avis d'enquête publique ci-dessus au 6 rue de la Mairie, 28310 NEUVY-EN-BEAUCE.

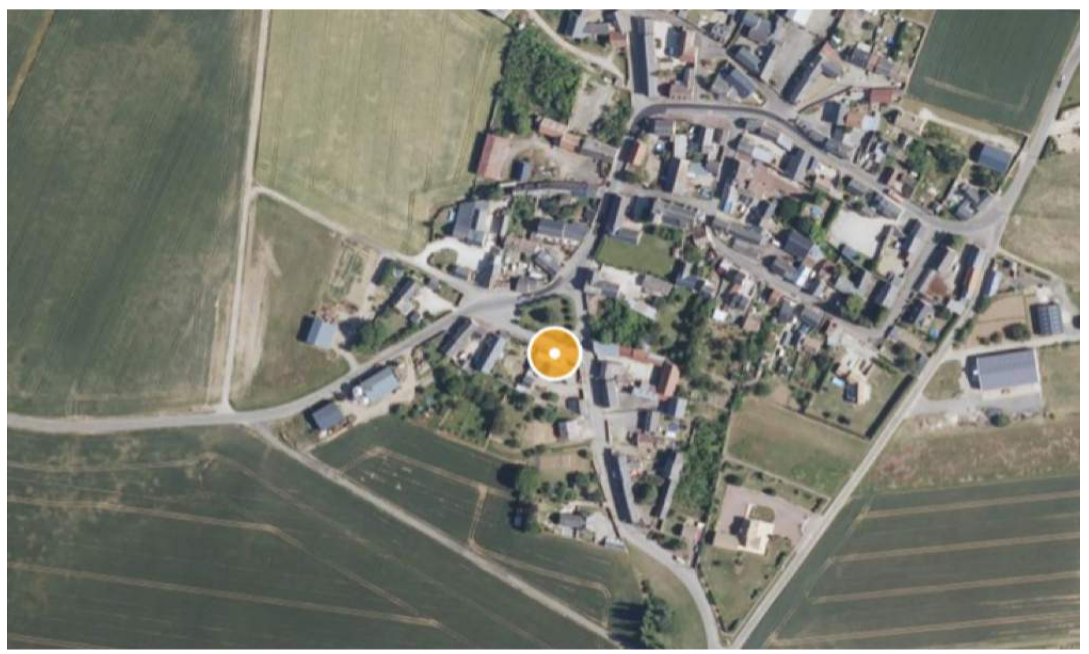

1. Image fournie à titre d'illustration (Source geoportail.gouv.fr) (25/07/2022 15:29:07)

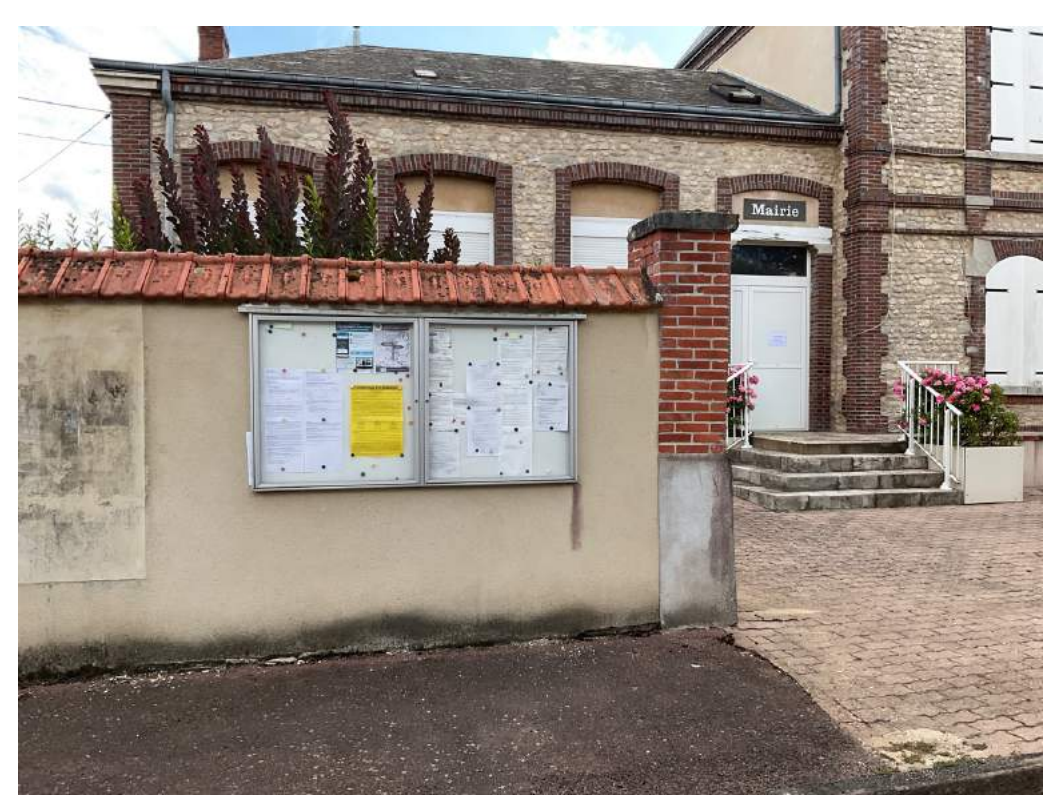

2. (25/07/2022 16:11:57)

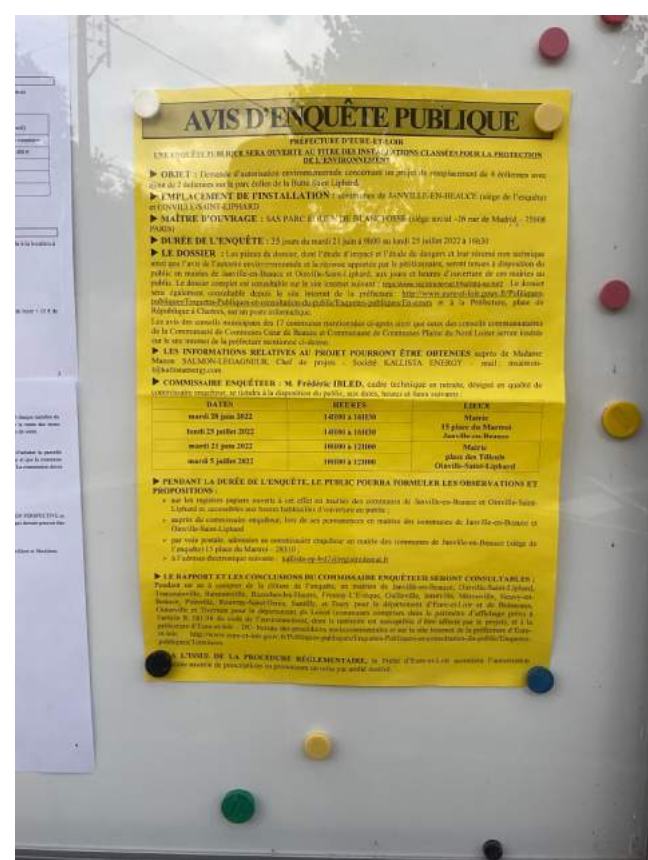

3. (25/07/2022 16:12:02)

## Mairie de Barmainville (28310)

Je constate l'avis d'enquête publique ci-dessus au 3 rue Robert Pichard - Armonville-le-Sablon, 28310 BARMAINVILLE.

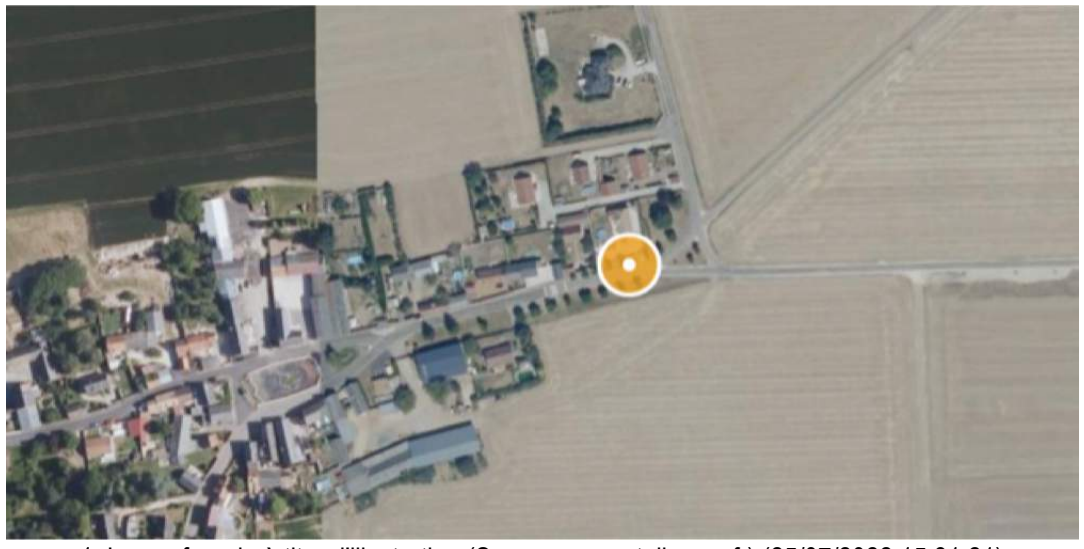

1. Image fournie à titre d'illustration (Source geoportail.gouv.fr) (25/07/2022 15:31:21)

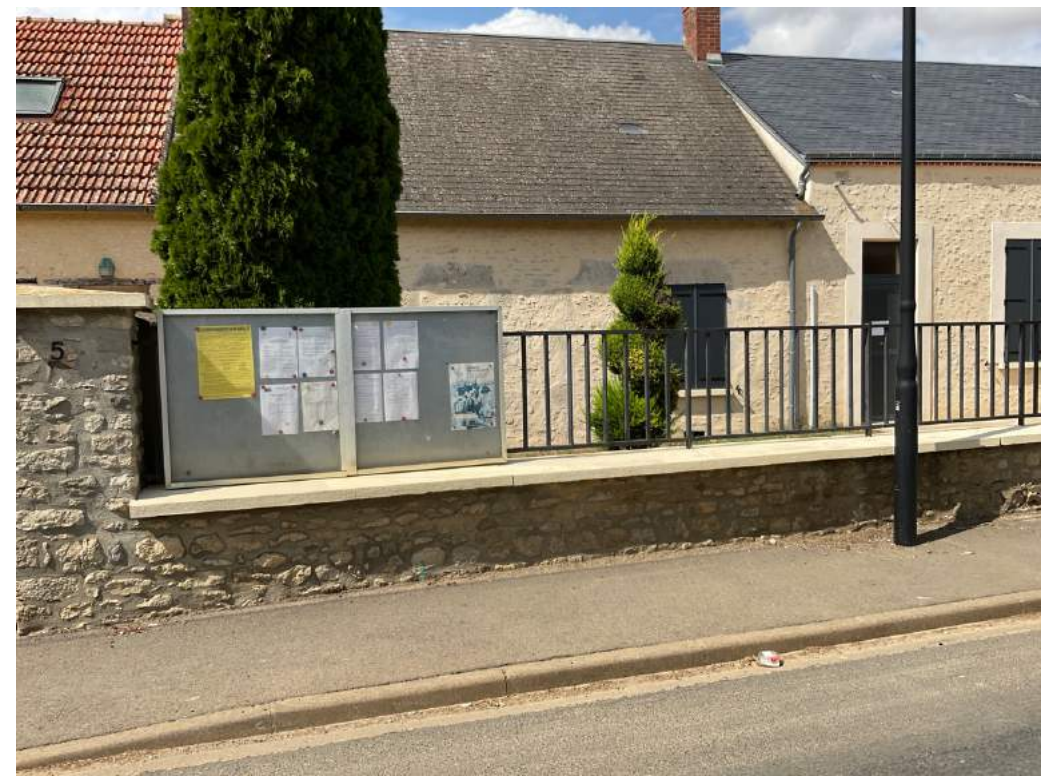

2. (25/07/2022 16:20:34)

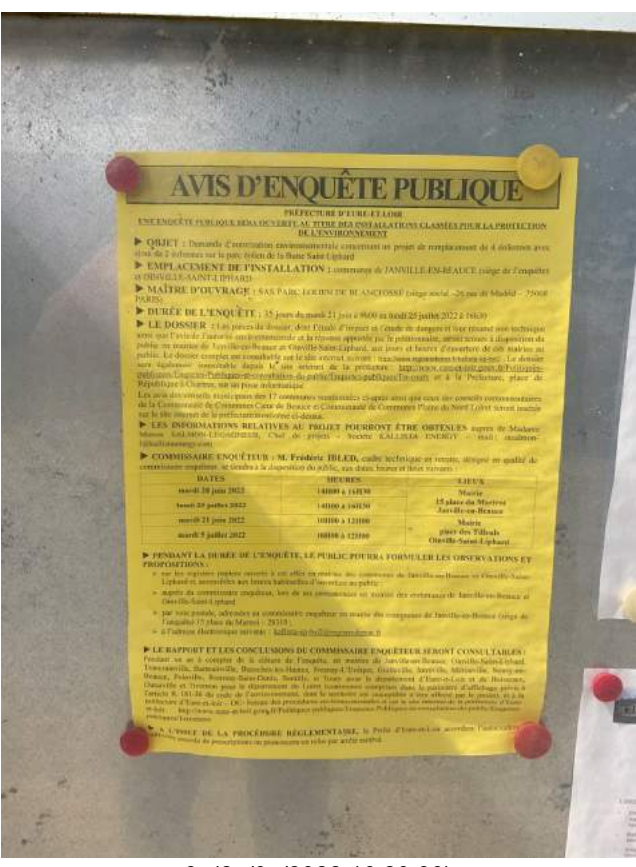

3. (25/07/2022 16:20:39)

## Mairie de Boisseaux (45480)

Je constate l'avis d'enquête publique ci-dessus au 4 place de l'Eglise, 45480 BOISSEAUX.

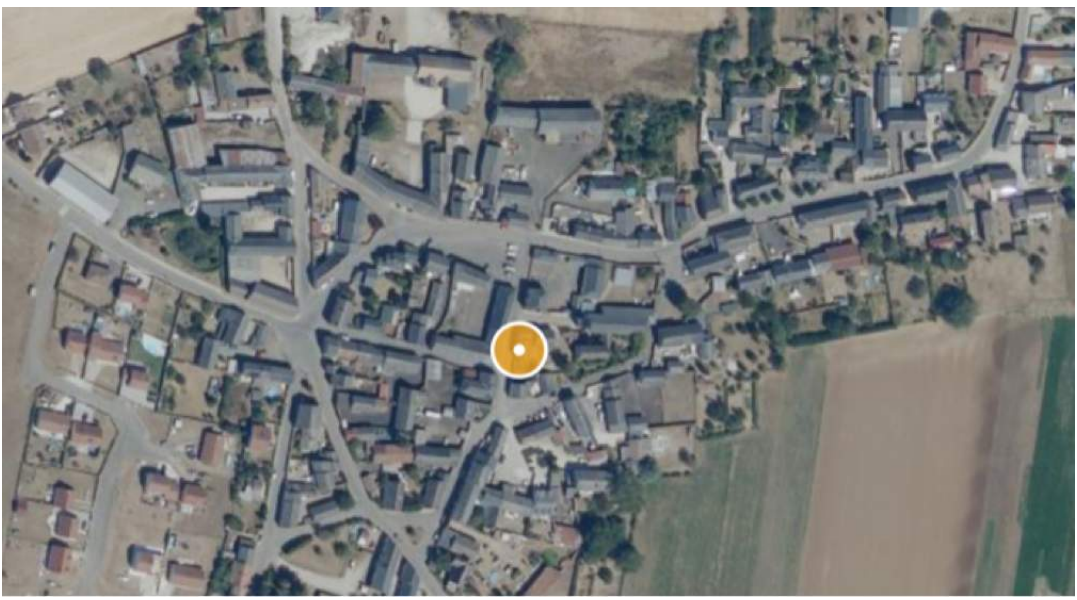

1. Image fournie à titre d'illustration (Source geoportail.gouv.fr) (25/07/2022 15:34:11)

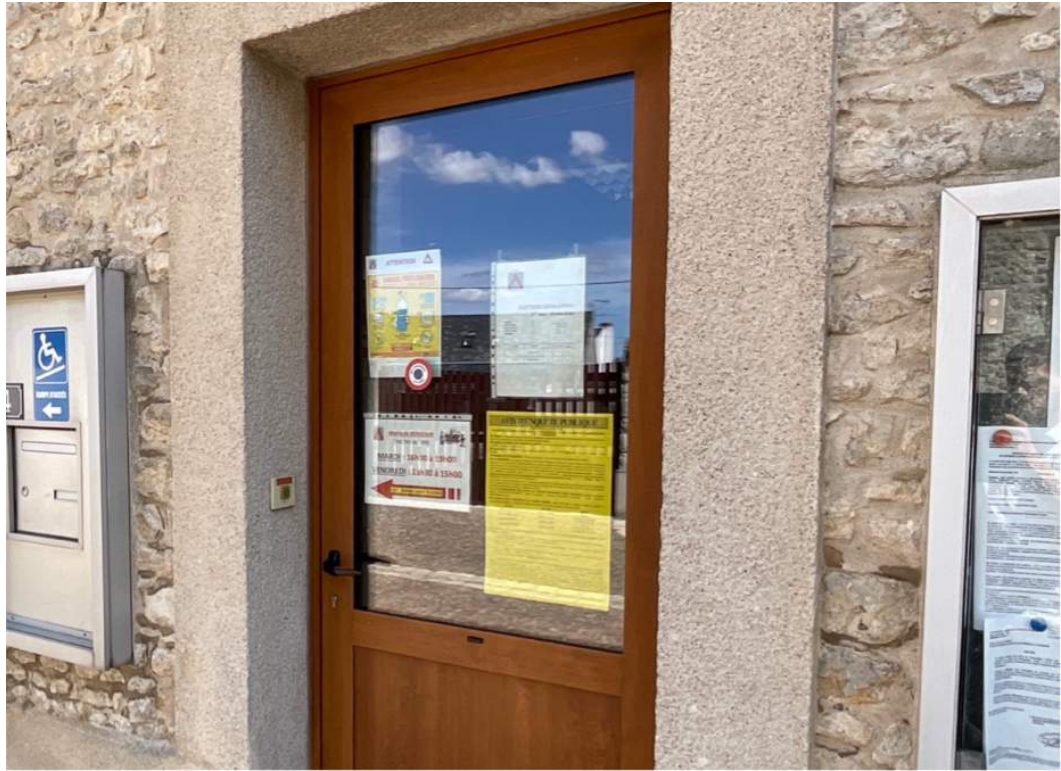

2. (25/07/2022 16:46:49)

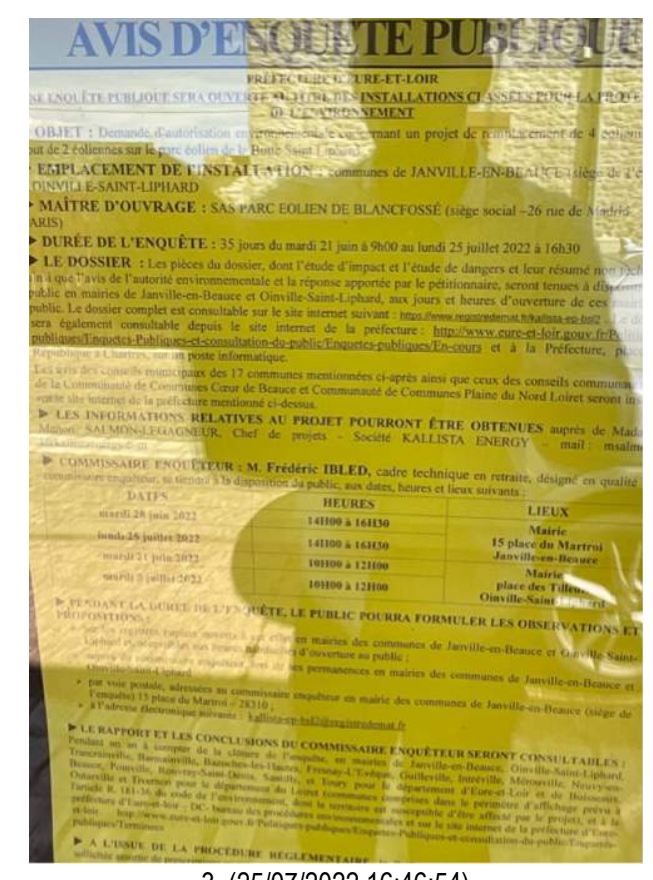

3. (25/07/2022 16:46:54)

## Mairie de Rouvray Saint-Denis (28310)

Je constate l'avis d'enquête publique ci-dessus n'est plus affiché au 3 rue de la mairie, 28310 ROUVRAY-SAINT-DENIS.

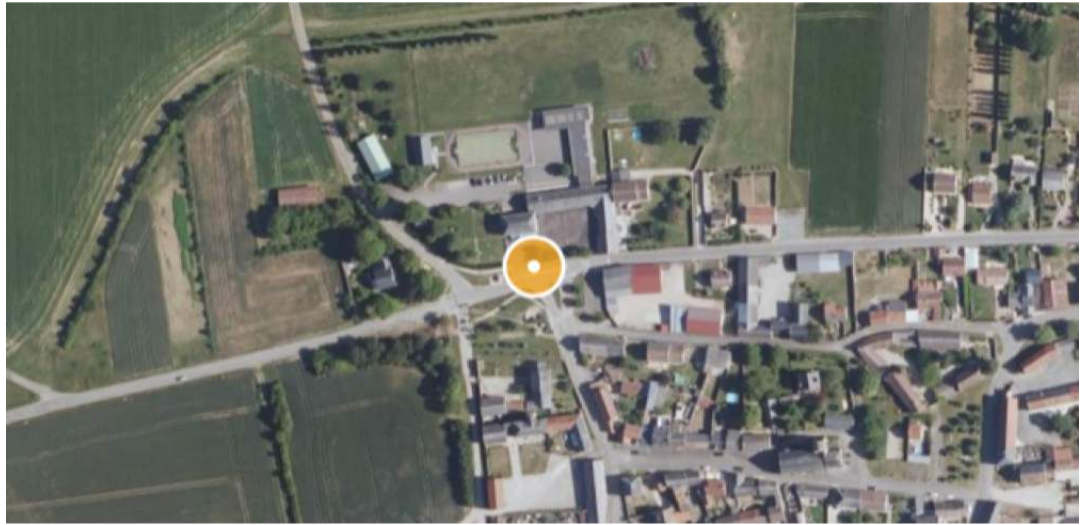

1. Image fournie à titre d'illustration (Source geoportail.gouv.fr) (25/07/2022 15:36:19)

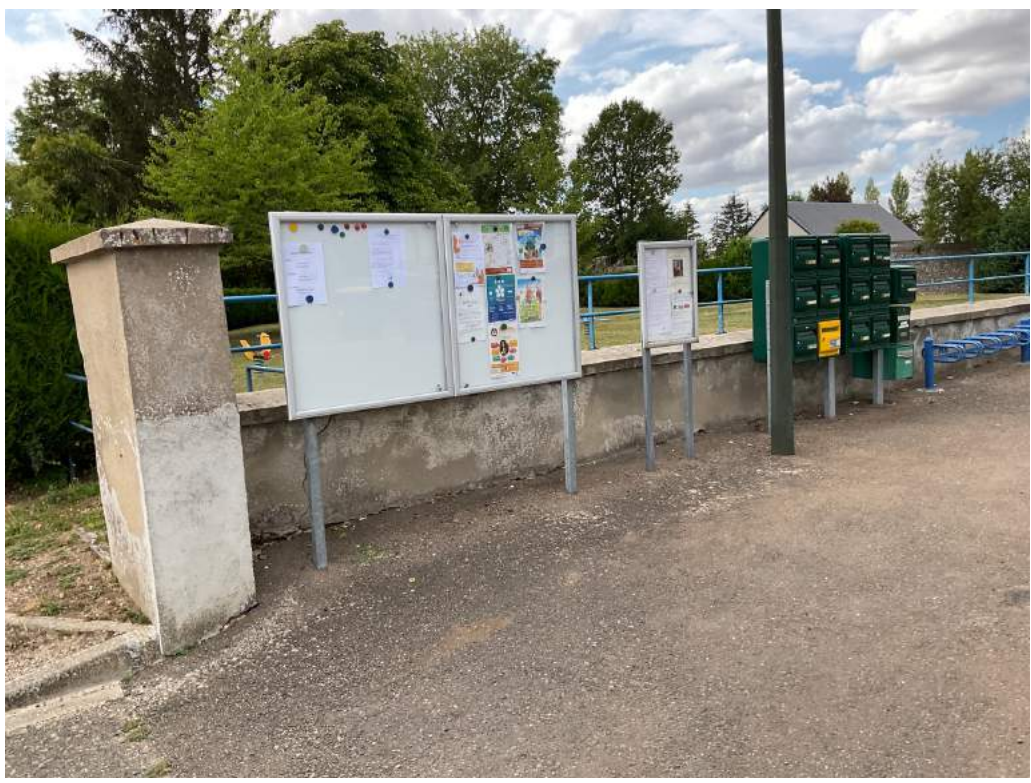

2. (25/07/2022 16:25:47)

## Mairie d'Intréville (28310) Mairie d'Intréville (28310)

Je constate l'avis d'enquête publique ci-dessus à Place de la mairie, 28310 INTREVILLE.

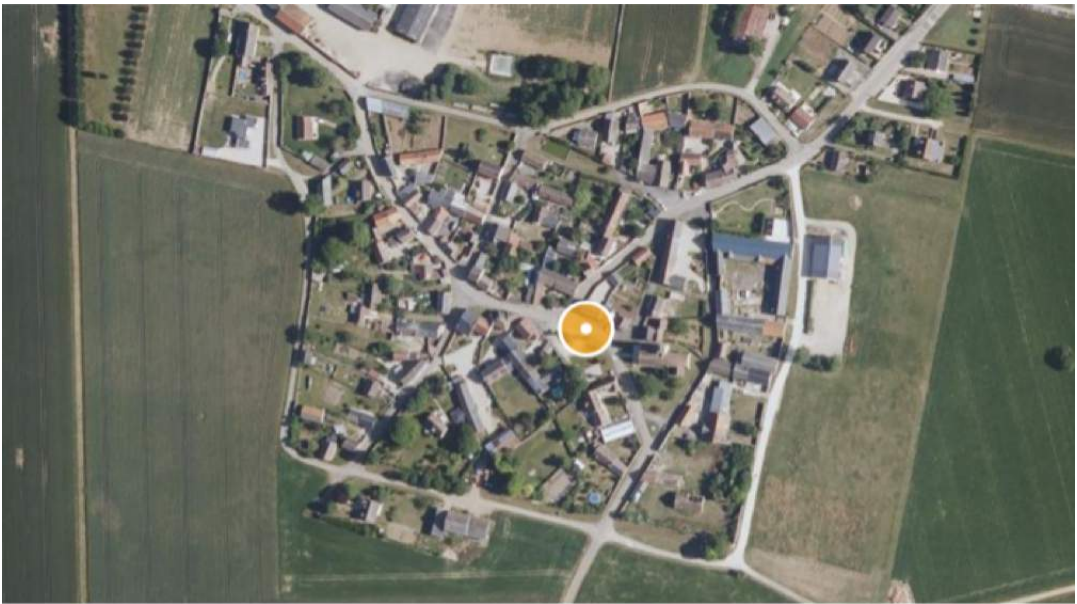

1. Image fournie à titre d'illustration (Source geoportail.gouv.fr) (25/07/2022 15:37:42)

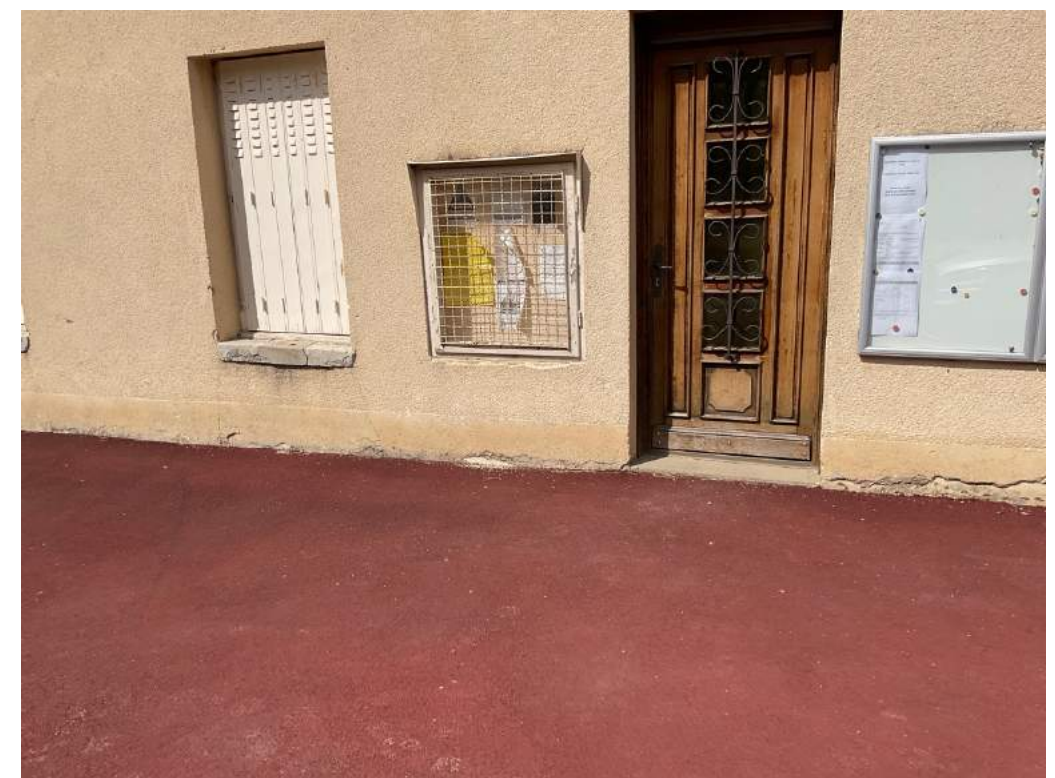

2. (25/07/2022 16:28:33)

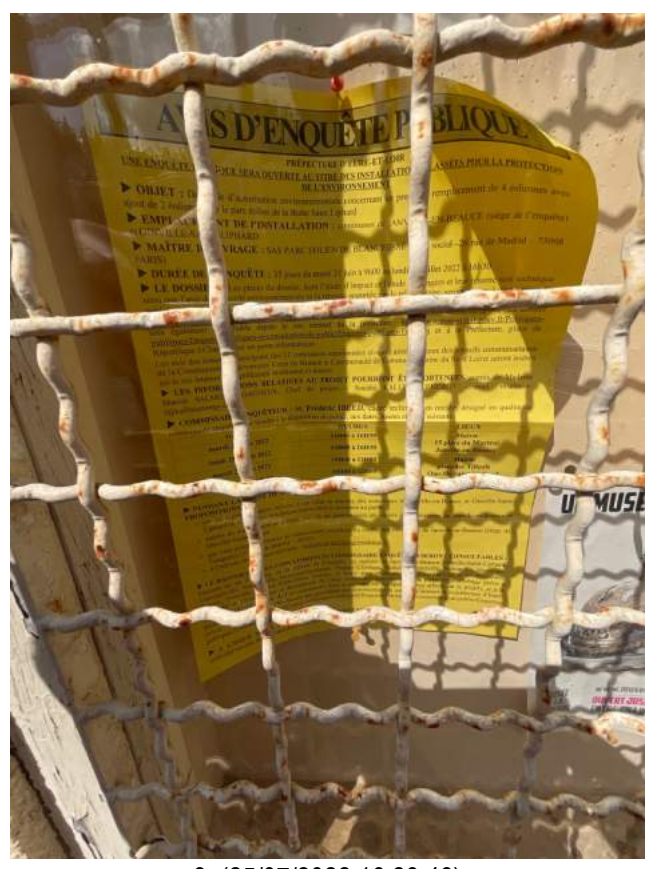

3. (25/07/2022 16:28:48)

## Mairie de Mérouville (28310) Mairie de Mérouville (28310)

Je constate l'avis d'enquête publique ci-dessus au 3 rue du Relais, 28310 MEROUVILLE.

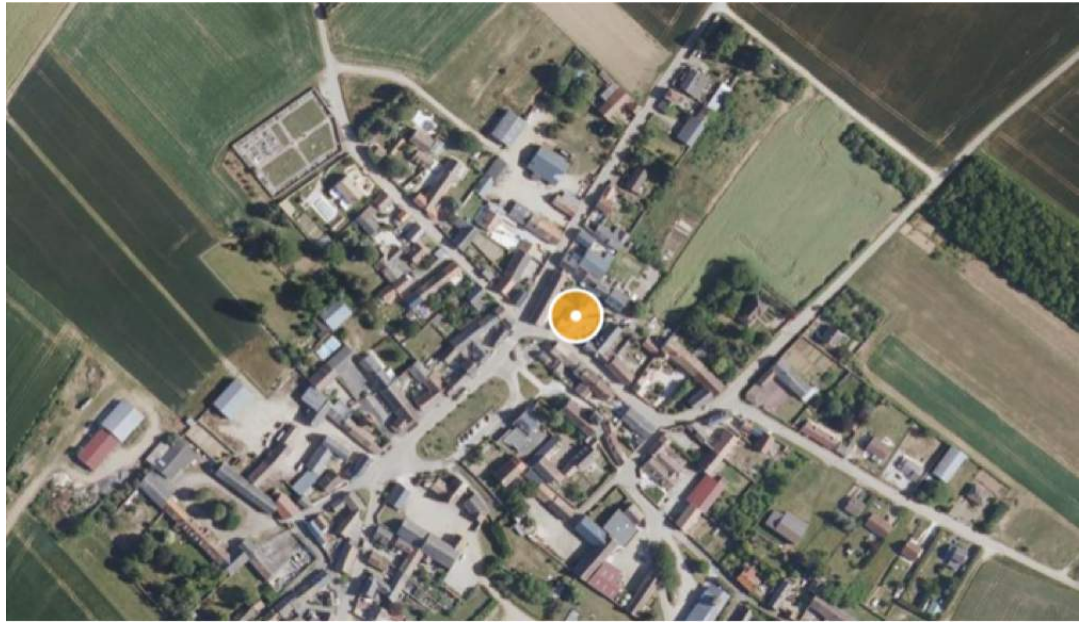

1. Image fournie à titre d'illustration (Source geoportail.gouv.fr) (25/07/2022 15:42:25)

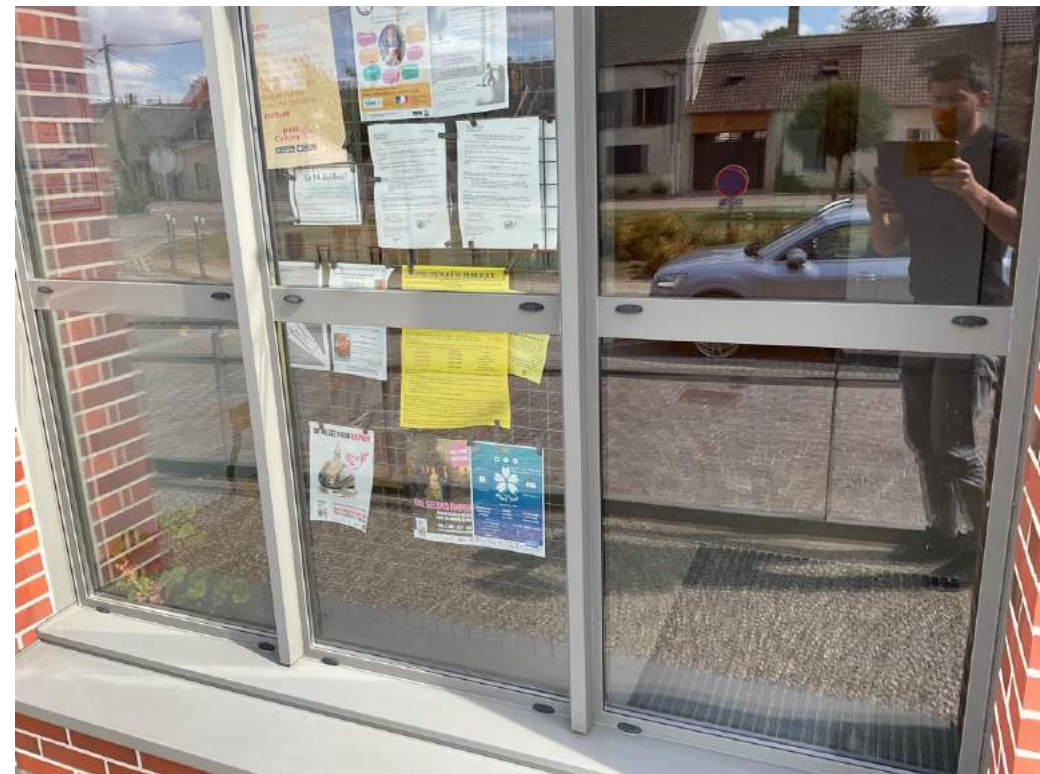

2. (25/07/2022 16:33:11)

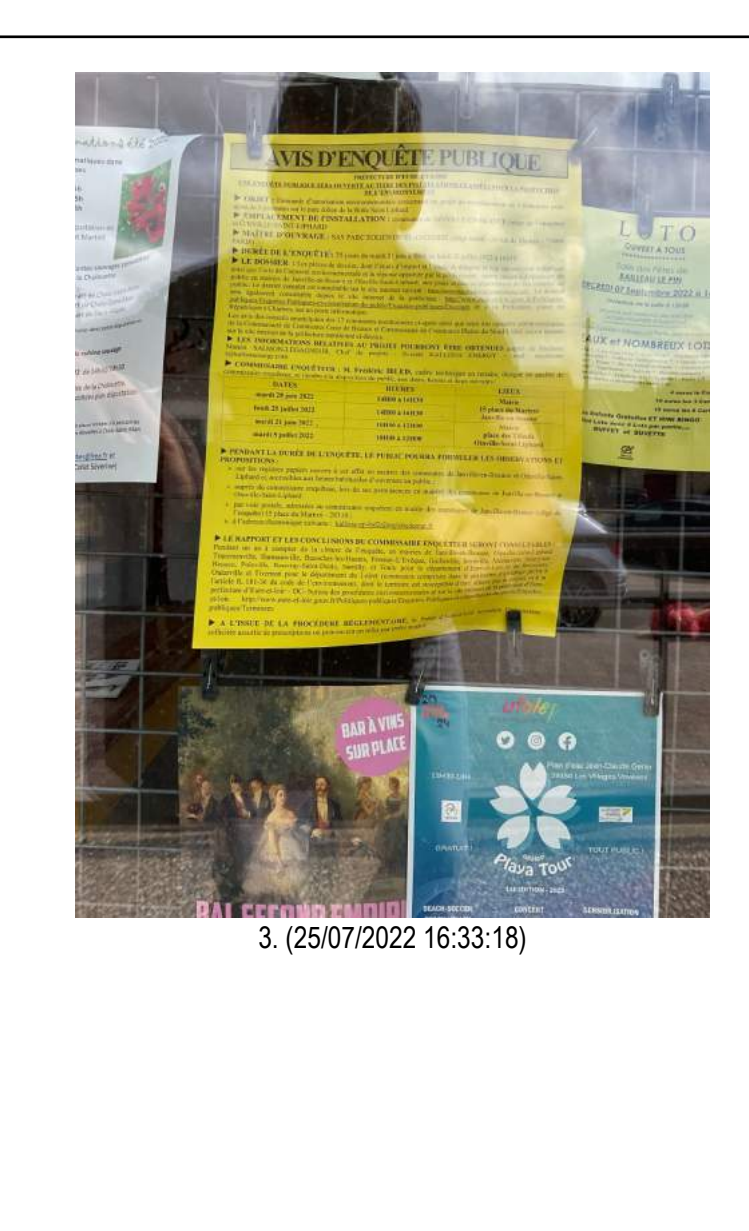

De tout ce que dessus, j'ai dressé le présent procès-verbal de constat pour servir et valoir ce que de droit.

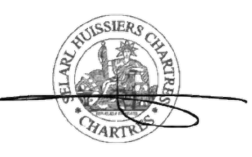

Nicolas THOMAS Huissier de Justice associé

## **Complément d'informations au constat d'affichage d'enquête publique du 25/07/2022**

Lors du passage de l'huissier lors du dernier jour de l'enquête publique pour le renouvellement du parc éolien de la Butte Saint-Liphard, le 25/07/2022, trois affiches présentant l'Avis d'enquête publique n'ont pas été constatées. Ce document recense des éléments permettant de pondérer ce constat d'affichage.

#### - **Mairie de Janville-en-Beauce**

Le constat d'affichage réalisé par l'huissier présente le panneau communal attenant à la Mairie de Janvilleen-Beauce, où l'avis d'enquête publique n'est plus visible. Après contact de la Mairie, il est précisé que l'affiche a été retirée le vendredi 22 juillet dans l'après-midi, soit 3 jours avant la fin de l'enquête. Ce manque ne remet ainsi pas en question l'information des riverains pendant la durée de l'enquête publique.

D'autre part, l'avis d'enquête publique a également fait l'objet d'un affichage sur les panneaux d'informations, devant les mairies déléguées du Puiset et d'Allaines-Mervilliers, pendant la durée de l'enquête publique, ce que le constat d'huissier ne présente pas.

La commune certifie donc avoir effectué l'affichage de l'avis d'enquête publique pendant toute la durée de celle-ci.

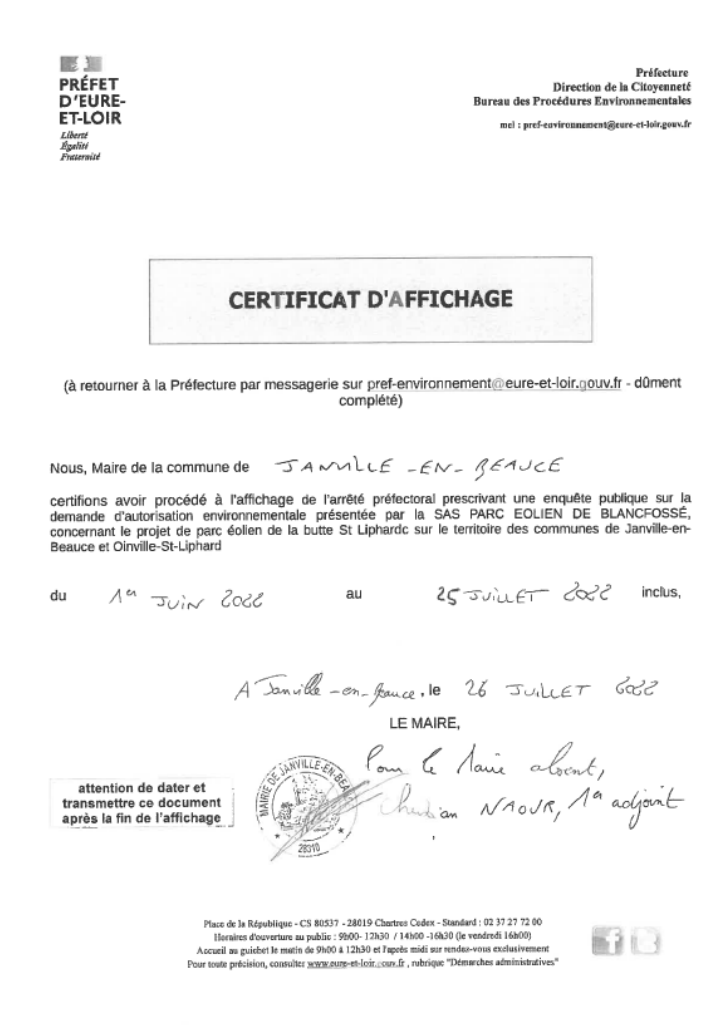

*Figure 1 : Certificat d'affichage de la Mairie de Janville-en-Beauce*

Parc éolien de la Butte Saint-Liphard – Compléments au constat d'huissier du 25/07/2022

#### - **Mairie de Oinville-Saint-Liphard**

Le constat d'huissier présente une photo de la porte de la Mairie, sur laquelle une affiche de l'enquête publique était visible lors des deux derniers constats. Or, après contact de la Mairie de Oinville-Saint-Liphard, il est souligné que la commune a affiché cet avis en deux localisations différentes sur son territoire : une sur la porte de la Mairie, et une sur le panneau d'affichage de la commune, situé sous un porche à côté de l'église :

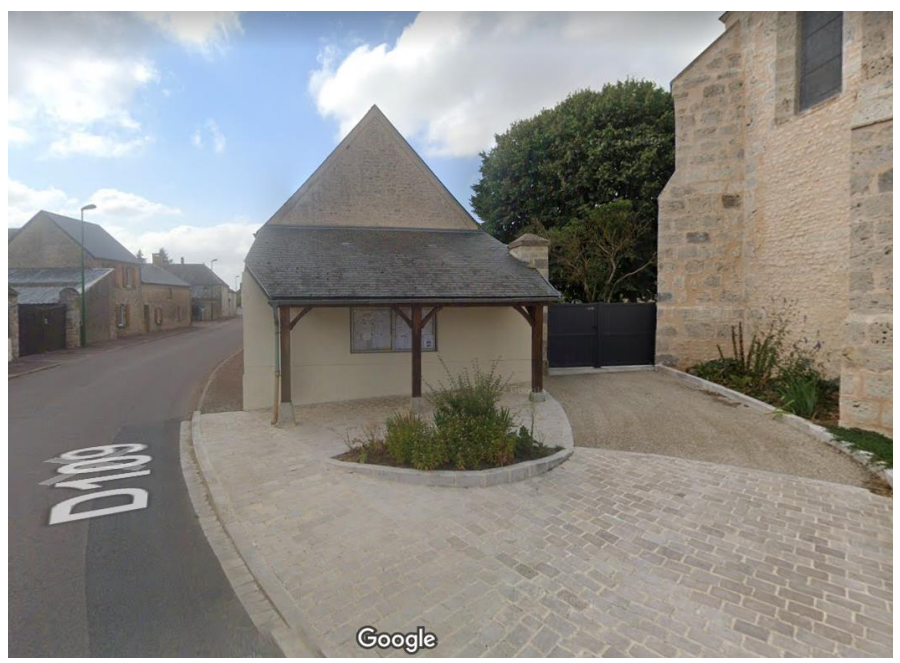

*Figure 2 : Image fournie à titre d'illustration (Source Google maps)*

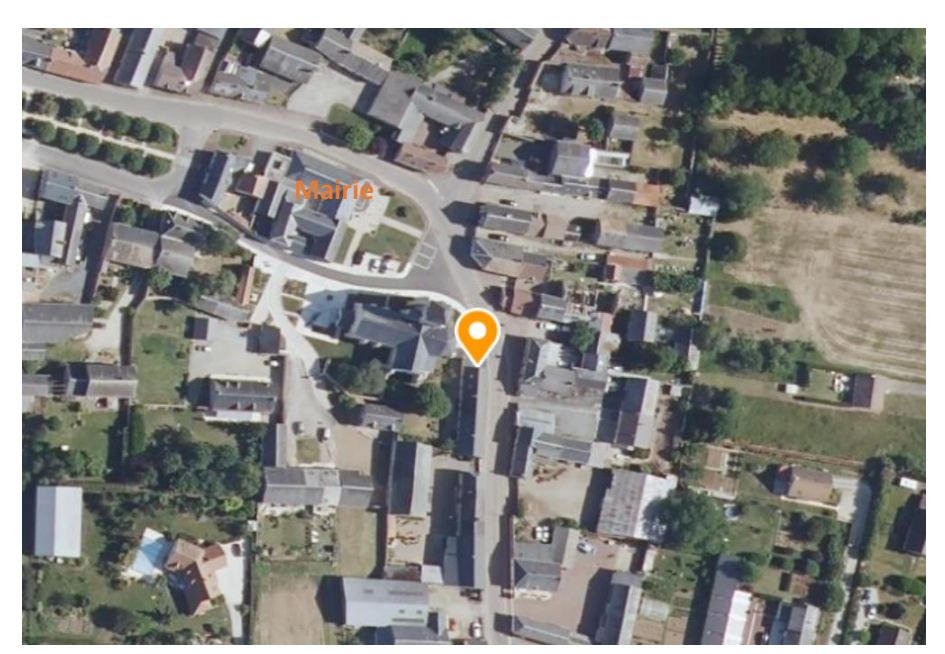

*Figure 3 : Image fournie à titre d'illustration (Source geoportail.gouv.fr)*

Ainsi, le constat d'huissier ne présente pas cet affichage. Néanmoins, la commune certifie avoir effectué l'affichage de l'avis d'enquête publique durant toute la durée de celle-ci :

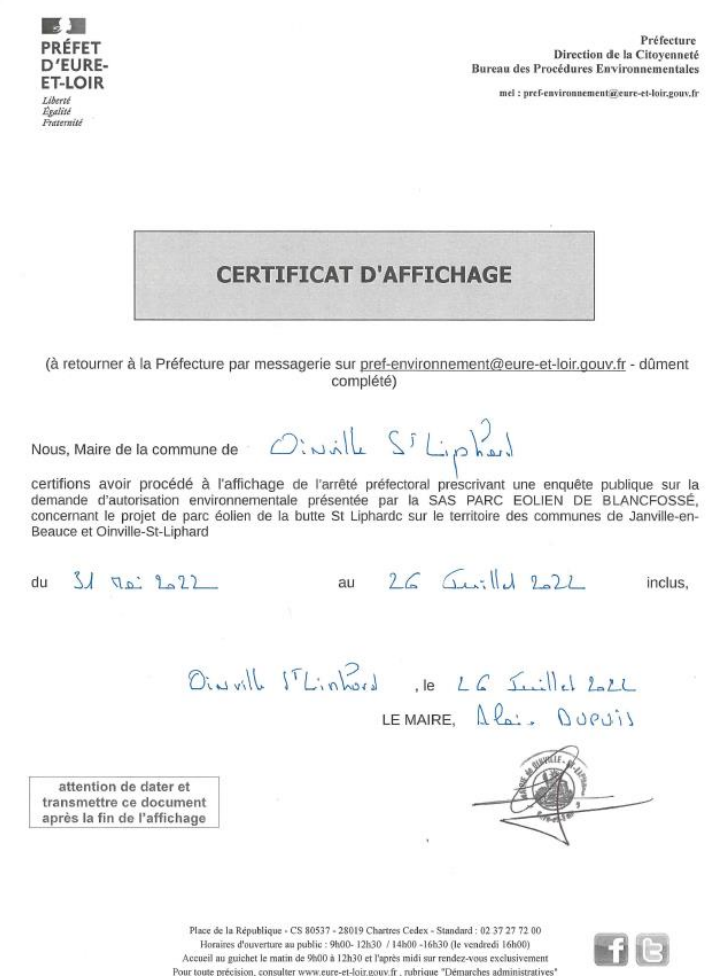

*Figure 4 : Certificat d'affichage de la Mairie de Oinville-Saint-Liphard*

Il n'y a donc pas eu de manquement à l'affichage de l'avis d'enquête publique sur la commune de Oinville-Saint-Liphard.

#### - **Mairie de Rouvray-Saint-Denis**

Le constat d'affichage de l'huissier présente le panneau communal à l'entrée de l'allée menant à la Mairie de Rouvray-Saint-Denis, où l'avis d'enquête publique n'est plus visible. Après contact de la commune, le Maire certifie avoir réalisé l'affichage durant la totalité de la durée de l'enquête publique, et avoir retiré les affiches le jeudi 28 juillet, après contact de la Préfecture d'Eure-et-Loir. Deux affiches étaient visibles dans la commune : une sur le panneau d'affichage communal à l'entrée de la Mairie, constatée par l'huissier, et une seconde sous un abribus dans le hameau de Arbouville, non visitée par l'huissier. Il est ainsi possible que l'huissier soit passé et ait effectué son constat par la prise d'une photo à un moment inopportun (par exemple un changement d'affiche ou d'organisation du panneau communal). S'appuyant sur les dires de la commune, il est considéré que l'affichage a été effectif pendant la durée de l'enquête publique, comme la commune l'a certifié avec le document suivant :

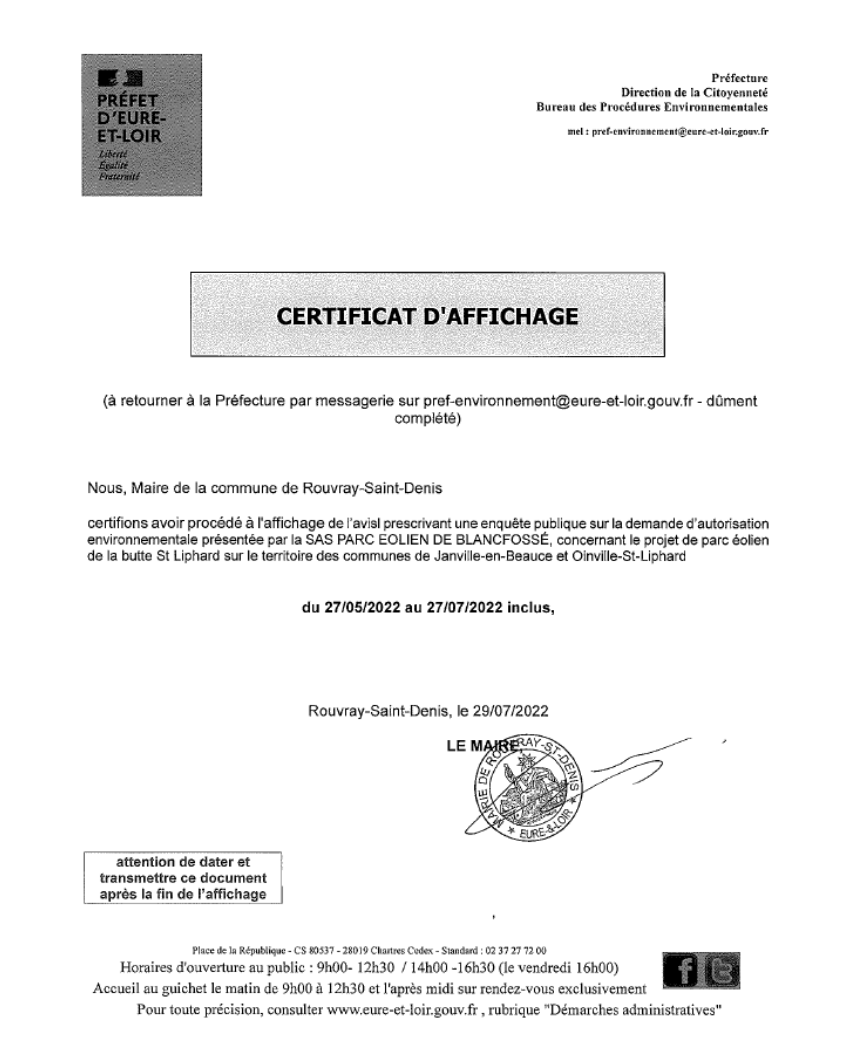

*Figure 5 : Certificat d'affichage de la Mairie de Rouvray-Saint-Denis*

Enfin, à toutes fins utiles, il est rappelé que l'affichage de l'avis d'enquête publique était bien effectif lors des deux constats d'affichage réalisés 15 jours avant le début de l'enquête, et le jour de l'ouverture de celle-ci.

De plus, lors du constat d'affichage, une des **affiches terrain** était tombée et gisait au sol. Il est précisé que celle-ci était toujours dressée le jeudi 21 juillet, comme le confirme une photo de l'exploitant agricole travaillant autour du terrain :

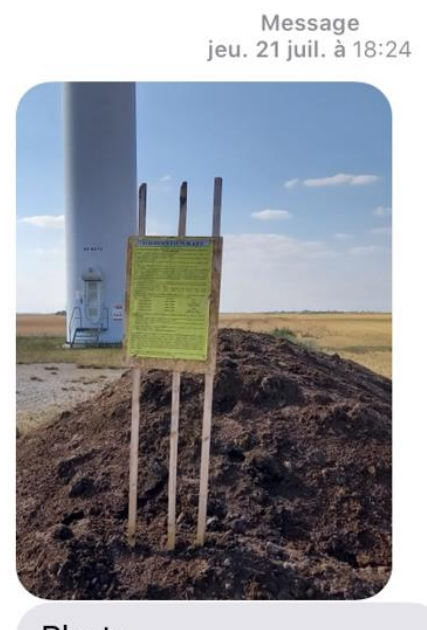

Photo Avis d enquête publique Bonne soirée

*Figure 6 : Photo de l'avis d'enquête publique sur le terrain au 21/07/2022*

Cette situation ne remet ainsi pas en question l'information des riverains pendant la durée de l'enquête publique.

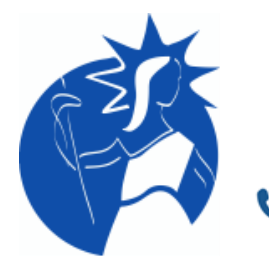

## **SELARL HUISSIERS CHARTRES**

**François DERUELLE, Angel FENOLI-REBELLATO, Nicolas THOMAS Huissiers de justice associés**

Le jardin d'entreprises - 3, Rue Joseph Fourier - CS 30273 - 28008 CHARTRES CEDEX 02 37 36 01 83 contact@hdjchartres.fr 02 37 21 14 21 huissierschartres.com

**Etude compétente sur tout le territoire national en matière de constats**

Dossier N° C220248.00

# *PROCES-VERBAL*  DE CONSTAT

**S.A.S. KALLISTA ENERGY**

**LE MARDI VINGT-ET-UN JUIN DEUX MILLE VINGT-DEUX**

*Acte dressé par Maître Nicolas THOMAS, Huissier de Justice Associé*

#### **PROCES-VERBAL DE CONSTAT**

LE MARDI VINGT-ET-UN JUIN DEUX MILLE VINGT-DEUX

#### **A LA REQUETE DE**

S.A.S. KALLISTA ENERGY, dont le siège social est 26 Rue de Madrid à PARIS- 8E (75008), agissant poursuites et diligences de son Président en exercice

#### Lequel m'expose :

Qu'un avis d'enquête publique se déroulera du mardi 21 juin au lundi 25 juillet, concernant un projet de remplacement de 4 éoliennes avec ajout de 2 éoliennes sur la parc éolien de la Butte Saint Liphard.

Qu'il convient de constater que l'avis d'enquête publique est accessible sur l'adresse du site de la préfecture du Département d'Eure-et-Loir ([https://www.eure-et-loir.gouv.fr/Politiques](https://www.eure-et-loir.gouv.fr/Politiques-publiques/Enquetes-Publiques-et-consultation-du-public/Enquetes-publiques/en-cours)[publiques/Enquetes-Publiques-et-consultation-du-public/Enquetes-publiques/en-cours\)](https://www.eure-et-loir.gouv.fr/Politiques-publiques/Enquetes-Publiques-et-consultation-du-public/Enquetes-publiques/en-cours), et que les documents sont accessibles, consultables et téléchargeables sur le lien [https://www.registredemat.fr/kallista-ep-bsl2,](https://www.registredemat.fr/kallista-ep-bsl2) tel qu'indiqué sur le site de la Préfecture.

Il me prie de procéder à toutes constatations utiles pour la sauvegarde de ses droits et intérêts :

Déférant à cette requête, je, Maître Nicolas THOMAS, huissier de justice associé, membre de la *SELARL HUISSIERS CHARTRES : DERUELLE, FENOLI-REBELLATO, THOMAS, Titulaire d'un office d'huissier de justice 3, Rue Joseph Fourier 28000 CHARTRES, soussigné,*

Certifie avoir procédé aux constatations suivantes ce jour le MARDI VINGT ET UN JUIN DEUX MILLE VINGT DEUX A DIX HEURES CINQUANTE QUATRE, Sur mon ordinateur situé 3 rue Joseph Fourier 28000 CHARTRES dans les locaux de l'étude.

Préalablement à mes constatations, j'ai effectué les opérations suivantes : J'ai dans un premier temps supprimé les fichiers Internet temporaires, les cookies, l'historique, les formulaires, les mots de passe, les fichiers et paramètres stockés par les modules complémentaires en utilisant les fonctions développées par Firefox et l'équipe de développement de I-Constat.

Le navigateur utilisé est le moteur de Firefox (GeckoFX version 60.0).

J'ai synchronisé l'horloge de mon ordinateur avec l'horloge atomique du serveur NTP time.nist.gov.

J'ai ensuite rédigé la liste des informations techniques concernant le matériel sur lequel a été effectué le constat (descriptif ci-après).

Lorsque toutes les conditions ont été remplies j'ai commencé la navigation. L'heure de départ du constat est déterminée par l'heure d'affichage de la page de démarrage et l'heure de fin de constat est déterminée par l'affichage de la dernière page dans le navigateur.

Ce constat a été conçu à l'aide du logiciel iConstat en accord avec la norme AFNOR NF-Z67-147.

#### **Copies écran des checklists des vidanges caches et systèmes**

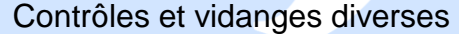

**CONTROLES ET VIDANGES AVANT NAVIGATION** 

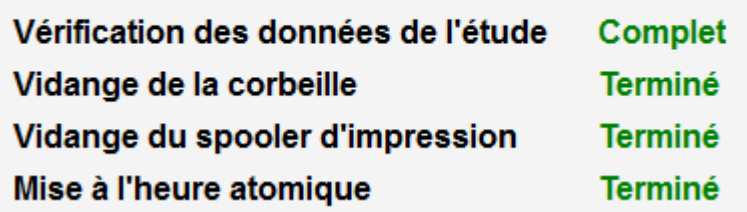

Vidange des caches du navigateur**VIDANGE DES CACHES DE NAVIGATION** 

**Vidange des cookies Terminé** Vidange du cache **Terminé** Vidange de l'historique Terminé

#### **Informations techniques sur le matériel utilisé pour la navigation**

#### **Informations sur l'ordinateur utilisé lors du constat**

**Nom de l'ordinateur :** UCT6. **Description de l'ordinateur :** UCT6.HUISSIER.ANDALYS.LAN. **Marque de l'ordinateur :** DELL. **Mémoire :** 8,384 Go. **Carte graphique :**  Intel(R) UHD Graphics 630. \\.\DISPLAY3. **Nombre d'écrans :** 2. **Nom de l'écran :** Generic PnP Monitor. **Résolution :** 1920 x 1080. **Profondeur des couleurs :** 32 Bits. **Fréquence de l'écran :** 59 Hz. **Version de Windows :** Microsoft Windows 10 Professionnel. **Version du service pack :** Pas de Service Pack. **Nom de l'antivirus installé :** ESET Security. **Etat de l'antivirus :** Antivirus actif et à jour. **Nom de l'antispam installé :** ESET Security.

#### **Informations Internet**

**Modèle du routeur :** CISCO 1841. **Nom du pare-feu :** pare-feu intégré Windows. **Mode de partage internet :** Routeur CISCO. **Nom du fournisseur internet :** R.E.G.I.E.S.. **Nature de l'offre :** OFFRE FTTH PRO 100 Mbps ACCES INTERNET 4Mbps+8@IP. **N° de contrat :** 280457. **Technologie de la connexion internet :** Routeur ADSL. **Débit commercial de la connexion internet :** 100 MO.

#### **Informations réseau**

**Routage IP :** Pas de routage IP. **Proxy (Wins, HTTP, SSL, FTP, Gopher) :** Pas de proxy. **Carte Ethernet :** Intel(R) Ethernet Connection (7) I219-LM. **DHCP :** Non. **Masque de sous-réseau :** 255.255.255.0 - 64. **Passerelle par défaut :** 192.168.0.250. **Serveur DNS :** 192.168.0.10 - 8.8.8.8. **IP Locale :** 192.168.0.16 - fe80::dd71:61ce:66f2:5005. **Adresse MAC :** B8:85:84:BF:25:65. **IP Wan :** 87.238.147.53.

#### **Périphériques**

3

**Disques durs connectés :** C (OS) - N° de série : 1579035949 - Espace total : 254 Go - Espace libre : 18 Go. **Imprimante en cours :** Pas d'imprimante. **Imprimante par défaut :** Pas d'imprimante. **Liste des imprimantes connectées :** Pas d'imprimante. **Matériel bluetooth connecté :** 0 - UCT5 fc:77:74:8e:3b:80. **Matériel USB/Twain connecté :** Pas de périphériques twain.

## **Description de la navigation**

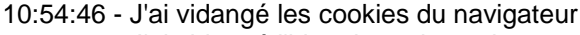

- 10:54:46 J'ai vidangé l'historique du navigateur
- 10:54:46 J'ai vidangé le cache du navigateur
- 10:54:46 J'ai démarré la navigation
- 10:54:48 Je suis arrivé à la page : https://www.google.fr/
- 10:54:49 J'ai cliqué sur un lien

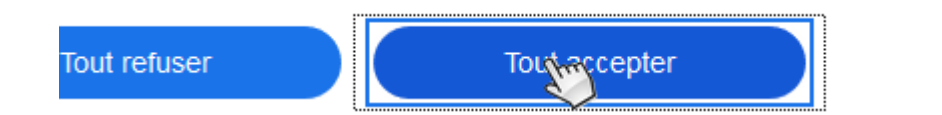

10:55:13 - J'ai tapé https://www.eure-et-loir.gouv.fr/Politiques-publiques/Enquetes-Publiques-et-consultation-dupublic/Enquetes-publiques/en-cours dans la zone de saisie et j'ai validé 10:55:14 - Je suis arrivé à la page : [https://www.google.fr/search?q=https://www.eure-et-loir.gouv.fr/Politiques](https://www.google.fr/search?q=https://www.eure-et-loir.gouv.fr/Politiques-publiques/Enquetes-Publiques-et-consultation-du-public/Enquetes-publiques/en-cours&source=hp&ei=j4mxYtakOtallwSd26XQCA&iflsig=AJiK0e8AAAAAYrGXn6uvSB2ZqR_SNbzc3XXOlbpebzLg&ved=0ahUKEwiWqKOKmL74AhXW0oUKHZ1tCYoQ4dUDCAY&uact=5&oq=https://www.eure-et-loir.gouv.fr/Politiques-publiques/Enquetes-Publiques-et-consultation-du-public/Enquetes-publiques/en-cours&gs_lcp=Cgdnd3Mtd2l6EANQ5g1Y5g1goxhoAXAAeACAAQCIAQCSAQCYAQCgAQKgAQGwAQA&sclient=gws-wiz)[publiques/Enquetes-Publiques-et-consultation-du-public/Enquetes-publiques/en](https://www.google.fr/search?q=https://www.eure-et-loir.gouv.fr/Politiques-publiques/Enquetes-Publiques-et-consultation-du-public/Enquetes-publiques/en-cours&source=hp&ei=j4mxYtakOtallwSd26XQCA&iflsig=AJiK0e8AAAAAYrGXn6uvSB2ZqR_SNbzc3XXOlbpebzLg&ved=0ahUKEwiWqKOKmL74AhXW0oUKHZ1tCYoQ4dUDCAY&uact=5&oq=https://www.eure-et-loir.gouv.fr/Politiques-publiques/Enquetes-Publiques-et-consultation-du-public/Enquetes-publiques/en-cours&gs_lcp=Cgdnd3Mtd2l6EANQ5g1Y5g1goxhoAXAAeACAAQCIAQCSAQCYAQCgAQKgAQGwAQA&sclient=gws-wiz)[cours&source=hp&ei=j4mxYtakOtallwSd26XQCA&iflsig=AJiK0e8AAAAAYrGXn6uvSB2ZqR\\_SNbzc3XXOlbpebzLg&](https://www.google.fr/search?q=https://www.eure-et-loir.gouv.fr/Politiques-publiques/Enquetes-Publiques-et-consultation-du-public/Enquetes-publiques/en-cours&source=hp&ei=j4mxYtakOtallwSd26XQCA&iflsig=AJiK0e8AAAAAYrGXn6uvSB2ZqR_SNbzc3XXOlbpebzLg&ved=0ahUKEwiWqKOKmL74AhXW0oUKHZ1tCYoQ4dUDCAY&uact=5&oq=https://www.eure-et-loir.gouv.fr/Politiques-publiques/Enquetes-Publiques-et-consultation-du-public/Enquetes-publiques/en-cours&gs_lcp=Cgdnd3Mtd2l6EANQ5g1Y5g1goxhoAXAAeACAAQCIAQCSAQCYAQCgAQKgAQGwAQA&sclient=gws-wiz) [ved=0ahUKEwiWqKOKmL74AhXW0oUKHZ1tCYoQ4dUDCAY&uact=5&oq=https://www.eure-et](https://www.google.fr/search?q=https://www.eure-et-loir.gouv.fr/Politiques-publiques/Enquetes-Publiques-et-consultation-du-public/Enquetes-publiques/en-cours&source=hp&ei=j4mxYtakOtallwSd26XQCA&iflsig=AJiK0e8AAAAAYrGXn6uvSB2ZqR_SNbzc3XXOlbpebzLg&ved=0ahUKEwiWqKOKmL74AhXW0oUKHZ1tCYoQ4dUDCAY&uact=5&oq=https://www.eure-et-loir.gouv.fr/Politiques-publiques/Enquetes-Publiques-et-consultation-du-public/Enquetes-publiques/en-cours&gs_lcp=Cgdnd3Mtd2l6EANQ5g1Y5g1goxhoAXAAeACAAQCIAQCSAQCYAQCgAQKgAQGwAQA&sclient=gws-wiz)[loir.gouv.fr/Politiques-publiques/Enquetes-Publiques-et-consultation-du-public/Enquetes-publiques/en](https://www.google.fr/search?q=https://www.eure-et-loir.gouv.fr/Politiques-publiques/Enquetes-Publiques-et-consultation-du-public/Enquetes-publiques/en-cours&source=hp&ei=j4mxYtakOtallwSd26XQCA&iflsig=AJiK0e8AAAAAYrGXn6uvSB2ZqR_SNbzc3XXOlbpebzLg&ved=0ahUKEwiWqKOKmL74AhXW0oUKHZ1tCYoQ4dUDCAY&uact=5&oq=https://www.eure-et-loir.gouv.fr/Politiques-publiques/Enquetes-Publiques-et-consultation-du-public/Enquetes-publiques/en-cours&gs_lcp=Cgdnd3Mtd2l6EANQ5g1Y5g1goxhoAXAAeACAAQCIAQCSAQCYAQCgAQKgAQGwAQA&sclient=gws-wiz)[cours&gs\\_lcp=Cgdnd3Mtd2l6EANQ5g1Y5g1goxhoAXAAeACAAQCIAQCSAQCYAQCgAQKgAQGwAQA&sclient=g](https://www.google.fr/search?q=https://www.eure-et-loir.gouv.fr/Politiques-publiques/Enquetes-Publiques-et-consultation-du-public/Enquetes-publiques/en-cours&source=hp&ei=j4mxYtakOtallwSd26XQCA&iflsig=AJiK0e8AAAAAYrGXn6uvSB2ZqR_SNbzc3XXOlbpebzLg&ved=0ahUKEwiWqKOKmL74AhXW0oUKHZ1tCYoQ4dUDCAY&uact=5&oq=https://www.eure-et-loir.gouv.fr/Politiques-publiques/Enquetes-Publiques-et-consultation-du-public/Enquetes-publiques/en-cours&gs_lcp=Cgdnd3Mtd2l6EANQ5g1Y5g1goxhoAXAAeACAAQCIAQCSAQCYAQCgAQKgAQGwAQA&sclient=gws-wiz) [ws-wiz](https://www.google.fr/search?q=https://www.eure-et-loir.gouv.fr/Politiques-publiques/Enquetes-Publiques-et-consultation-du-public/Enquetes-publiques/en-cours&source=hp&ei=j4mxYtakOtallwSd26XQCA&iflsig=AJiK0e8AAAAAYrGXn6uvSB2ZqR_SNbzc3XXOlbpebzLg&ved=0ahUKEwiWqKOKmL74AhXW0oUKHZ1tCYoQ4dUDCAY&uact=5&oq=https://www.eure-et-loir.gouv.fr/Politiques-publiques/Enquetes-Publiques-et-consultation-du-public/Enquetes-publiques/en-cours&gs_lcp=Cgdnd3Mtd2l6EANQ5g1Y5g1goxhoAXAAeACAAQCIAQCSAQCYAQCgAQKgAQGwAQA&sclient=gws-wiz)

10:55:18 - J'ai cliqué sur un lien : en cours - Préfecture d'Eure-et-Loir 10:55:18 - J'ai capturé le lien cliqué

mpositions come en resignation i amposter puede

#### en cours - Préfecture d'Eure-et-Loir

enquête publique du mardi 21 juin à Soo au lundi 25 juillet 2022 à 16H30

10:55:20 - Je suis arrivé à la page : https://www.eure-et-loir.gouv.fr/Politiques-publiques/Enquetes-Publiques-etconsultation-du-public/Enquetes-publiques/en-cours 10:55:32 - J'ai capturé la page affichée en cours : URL : [https://www.eure-et-loir.gouv.fr/Politiques-](https://www.eure-et-loir.gouv.fr/Politiques-publiques/Enquetes-Publiques-et-consultation-du-public/Enquetes-publiques/en-cours)

[publiques/Enquetes-Publiques-et-consultation-du-public/Enquetes-publiques/en-cours](https://www.eure-et-loir.gouv.fr/Politiques-publiques/Enquetes-Publiques-et-consultation-du-public/Enquetes-publiques/en-cours)

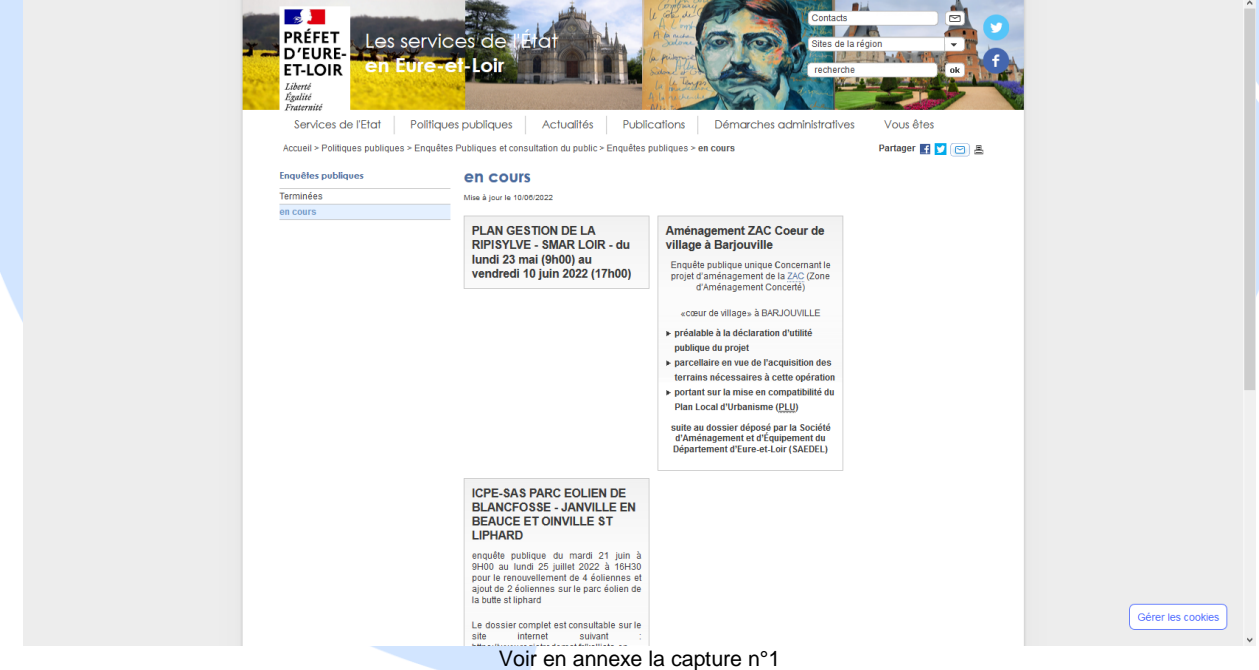

10:55:45 - J'ai capturé une partie de la page affichée en cours

URL : [https://www.eure-et-loir.gouv.fr/Politiques-publiques/Enquetes-Publiques-et-consultation-du-public/Enquetes](https://www.eure-et-loir.gouv.fr/Politiques-publiques/Enquetes-Publiques-et-consultation-du-public/Enquetes-publiques/en-cours)[publiques/en-cours](https://www.eure-et-loir.gouv.fr/Politiques-publiques/Enquetes-Publiques-et-consultation-du-public/Enquetes-publiques/en-cours)

#### **ICPE-SAS PARC EOLIEN DE BLANCFOSSE - JANVILLE EN BEAUCE ET OINVILLE ST LIPHARD**

enquête publique du mardi 21 juin à 9H00 au lundi 25 juillet 2022 à 16H30 pour le renouvellement de 4 éoliennes et ajout de 2 éoliennes sur le parc éolien de la butte st liphard

Le dossier complet est consultable sur le site internet suivant https://www.registredemat.fr/kallista-epbsl2

Les observations pourront être insérées sur le lien suivant à compter du 1er jour l'enquête de kallista-epbsl2@registredemat.fr

Voir en annexe la capture n°2

10:55:48 - J'ai cliqué sur un lien : ICPE-SAS PARC EOLIEN DE BLANCFOSSE - JANVILLE EN BEAUCE ET OINVILLE ST LIPHARD

10:55:48 - J'ai capturé le lien cliqué

#### **ICPE-SAS PARC EOLIEN DE BLANCFOSSE - JANVILLE EN** BEAUCE EN INVILLE ST

10:55:51 - Je suis arrivé à la page : [https://www.eure-et-loir.gouv.fr/Politiques-publiques/Enquetes-Publiques-et](https://www.eure-et-loir.gouv.fr/Politiques-publiques/Enquetes-Publiques-et-consultation-du-public/Enquetes-publiques/en-cours/ICPE-SAS-PARC-EOLIEN-DE-BLANCFOSSE-JANVILLE-EN-BEAUCE-ET-OINVILLE-ST-LIPHARD)[consultation-du-public/Enquetes-publiques/en-cours/ICPE-SAS-PARC-EOLIEN-DE-BLANCFOSSE-JANVILLE-EN-](https://www.eure-et-loir.gouv.fr/Politiques-publiques/Enquetes-Publiques-et-consultation-du-public/Enquetes-publiques/en-cours/ICPE-SAS-PARC-EOLIEN-DE-BLANCFOSSE-JANVILLE-EN-BEAUCE-ET-OINVILLE-ST-LIPHARD)[BEAUCE-ET-OINVILLE-ST-LIPHARD](https://www.eure-et-loir.gouv.fr/Politiques-publiques/Enquetes-Publiques-et-consultation-du-public/Enquetes-publiques/en-cours/ICPE-SAS-PARC-EOLIEN-DE-BLANCFOSSE-JANVILLE-EN-BEAUCE-ET-OINVILLE-ST-LIPHARD)

10:55:56 - J'ai capturé la page affichée en cours : URL : [https://www.eure-et-loir.gouv.fr/Politiques](https://www.eure-et-loir.gouv.fr/Politiques-publiques/Enquetes-Publiques-et-consultation-du-public/Enquetes-publiques/en-cours/ICPE-SAS-PARC-EOLIEN-DE-BLANCFOSSE-JANVILLE-EN-BEAUCE-ET-OINVILLE-ST-LIPHARD)[publiques/Enquetes-Publiques-et-consultation-du-public/Enquetes-publiques/en-cours/ICPE-SAS-PARC-EOLIEN-](https://www.eure-et-loir.gouv.fr/Politiques-publiques/Enquetes-Publiques-et-consultation-du-public/Enquetes-publiques/en-cours/ICPE-SAS-PARC-EOLIEN-DE-BLANCFOSSE-JANVILLE-EN-BEAUCE-ET-OINVILLE-ST-LIPHARD)[DE-BLANCFOSSE-JANVILLE-EN-BEAUCE-ET-OINVILLE-ST-LIPHARD](https://www.eure-et-loir.gouv.fr/Politiques-publiques/Enquetes-Publiques-et-consultation-du-public/Enquetes-publiques/en-cours/ICPE-SAS-PARC-EOLIEN-DE-BLANCFOSSE-JANVILLE-EN-BEAUCE-ET-OINVILLE-ST-LIPHARD)

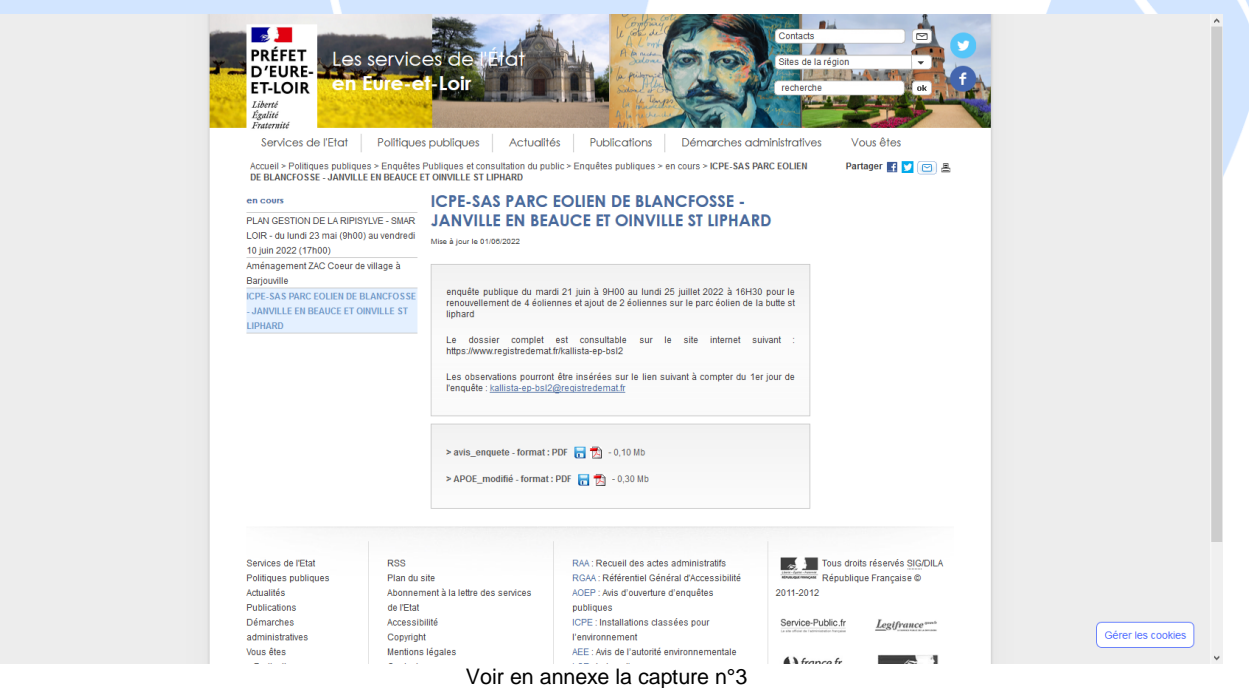

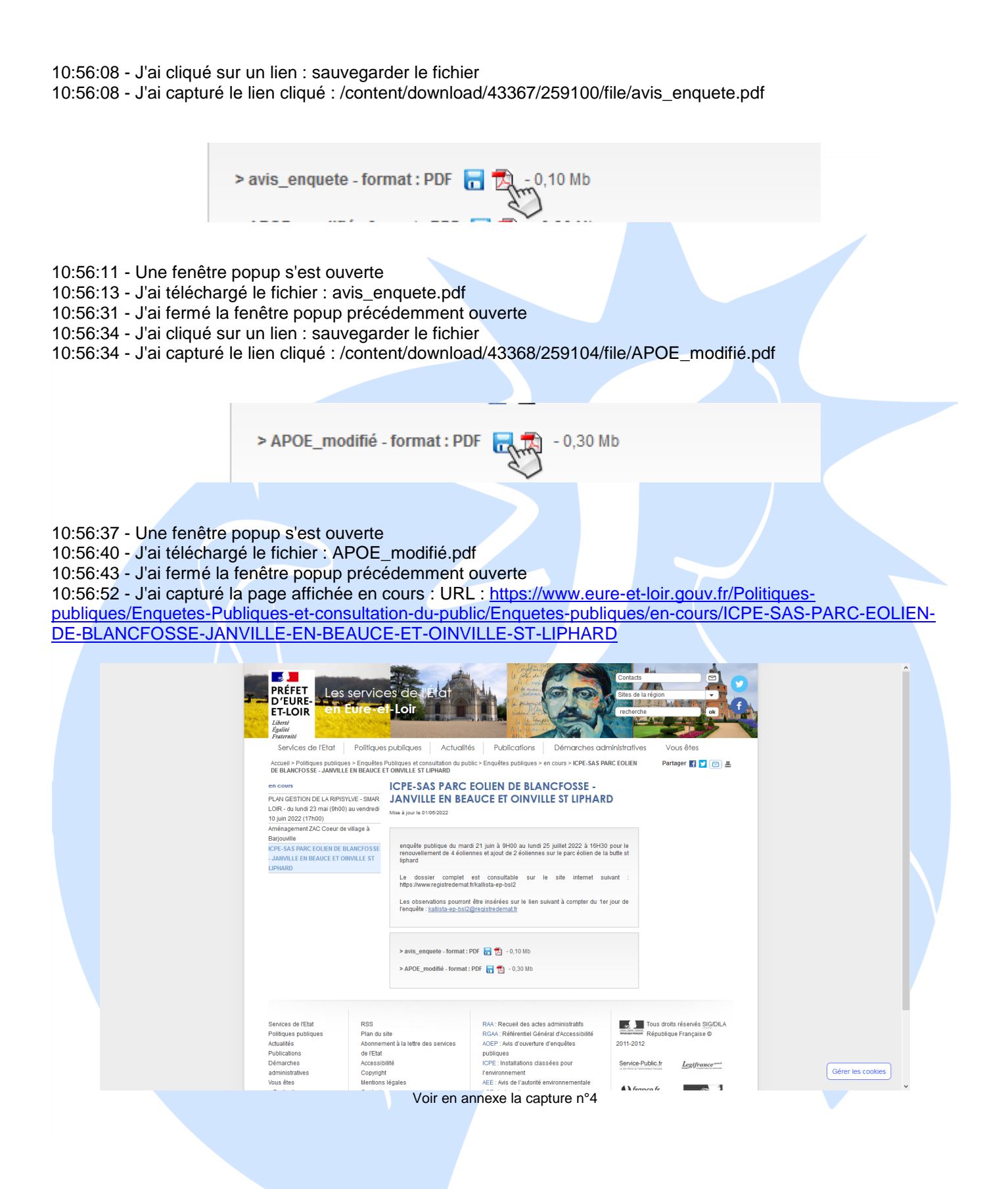

10:57:00 - J'ai capturé une partie de la page affichée en cours : URL : [https://www.eure-et-loir.gouv.fr/Politiques](https://www.eure-et-loir.gouv.fr/Politiques-publiques/Enquetes-Publiques-et-consultation-du-public/Enquetes-publiques/en-cours/ICPE-SAS-PARC-EOLIEN-DE-BLANCFOSSE-JANVILLE-EN-BEAUCE-ET-OINVILLE-ST-LIPHARD)[publiques/Enquetes-Publiques-et-consultation-du-public/Enquetes-publiques/en-cours/ICPE-SAS-PARC-EOLIEN-](https://www.eure-et-loir.gouv.fr/Politiques-publiques/Enquetes-Publiques-et-consultation-du-public/Enquetes-publiques/en-cours/ICPE-SAS-PARC-EOLIEN-DE-BLANCFOSSE-JANVILLE-EN-BEAUCE-ET-OINVILLE-ST-LIPHARD)[DE-BLANCFOSSE-JANVILLE-EN-BEAUCE-ET-OINVILLE-ST-LIPHARD](https://www.eure-et-loir.gouv.fr/Politiques-publiques/Enquetes-Publiques-et-consultation-du-public/Enquetes-publiques/en-cours/ICPE-SAS-PARC-EOLIEN-DE-BLANCFOSSE-JANVILLE-EN-BEAUCE-ET-OINVILLE-ST-LIPHARD) 10:57:03 – Je constate qu'il est indiqué que le dossier complet est consultable sur le site internet suivant : <https://www.registredemat.fr/kallista-ep-bsl2>

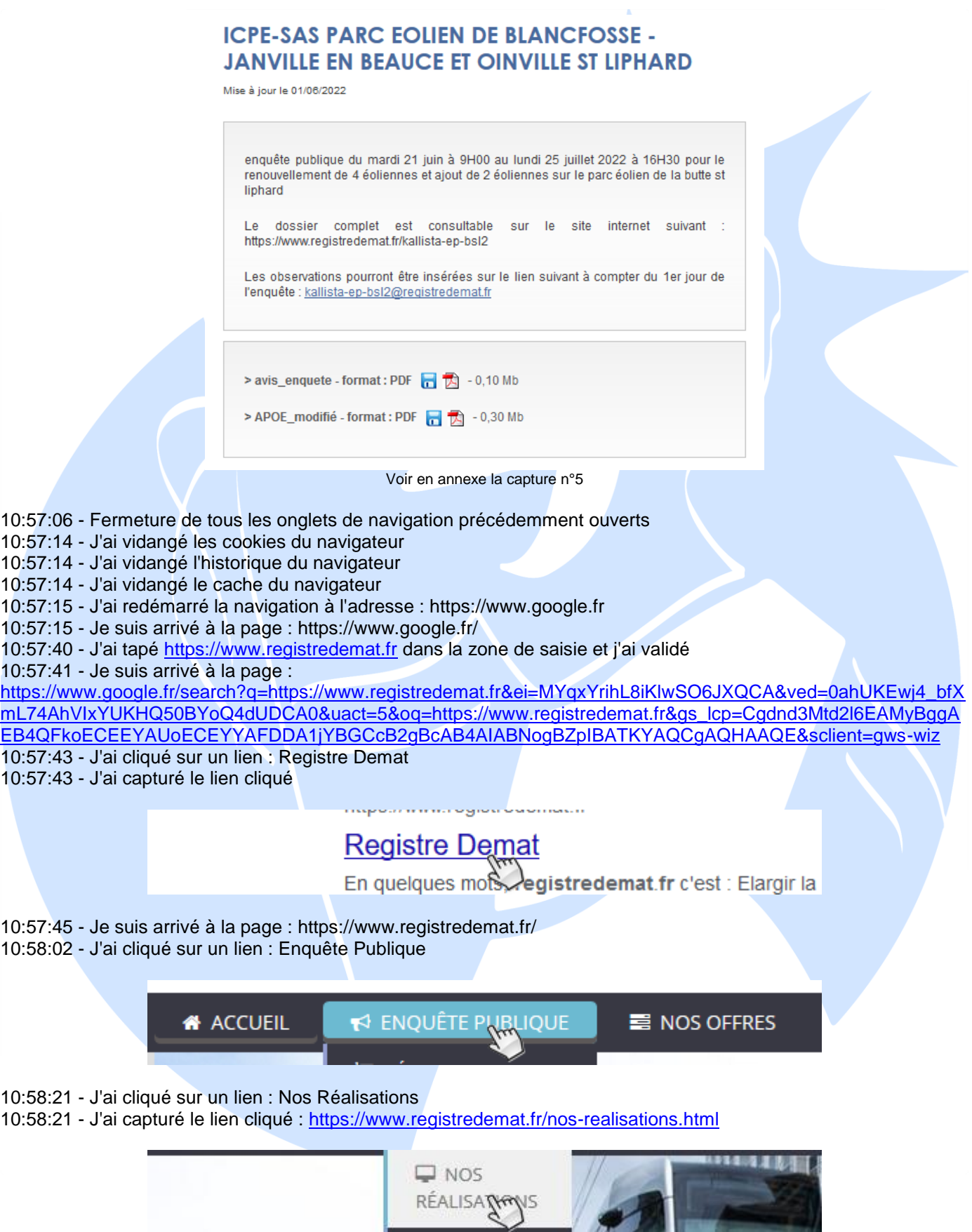

**COMPANY** 

10:58:25 - Je suis arrivé à la page : <u>https://www.registredemat.fr/nos-realisations.html</u> 10:58:30 - J'ai cliqué sur un lien : Projet de renouvellement du parc éolien de la Butte Saint-Liphard - Communes de Janville-en-Beauce et Oinvill... 10:58:30 - J'ai capturé le lien cliqué

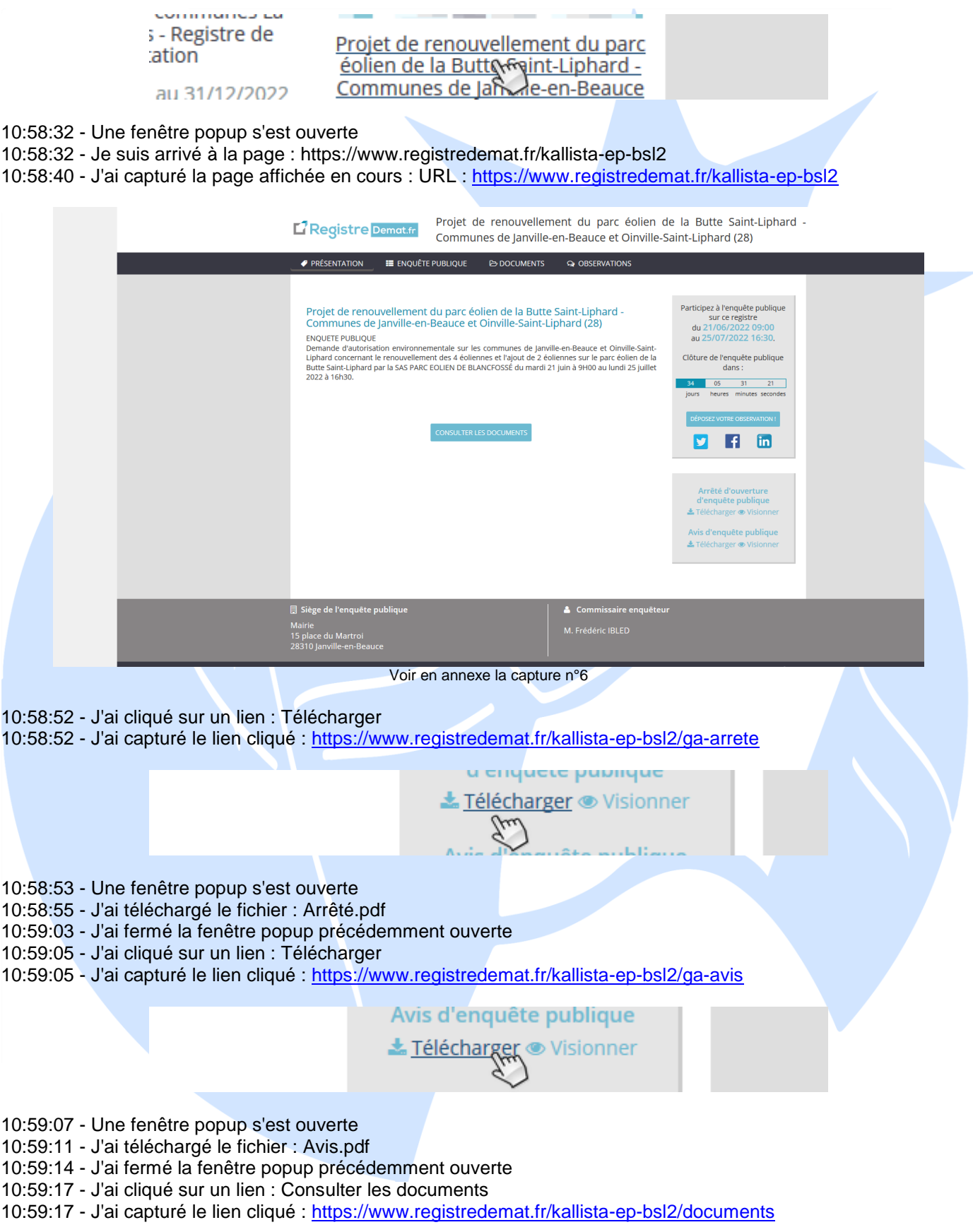

# CONSULTER LES **ROCUMENTS**

10:59:18 - Je suis arrivé à la page :<https://www.registredemat.fr/kallista-ep-bsl2/documents> 10:59:24 - J'ai capturé la page affichée en cours : URL :<https://www.registredemat.fr/kallista-ep-bsl2/documents>

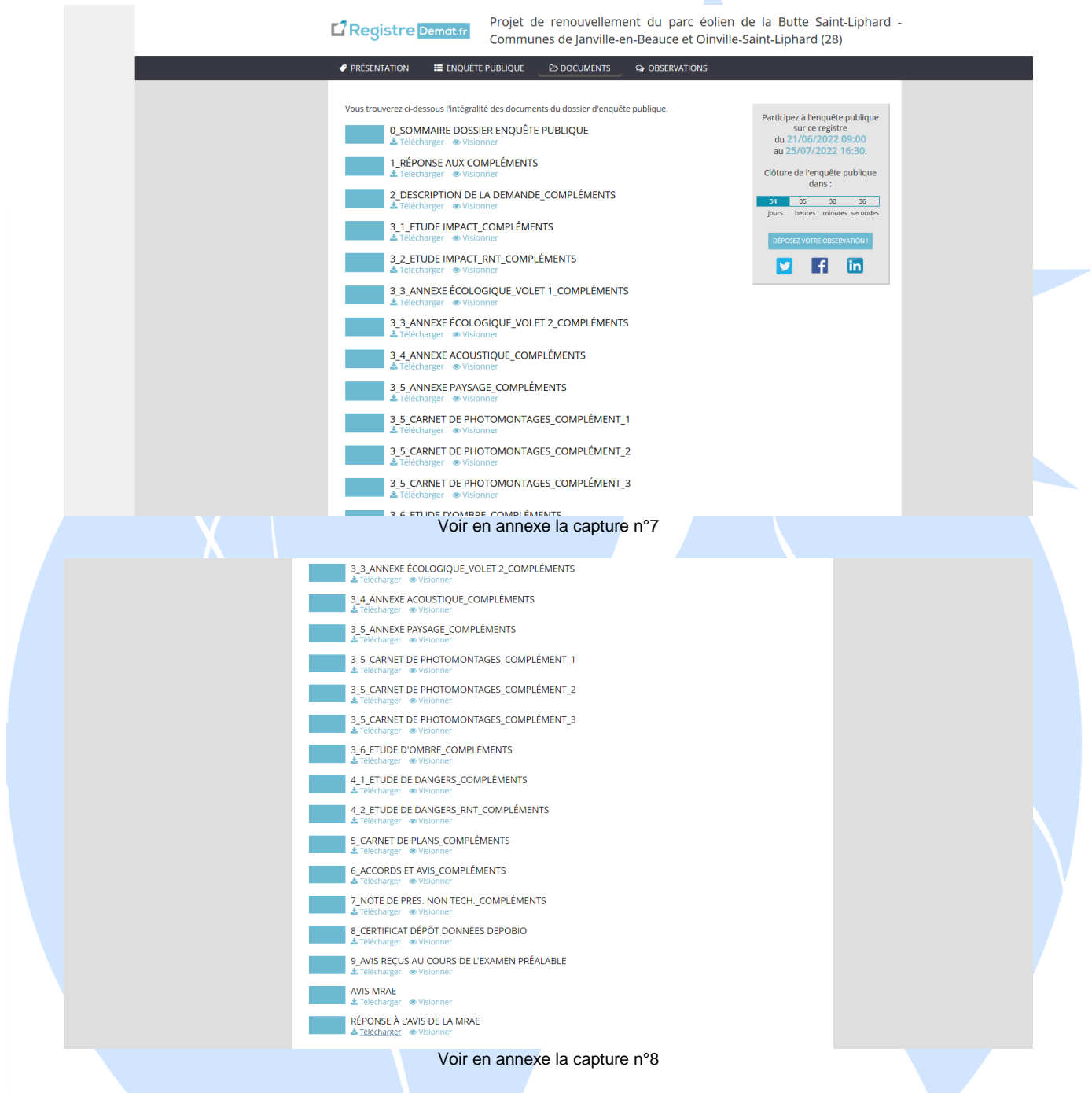

10:59:42 - J'ai cliqué sur un lien : Télécharger

10:59:42 - J'ai capturé le lien cliqué :<https://www.registredemat.fr/kallista-ep-bsl2/gd-29771>

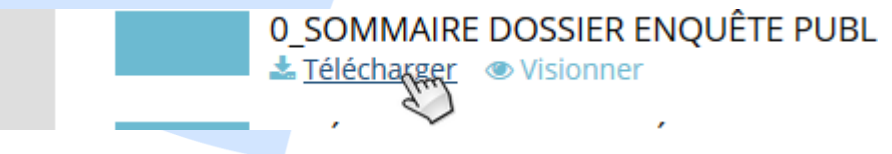

9

10:59:43 - Une fenêtre popup s'est ouverte

10:59:46 - J'ai téléchargé le fichier : 0\_\_Sommaire\_dossier\_enquête\_publique.pdf

- 10:59:51 J'ai fermé la fenêtre popup précédemment ouverte
- 10:59:52 J'ai cliqué sur un lien : Télécharger

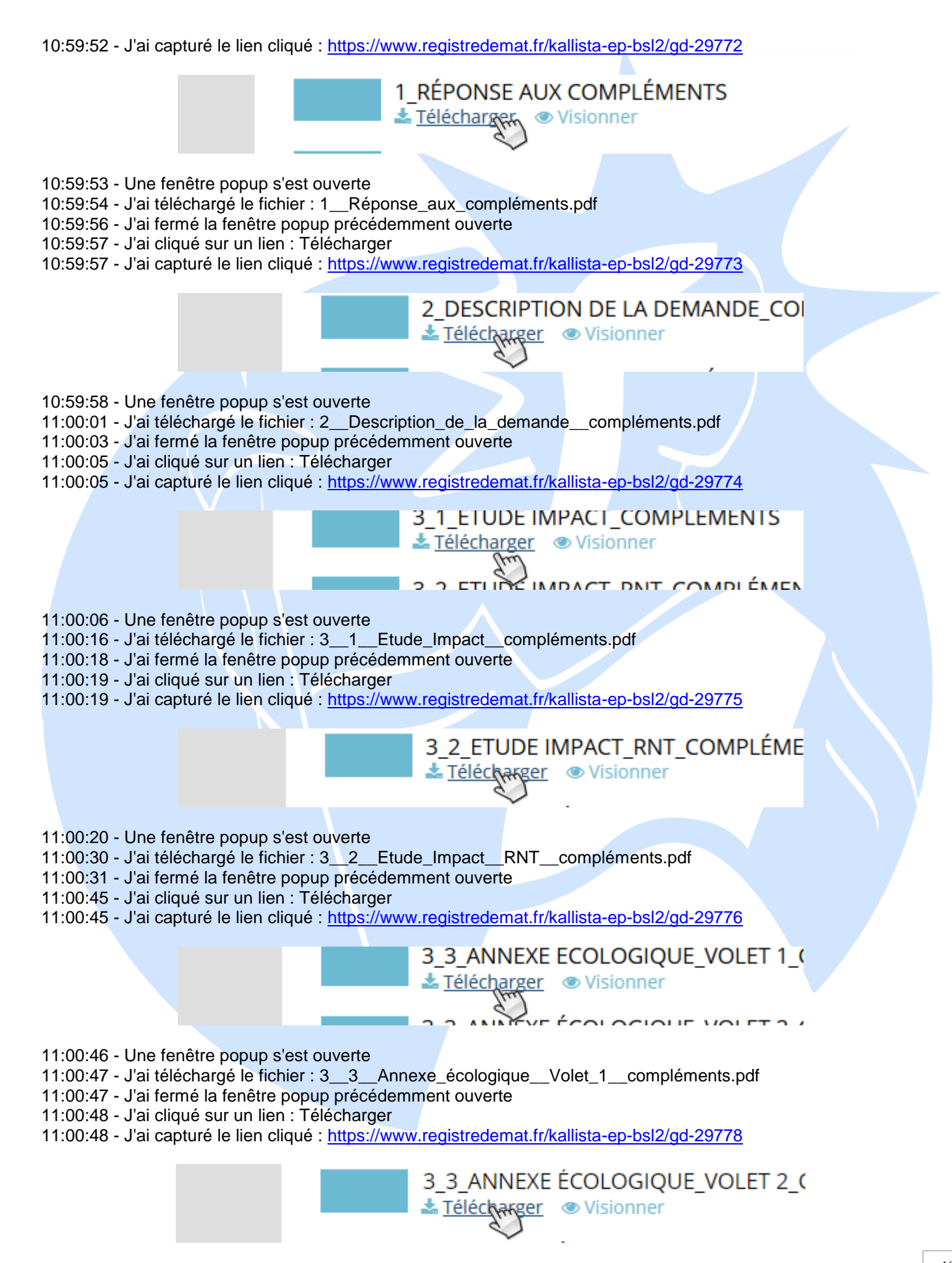
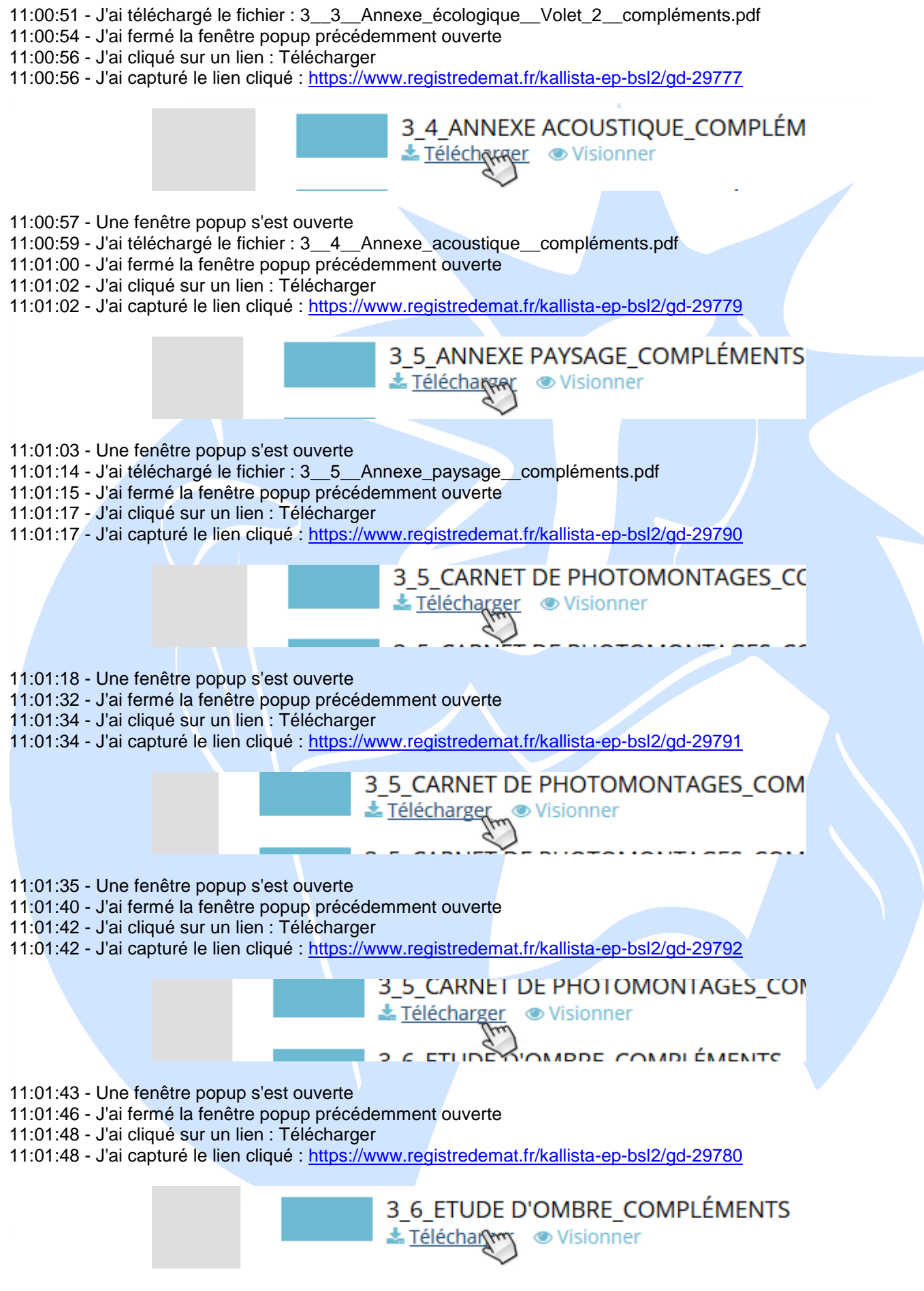

11:01:49 - Une fenêtre popup s'est ouverte

11:01:50 - J'ai fermé la fenêtre popup précédemment ouverte

#### 11:01:52 - J'ai cliqué sur un lien : Télécharger

11:01:52 - J'ai capturé le lien cliqué :<https://www.registredemat.fr/kallista-ep-bsl2/gd-29781>

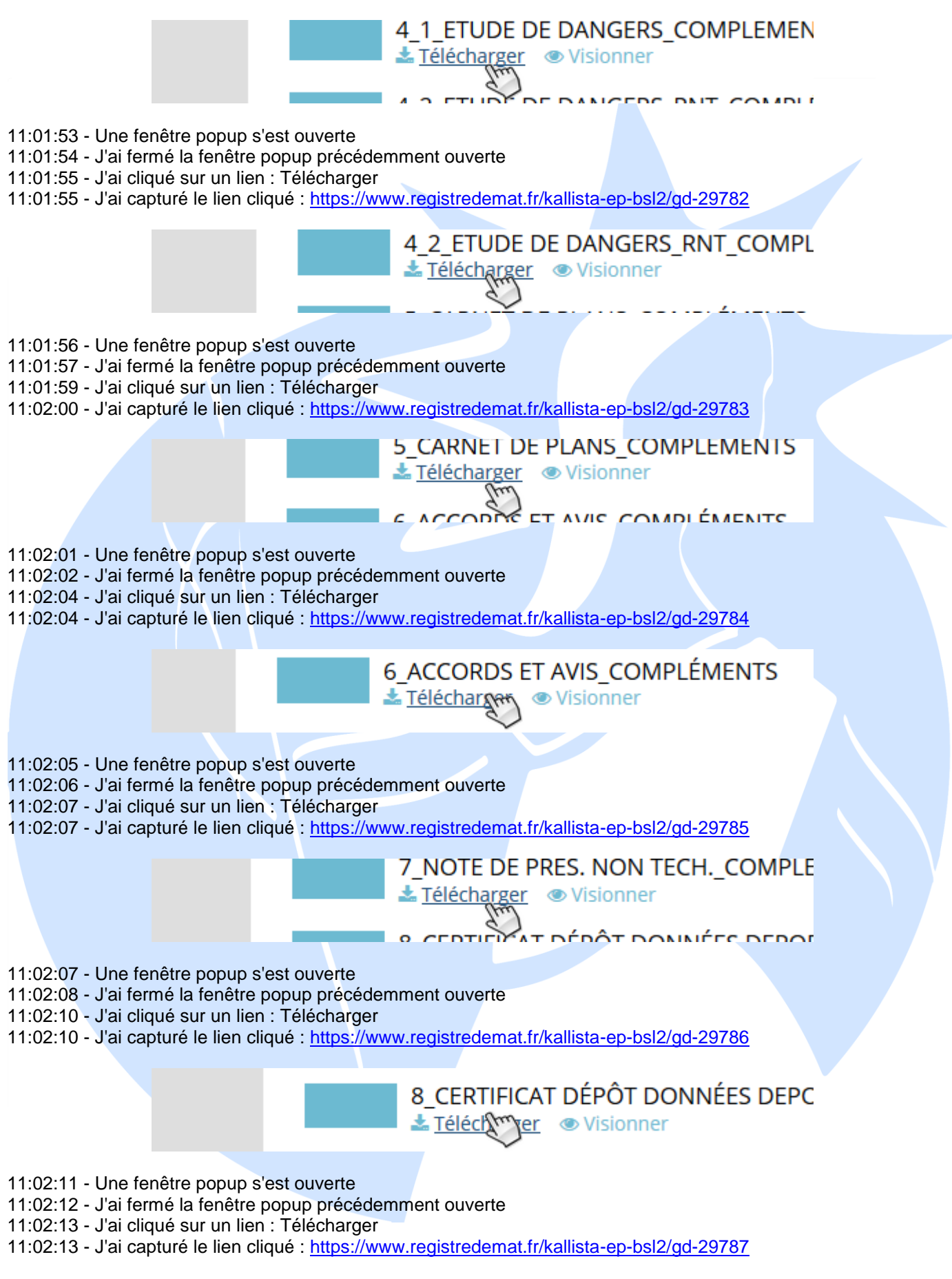

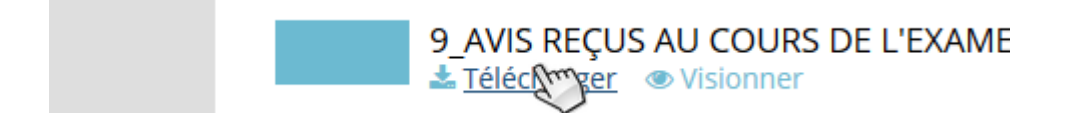

11:02:14 - Une fenêtre popup s'est ouverte

- 11:02:15 J'ai fermé la fenêtre popup précédemment ouverte
- 11:02:16 J'ai cliqué sur un lien : Télécharger
- 11:02:16 J'ai capturé le lien cliqué :<https://www.registredemat.fr/kallista-ep-bsl2/gd-29788>

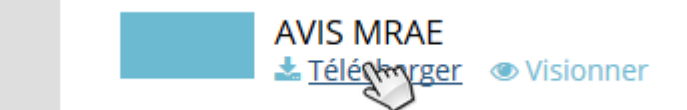

11:02:17 - Une fenêtre popup s'est ouverte

- 11:02:18 J'ai fermé la fenêtre popup précédemment ouverte
- 11:02:19 J'ai cliqué sur un lien : Télécharger
- 11:02:19 J'ai capturé le lien cliqué :<https://www.registredemat.fr/kallista-ep-bsl2/gd-29789>

RÉPONSE À L'AVIS DE LA MRAE 

- 11:02:20 Une fenêtre popup s'est ouverte
- 11:02:21 J'ai fermé la fenêtre popup précédemment ouverte
- 11:02:32 J'ai récupéré le WhoIs du domaine registredemat.fr via I-Constat (voir la section WhoIs en fin de document)
- 11:02:36 J'ai récupéré le code source HTML de la page en cours via I-Constat (voir le source HTML dans le document séparé)

URL : https://www.registredemat.fr/kallista-ep-bsl2/documents

11:02:53 - Fin de la navigation

J'insère au présent procès-verbal de constat une série de captures d'écran prises sur place dont j'atteste l'authenticité et me dispense des plus amples descriptions et complétant et suppléant mes constatations.

\*\*\*\*\*\*\*\*\*\*\*\*\*\*\*\*\*\*\*\*\*\*\*

J'annexe également au présent constat l'ensemble des documents téléchargés tels qu'indiqué précédemment.

Et de tout ce que dessus, je dresse le présent procès-verbal de constat pour servir et valoir ce que de droit.

Cet acte comporte 13 feuilles et 08 captures d'écran.

## **Maître Nicolas THOMAS**

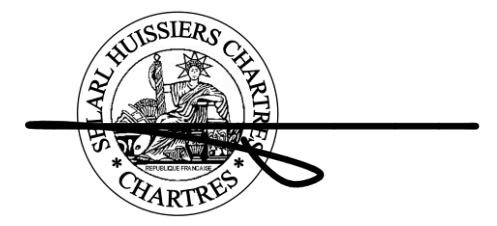

# **WhoIs du site : registredemat.fr**

domain : registredemat.fr<br>status : ACTIVE **status :** AC<br>**hold :** NO hold : **holder -c :** COSD35 -FRNIC **admin -c :** O2798 -FRNIC **tech -c :** O2798 -FRNIC **zone -c :** NFC1 -FRNIC **nsl -id :** NSL23184 -FRNIC **registrar :** SCALEWAY **Expiry Date :** 2022-12-18T23 **created :** 2017 -01 -30T09 **last -update :** 2021 -11 -09T10 **source :** FRNIC **ns -list :** NSL23184 -FRNIC **nserver :** ns1.o2switch.net **nserver :** ns2.o2switch.net **source :** FRNIC **registrar :** SCALEWAY **type :** Isp Option 1 **address :** Array **address :** 75008 PARIS **country :** FR **phone :** 01 84 13 00 69 **fax -no :** +33 1 73 50 29 01 **e -mail :** frnic -admin@free.org **website :** http s **anonymous :** NO **registered :** 1999 -04 -01T12 **source :** FRNIC **nic -hdl :** COSD35 -FRNIC **type :** PERSON **contact :** Compagnie Office Special De Publicite Et **address :** OFFICE SPECIAL DE PUBLICITE ET COMPAGNIE **address :** 14, rue Beffroy **address :** 92200 Neuilly sur Seine **country :** FR **phone :** +33.149040154<br>**e-mail :** info@osp.fr **e-mail :** info@osp.fr **registrar :** SCALEWAY **changed :** 2019 -12 -18T23 **anonymous :** NO **obsoleted :** NO **eligstatus :** not identified **reachstatus :** not identified **source :** FRNIC **nic -hdl :** O2798 -FRNIC **type :** ORGANIZATION **contact :** O2SWITCH **address :** 222 Boulevard Gustave Flaubert **address :** 63000 CLERMONT FERRAND **country :** FR **phone :** +33.444446040 **fax -no :** +33.444446041 **e -mail :** dns dns-nospam@o2switch.fr **registrar :** SCALEWAY **changed :** 2021 -03 -11T13 **anonymous :** NO **obsoleted :** NO **eligstatus :** not identified **reachstatus :** not identified **source :** FRNIC

**nic-hdl :** O2798-FRNIC **type :** ORGANIZATION **contact :** O2SWITCH **address :** 222 Boulevard Gustave Flaubert **address :** 63000 CLERMONT FERRAND **country :** FR **phone :** +33.444446040 **fax-no :** +33.444446041 **e-mail :** dns-nospam@o2switch.fr **registrar :** SCALEWAY **changed :** 2021-03-11T13 **anonymous :** NO **obsoleted :** NO **eligstatus :** not identified **reachstatus :** not identified **source :** FRNIC

#### Référence image : 1 - Capturée à 10:55:32

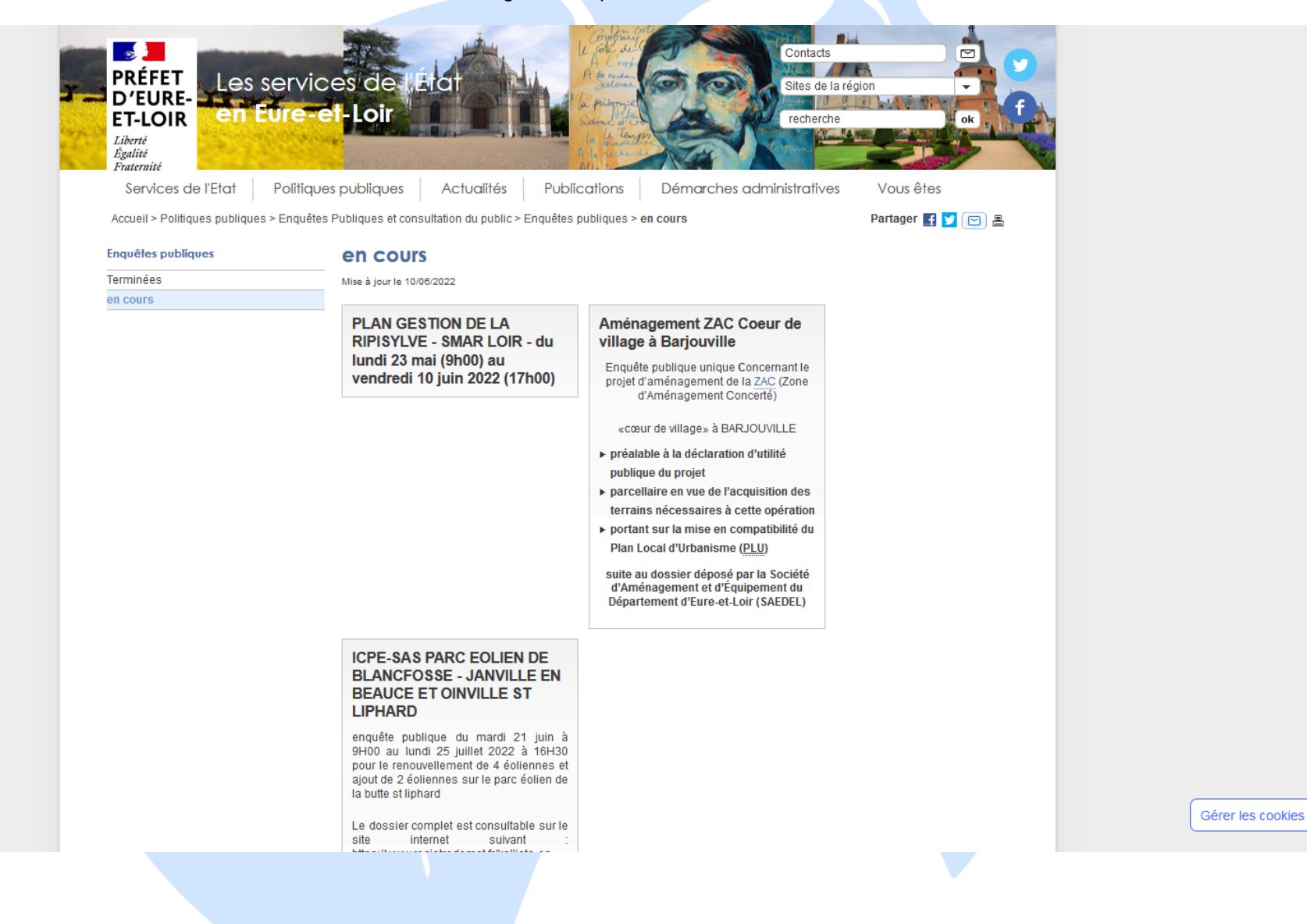

Référence image : 2 - Capturée à 10:55:45

## **ICPE-SAS PARC EOLIEN DE BLANCFOSSE - JANVILLE EN BEAUCE ET OINVILLE ST LIPHARD**

enquête publique du mardi 21 juin à 9H00 au lundi 25 juillet 2022 à 16H30 pour le renouvellement de 4 éoliennes et ajout de 2 éoliennes sur le parc éolien de la butte st liphard

Le dossier complet est consultable sur le site internet suivant https://www.registredemat.fr/kallista-epbsl2

Les observations pourront être insérées sur le lien suivant à compter du 1er jour de l'enquête  $\mathcal{L}^{\mathcal{L}}$ kallista-epbsl2@registredemat.fr

#### Référence image : 3 - Capturée à 10:55:56

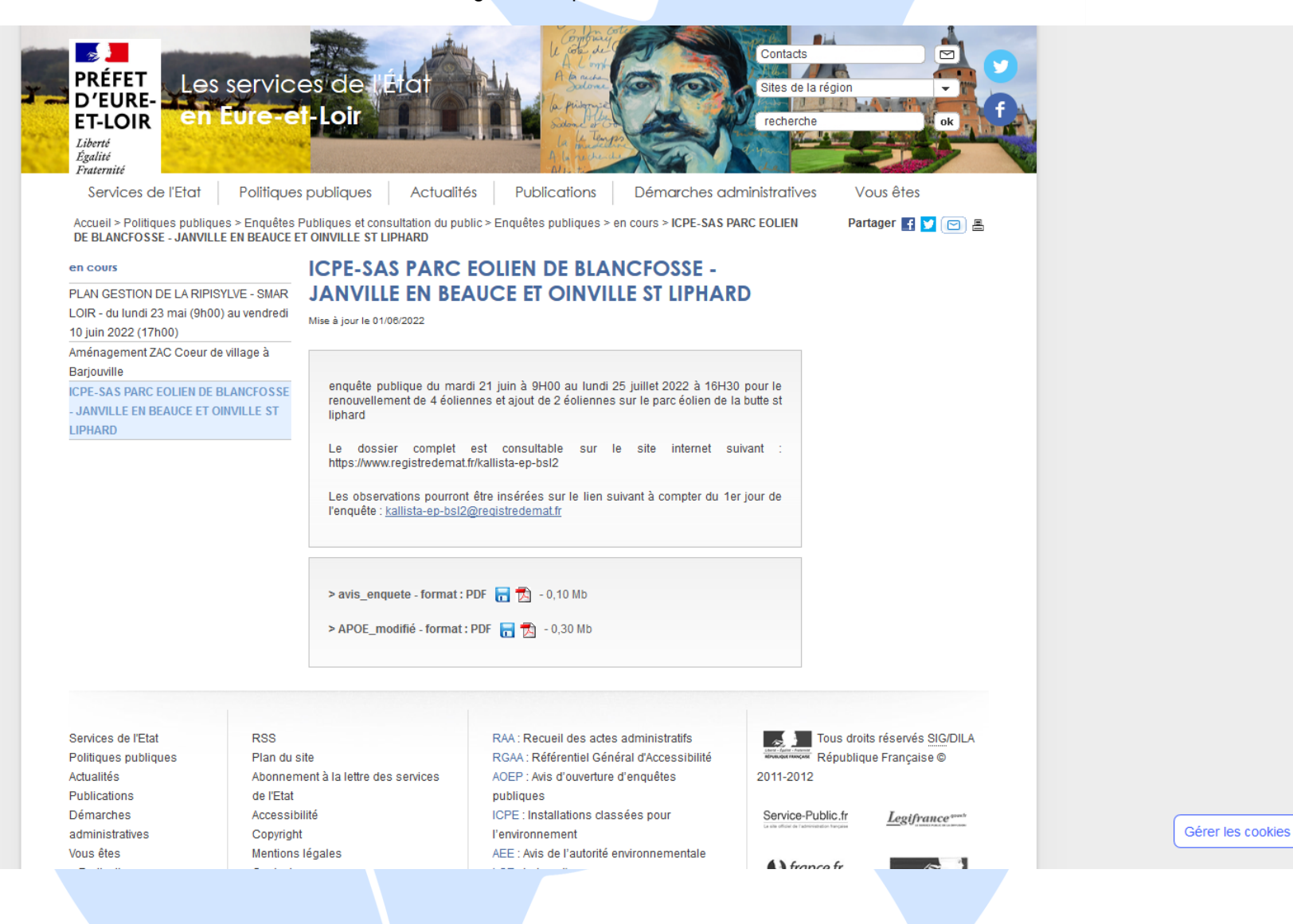

#### Référence image : 4 - Capturée à 10:56:52

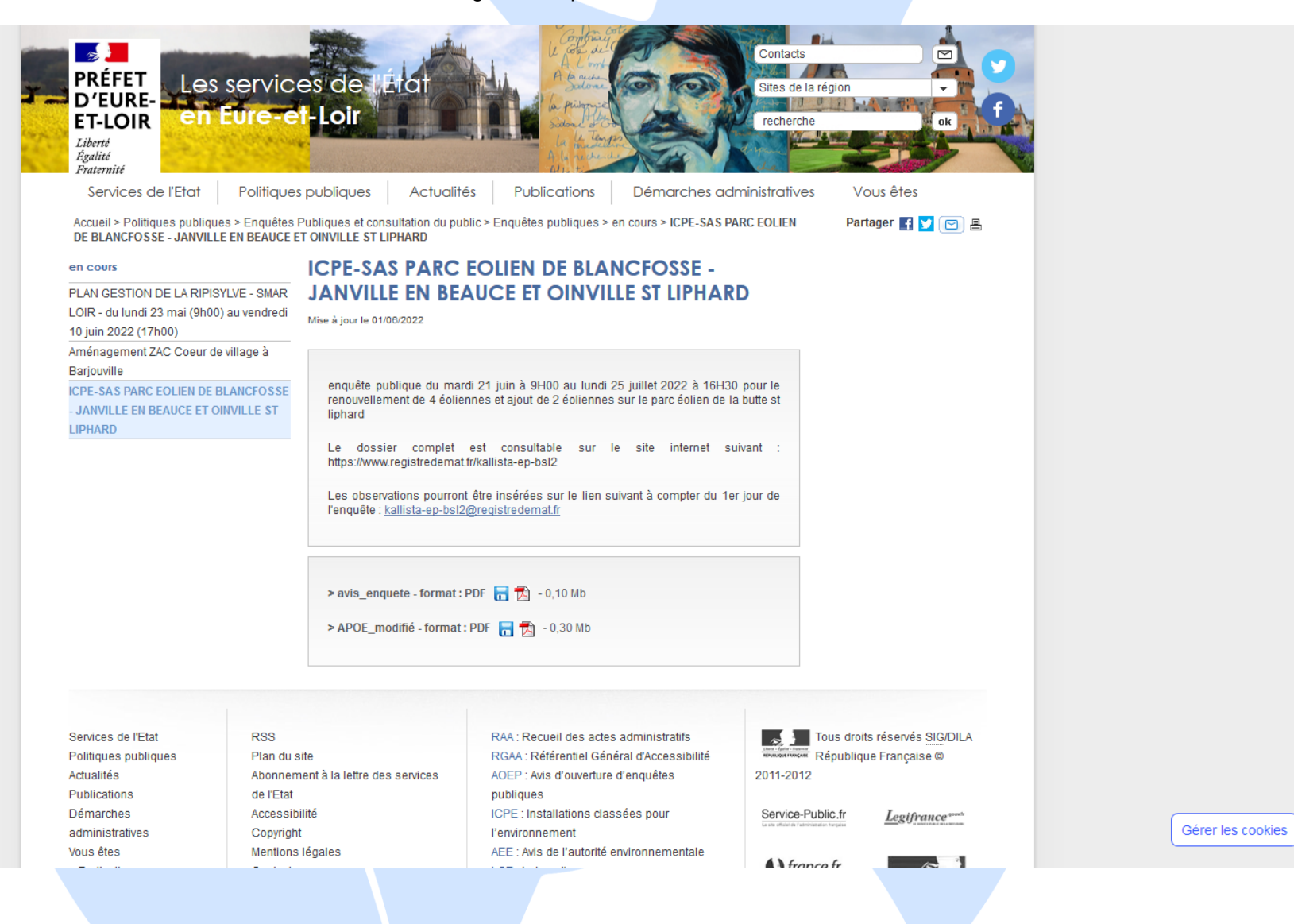

Référence image : 5 - Capturée à 10:57:00

# **ICPE-SAS PARC EOLIEN DE BLANCFOSSE -JANVILLE EN BEAUCE ET OINVILLE ST LIPHARD**

Mise à jour le 01/06/2022

enquête publique du mardi 21 juin à 9H00 au lundi 25 juillet 2022 à 16H30 pour le renouvellement de 4 éoliennes et ajout de 2 éoliennes sur le parc éolien de la butte st liphard

Le dossier complet est consultable sur le site internet suivant : https://www.registredemat.fr/kallista-ep-bsl2

Les observations pourront être insérées sur le lien suivant à compter du 1er jour de l'enquête : kallista-ep-bsl2@registredemat.fr

#### Référence image : 6 - Capturée à 10:58:40

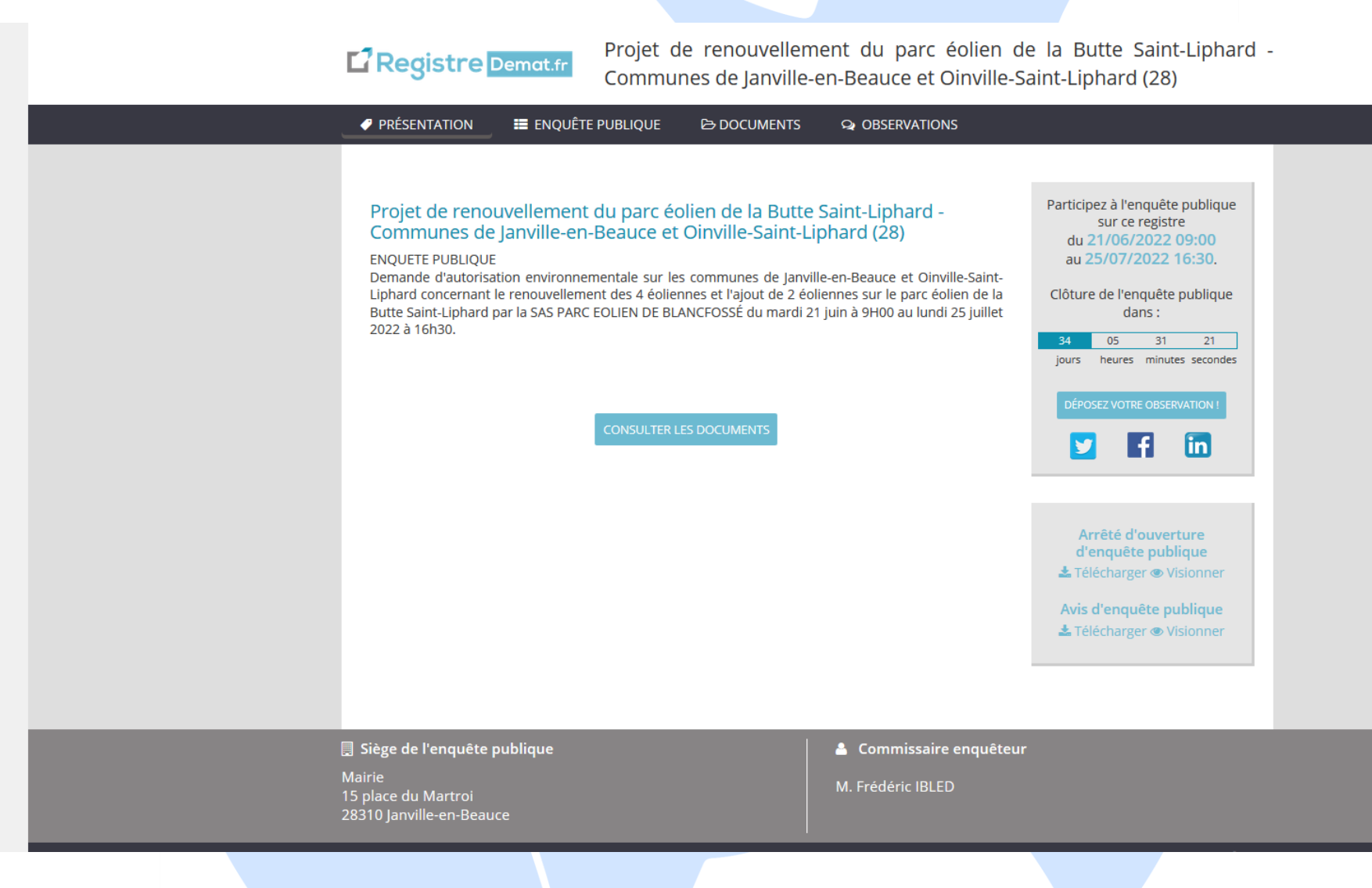

#### Référence image : 7 - Capturée à 10:59:24

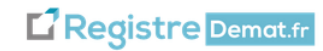

Projet de renouvellement du parc éolien de la Butte Saint-Liphard -Communes de Janville-en-Beauce et Oinville-Saint-Liphard (28)

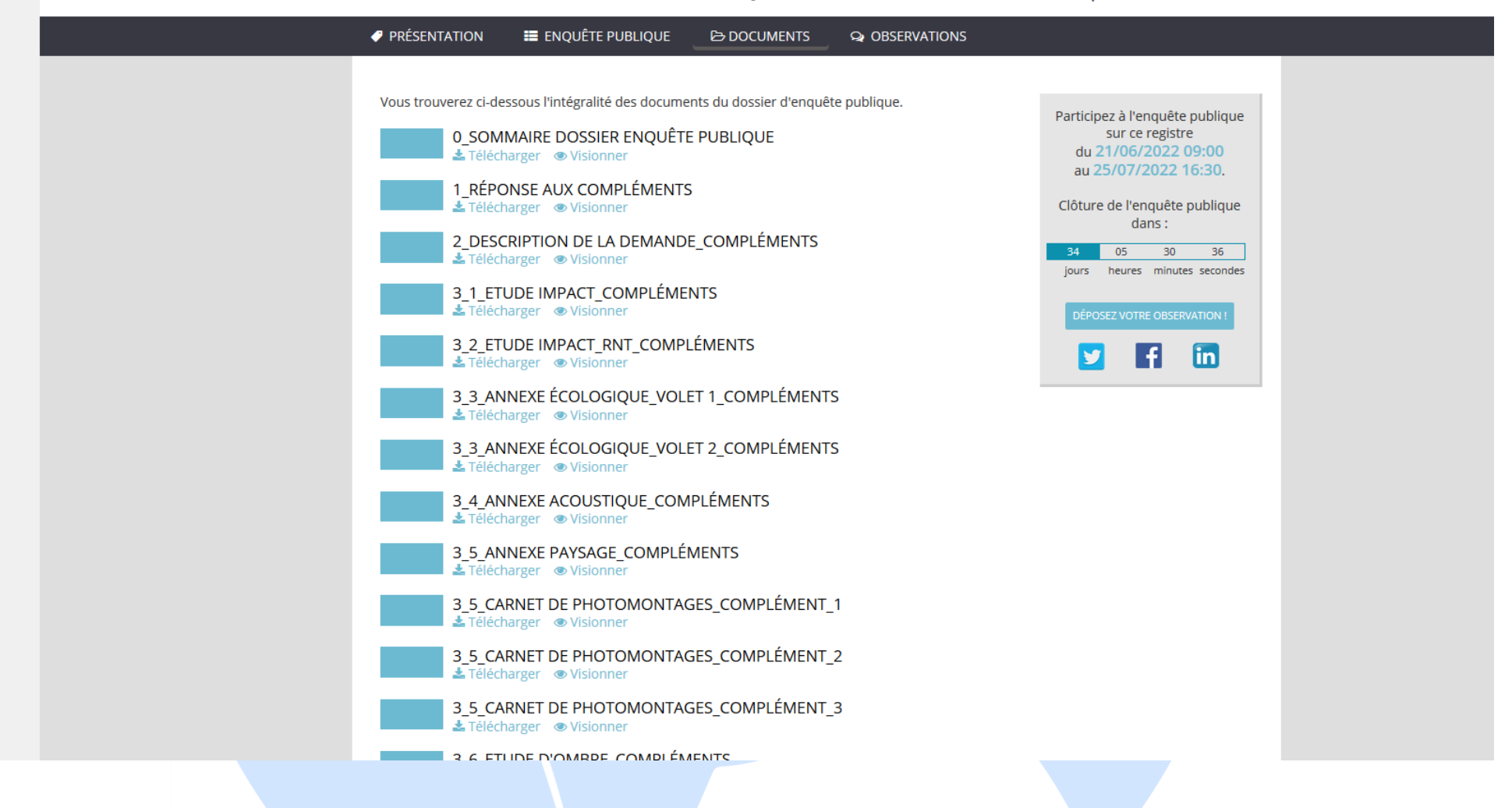

#### Référence image : 8 - Capturée à 10:59:35

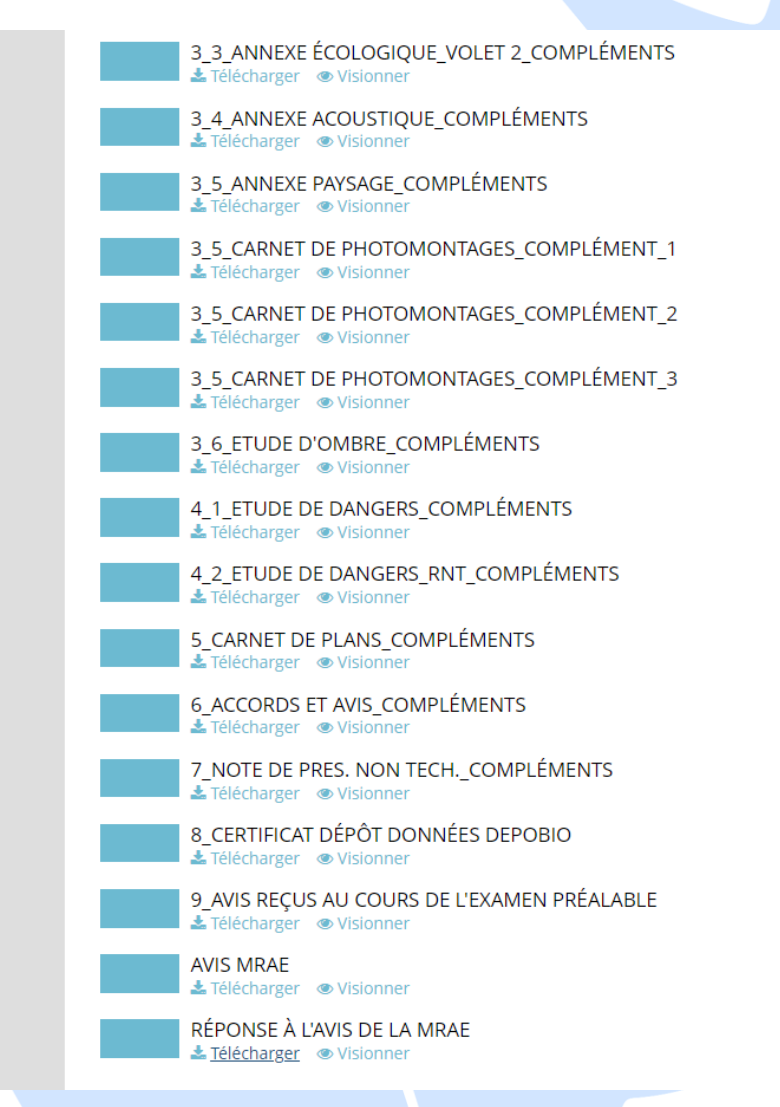

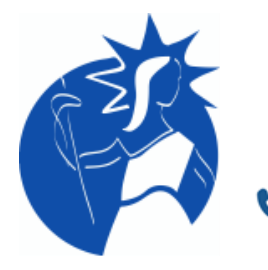

# **SELARL HUISSIERS CHARTRES**

**François DERUELLE, Angel FENOLI-REBELLATO, Nicolas THOMAS Commissaires de justice associés**

Le jardin d'entreprises - 3, Rue Joseph Fourier - CS 30273 - 28008 CHARTRES CEDEX 02 37 36 01 83 contact@hdjchartres.fr 02 37 21 14 21 huissierschartres.com

**Etude compétente sur tout le territoire national en matière de constats**

Dossier N° C220248.00

# *PROCES-VERBAL*  DE CONSTAT

**SAS KALLISTA ENERGY**

**LE LUNDI VINGT-CINQ JUILLET DEUX MILLE VINGT-DEUX**

*Acte dressé par Maître Nicolas THOMAS, Huissier de Justice Associé*

# **PROCES-VERBAL DE CONSTAT**

### LE LUNDI VINGT-CINQ JUILLET DEUX MILLE VINGT-DEUX

## **A LA REQUETE DE**

SAS KALLISTA ENERGY, dont le siège social est 26 Rue de Madrid à PARIS- 8E (75008), agissant poursuites et diligences de son Président en exercice

Lequel m'expose :

Qu'un avis d'enquête publique se déroulera du mardi 21 juin au lundi 25 juillet, concernant un projet de remplacement de 4 éoliennes avec ajout de 2 éoliennes sur la parc éolien de la Butte Saint Liphard.

Qu'il convient de constater que l'avis d'enquête publique est accessible sur l'adresse du site de la préfecture du Département d'Eure-et-Loir [\(https://www.eure-et-loir.gouv.fr/Politiques](https://www.eure-et-loir.gouv.fr/Politiques-publiques/Enquetes-Publiques-et-consultation-du-public/Enquetes-publiques/en-cours)[publiques/Enquetes-Publiques-et-consultation-du-public/Enquetes-publiques/en-cours\)](https://www.eure-et-loir.gouv.fr/Politiques-publiques/Enquetes-Publiques-et-consultation-du-public/Enquetes-publiques/en-cours), et que les documents sont toujours accessibles, consultables et téléchargeables sur le lien [https://www.registredemat.fr/kallista-ep-bsl2,](https://www.registredemat.fr/kallista-ep-bsl2) tel qu'indiqué sur le site de la Préfecture.

Il me prie de procéder à toutes constatations utiles pour la sauvegarde de ses droits et intérêts :

Déférant à cette requête, je, Maître Nicolas THOMAS, huissier de justice associé, membre de la *SELARL HUISSIERS CHARTRES : DERUELLE, FENOLI-REBELLATO, THOMAS, Titulaire d'un office d'huissier de justice 3, Rue Joseph Fourier 28000 CHARTRES, soussigné,*

Certifie avoir procédé aux constatations suivantes ce jour le :

LUNDI VINGT CINQ JUILLET DEUX MILLE VINGT DEUX A DIX HEURES QUATRE,

Sur mon ordinateur situé 3 rue Joseph Fourier 28000 CHARTRES dans les locaux de l'étude.

J'ai constaté ce qui suit :

Préalablement à mes constatations, j'ai effectué les opérations suivantes :

J'ai dans un premier temps supprimé les fichiers Internet temporaires, les cookies, l'historique, les formulaires, les mots de passe, les fichiers et paramètres stockés par les modules complémentaires en utilisant les fonctions développées par Firefox et l'équipe de développement de I-Constat.

Le navigateur utilisé est le moteur de Firefox (GeckoFX version 60.0).

J'ai synchronisé l'horloge de mon ordinateur avec l'horloge atomique du serveur NTP time.nist.gov.

J'ai ensuite rédigé la liste des informations techniques concernant le matériel sur lequel a été effectué le constat (descriptif ci-après).

Lorsque toutes les conditions ont été remplies j'ai commencé la navigation.

L'heure de départ du constat est déterminée par l'heure d'affichage de la page de démarrage et l'heure de fin de constat est déterminée par l'affichage de la dernière page dans le navigateur.

Ce constat a été conçu à l'aide du logiciel iConstat en accord avec la norme AFNOR NF-Z67-147.

# **Copies écran des checklists des vidanges caches et systèmes**

Contrôles et vidanges diverses

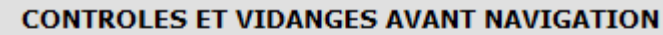

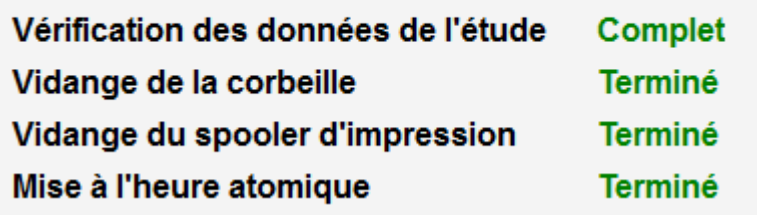

Vidange des caches du navigateur**VIDANGE DES CACHES DE NAVIGATION** 

**Vidange des cookies Terminé** Vidange du cache **Terminé** Vidange de l'historique Terminé

# **Informations techniques sur le matériel utilisé pour la navigation**

## **Informations sur l'ordinateur utilisé lors du constat**

**Nom de l'ordinateur :** UCT6. **Description de l'ordinateur :** UCT6.HUISSIER.ANDALYS.LAN. **Marque de l'ordinateur :** DELL. **Mémoire :** 8,384 Go. **Carte graphique :**  Intel(R) UHD Graphics 630. \\.\DISPLAY3. **Nombre d'écrans :** 2. **Nom de l'écran :** Generic PnP Monitor. **Résolution :** 1920 x 1080. **Profondeur des couleurs :** 32 Bits. **Fréquence de l'écran :** 59 Hz. **Version de Windows :** Microsoft Windows 10 Professionnel. **Version du service pack :** Pas de Service Pack. **Nom de l'antivirus installé :** ESET Security. **Etat de l'antivirus :** Antivirus actif et à jour. **Nom de l'antispam installé :** ESET Security.

## **Informations Internet**

**Modèle du routeur :** CISCO 1841. **Nom du pare-feu :** pare-feu intégré Windows. **Mode de partage internet :** Routeur CISCO. **Nom du fournisseur internet :** R.E.G.I.E.S.. **Nature de l'offre :** OFFRE FTTH PRO 100 Mbps ACCES INTERNET 4Mbps+8@IP. **N° de contrat :** 280457. **Technologie de la connexion internet :** Routeur ADSL. **Débit commercial de la connexion internet :** 100 MO.

#### **Informations réseau**

**Routage IP :** Pas de routage IP. **Proxy (Wins, HTTP, SSL, FTP, Gopher) :** Pas de proxy. **Carte Ethernet :** Intel(R) Ethernet Connection (7) I219-LM. **DHCP :** Non. **Masque de sous-réseau :** 255.255.255.0 - 64. **Passerelle par défaut :** 192.168.0.250. **Serveur DNS :** 192.168.0.10 - 8.8.8.8. **IP Locale :** 192.168.0.16 - fe80::dd71:61ce:66f2:5005. **Adresse MAC :** B8:85:84:BF:25:65. **IP Wan :** 87.238.147.53.

## **Périphériques**

3

**Disques durs connectés :** C (OS) - N° de série : 1579035949 - Espace total : 254 Go - Espace libre : 12 Go. **Imprimante en cours :** Pas d'imprimante. **Imprimante par défaut :** Pas d'imprimante. Liste des imprimantes connectées : Pas d'imprimante. **Matériel bluetooth connecté :** 0 - UCT5 fc:77:74:8e:3b:80. **Matériel USB/Twain connecté :** Pas de périphériques twain.

# **Description de la navigation**

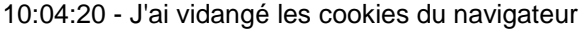

- 10:04:20 J'ai vidangé l'historique du navigateur
- 10:04:20 J'ai vidangé le cache du navigateur
- 10:04:20 J'ai démarré la navigation
- 10:04:21 Je suis arrivé à la page : https://www.google.fr/
- 10:04:27 J'ai cliqué sur un lien
- 10:04:27 J'ai capturé le lien cliqué

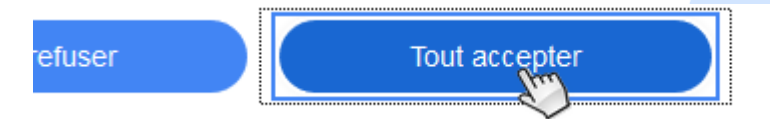

10:04:31 - J'ai tapé https://www.eure-et-loir.gouv.fr/Politiques-publiques/Enquetes-Publiques-et-consultation-dupublic/Enquetes-publiques/en-cours dans la zone de saisie et j'ai validé

10:04:55 - Je suis arrivé à la page : [https://www.eure-et-loir.gouv.fr/Politiques-publiques/Enquetes-Publiques-et](https://www.eure-et-loir.gouv.fr/Politiques-publiques/Enquetes-Publiques-et-consultation-du-public/Enquetes-publiques/en-cours)[consultation-du-public/Enquetes-publiques/en-cours](https://www.eure-et-loir.gouv.fr/Politiques-publiques/Enquetes-Publiques-et-consultation-du-public/Enquetes-publiques/en-cours)

10:05:06 - J'ai cliqué sur le bouton page précédente

10:05:07 - Je suis arrivé à la page : [https://www.google.fr/search?q=https://www.eure-et-loir.gouv.fr/Politiques](https://www.google.fr/search?q=https://www.eure-et-loir.gouv.fr/Politiques-publiques/Enquetes-Publiques-et-consultation-du-public/Enquetes-publiques/en-cours&source=hp&ei=hE7eYterJK2alwS2tK_YCg&iflsig=AJiK0e8AAAAAYt5clH2F2-CDDt_ohED6YNtiXhEh2_uE&ved=0ahUKEwjX_dqMypP5AhUtzYUKHTbaC6sQ4dUDCAY&uact=5&oq=https://www.eure-et-loir.gouv.fr/Politiques-publiques/Enquetes-Publiques-et-consultation-du-public/Enquetes-publiques/en-cours&gs_lcp=Cgdnd3Mtd2l6EANQ7Q9Y7Q9giRhoAXAAeACAAQCIAQCSAQCYAQCgAQKgAQGwAQA&sclient=gws-wiz)[publiques/Enquetes-Publiques-et-consultation-du-public/Enquetes-publiques/en-](https://www.google.fr/search?q=https://www.eure-et-loir.gouv.fr/Politiques-publiques/Enquetes-Publiques-et-consultation-du-public/Enquetes-publiques/en-cours&source=hp&ei=hE7eYterJK2alwS2tK_YCg&iflsig=AJiK0e8AAAAAYt5clH2F2-CDDt_ohED6YNtiXhEh2_uE&ved=0ahUKEwjX_dqMypP5AhUtzYUKHTbaC6sQ4dUDCAY&uact=5&oq=https://www.eure-et-loir.gouv.fr/Politiques-publiques/Enquetes-Publiques-et-consultation-du-public/Enquetes-publiques/en-cours&gs_lcp=Cgdnd3Mtd2l6EANQ7Q9Y7Q9giRhoAXAAeACAAQCIAQCSAQCYAQCgAQKgAQGwAQA&sclient=gws-wiz)

[cours&source=hp&ei=hE7eYterJK2alwS2tK\\_YCg&iflsig=AJiK0e8AAAAAYt5clH2F2-](https://www.google.fr/search?q=https://www.eure-et-loir.gouv.fr/Politiques-publiques/Enquetes-Publiques-et-consultation-du-public/Enquetes-publiques/en-cours&source=hp&ei=hE7eYterJK2alwS2tK_YCg&iflsig=AJiK0e8AAAAAYt5clH2F2-CDDt_ohED6YNtiXhEh2_uE&ved=0ahUKEwjX_dqMypP5AhUtzYUKHTbaC6sQ4dUDCAY&uact=5&oq=https://www.eure-et-loir.gouv.fr/Politiques-publiques/Enquetes-Publiques-et-consultation-du-public/Enquetes-publiques/en-cours&gs_lcp=Cgdnd3Mtd2l6EANQ7Q9Y7Q9giRhoAXAAeACAAQCIAQCSAQCYAQCgAQKgAQGwAQA&sclient=gws-wiz)

[CDDt\\_ohED6YNtiXhEh2\\_uE&ved=0ahUKEwjX\\_dqMypP5AhUtzYUKHTbaC6sQ4dUDCAY&uact=5&oq=https://www.](https://www.google.fr/search?q=https://www.eure-et-loir.gouv.fr/Politiques-publiques/Enquetes-Publiques-et-consultation-du-public/Enquetes-publiques/en-cours&source=hp&ei=hE7eYterJK2alwS2tK_YCg&iflsig=AJiK0e8AAAAAYt5clH2F2-CDDt_ohED6YNtiXhEh2_uE&ved=0ahUKEwjX_dqMypP5AhUtzYUKHTbaC6sQ4dUDCAY&uact=5&oq=https://www.eure-et-loir.gouv.fr/Politiques-publiques/Enquetes-Publiques-et-consultation-du-public/Enquetes-publiques/en-cours&gs_lcp=Cgdnd3Mtd2l6EANQ7Q9Y7Q9giRhoAXAAeACAAQCIAQCSAQCYAQCgAQKgAQGwAQA&sclient=gws-wiz) [eure-et-loir.gouv.fr/Politiques-publiques/Enquetes-Publiques-et-consultation-du-public/Enquetes-publiques/en](https://www.google.fr/search?q=https://www.eure-et-loir.gouv.fr/Politiques-publiques/Enquetes-Publiques-et-consultation-du-public/Enquetes-publiques/en-cours&source=hp&ei=hE7eYterJK2alwS2tK_YCg&iflsig=AJiK0e8AAAAAYt5clH2F2-CDDt_ohED6YNtiXhEh2_uE&ved=0ahUKEwjX_dqMypP5AhUtzYUKHTbaC6sQ4dUDCAY&uact=5&oq=https://www.eure-et-loir.gouv.fr/Politiques-publiques/Enquetes-Publiques-et-consultation-du-public/Enquetes-publiques/en-cours&gs_lcp=Cgdnd3Mtd2l6EANQ7Q9Y7Q9giRhoAXAAeACAAQCIAQCSAQCYAQCgAQKgAQGwAQA&sclient=gws-wiz)[cours&gs\\_lcp=Cgdnd3Mtd2l6EANQ7Q9Y7Q9giRhoAXAAeACAAQCIAQCSAQCYAQCgAQKgAQGwAQA&sclient=g](https://www.google.fr/search?q=https://www.eure-et-loir.gouv.fr/Politiques-publiques/Enquetes-Publiques-et-consultation-du-public/Enquetes-publiques/en-cours&source=hp&ei=hE7eYterJK2alwS2tK_YCg&iflsig=AJiK0e8AAAAAYt5clH2F2-CDDt_ohED6YNtiXhEh2_uE&ved=0ahUKEwjX_dqMypP5AhUtzYUKHTbaC6sQ4dUDCAY&uact=5&oq=https://www.eure-et-loir.gouv.fr/Politiques-publiques/Enquetes-Publiques-et-consultation-du-public/Enquetes-publiques/en-cours&gs_lcp=Cgdnd3Mtd2l6EANQ7Q9Y7Q9giRhoAXAAeACAAQCIAQCSAQCYAQCgAQKgAQGwAQA&sclient=gws-wiz) [ws-wiz](https://www.google.fr/search?q=https://www.eure-et-loir.gouv.fr/Politiques-publiques/Enquetes-Publiques-et-consultation-du-public/Enquetes-publiques/en-cours&source=hp&ei=hE7eYterJK2alwS2tK_YCg&iflsig=AJiK0e8AAAAAYt5clH2F2-CDDt_ohED6YNtiXhEh2_uE&ved=0ahUKEwjX_dqMypP5AhUtzYUKHTbaC6sQ4dUDCAY&uact=5&oq=https://www.eure-et-loir.gouv.fr/Politiques-publiques/Enquetes-Publiques-et-consultation-du-public/Enquetes-publiques/en-cours&gs_lcp=Cgdnd3Mtd2l6EANQ7Q9Y7Q9giRhoAXAAeACAAQCIAQCSAQCYAQCgAQKgAQGwAQA&sclient=gws-wiz)

10:05:13 - J'ai cliqué sur un lien : EN COURS / Consultation du public / Enquêtes Publiques et ... 10:05:13 - J'ai capturé le lien cliqué

Jes-publiques ▼

10:05:16 - Je suis arrivé à la page : [https://www.eure-et-loir.gouv.fr/Politiques-publiques/Enquetes-Publiques-et](https://www.eure-et-loir.gouv.fr/Politiques-publiques/Enquetes-Publiques-et-consultation-du-public/Consultation-du-public/EN-COURS)[consultation-du-public/Consultation-du-public/EN-COURS](https://www.eure-et-loir.gouv.fr/Politiques-publiques/Enquetes-Publiques-et-consultation-du-public/Consultation-du-public/EN-COURS) 10:05:42 - J'ai cliqué sur un lien : Enquêtes Publiques et consultation du public

**Hections** 

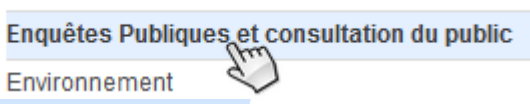

10:05:44 - Je suis arrivé à la page : [https://www.eure-et-loir.gouv.fr/Politiques-publiques/Enquetes-Publiques-et](https://www.eure-et-loir.gouv.fr/Politiques-publiques/Enquetes-Publiques-et-consultation-du-public)[consultation-du-public](https://www.eure-et-loir.gouv.fr/Politiques-publiques/Enquetes-Publiques-et-consultation-du-public)

10:05:46 - J'ai cliqué sur un lien : en savoir plus sur [Enquêtes publiques]

**Enquêtes publiques** 

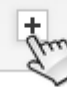

10:05:48 - J'ai cliqué sur un lien : en cours

10:05:48 - J'ai capturé le lien cliqué : /Politiques-publiques/Enquetes-Publiques-et-consultation-du-public/Enquetespubliques/en-cours

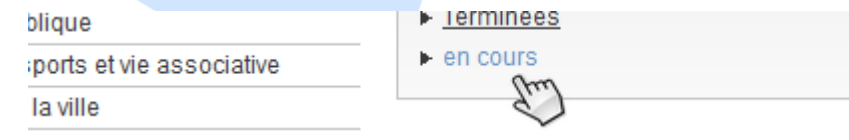

10:05:49 - Je suis arrivé à la page : https://www.eure-et-loir.gouv.fr/Politiques-publiques/Enquetes-Publiques-etconsultation-du-public/Enquetes-publiques/en-cours

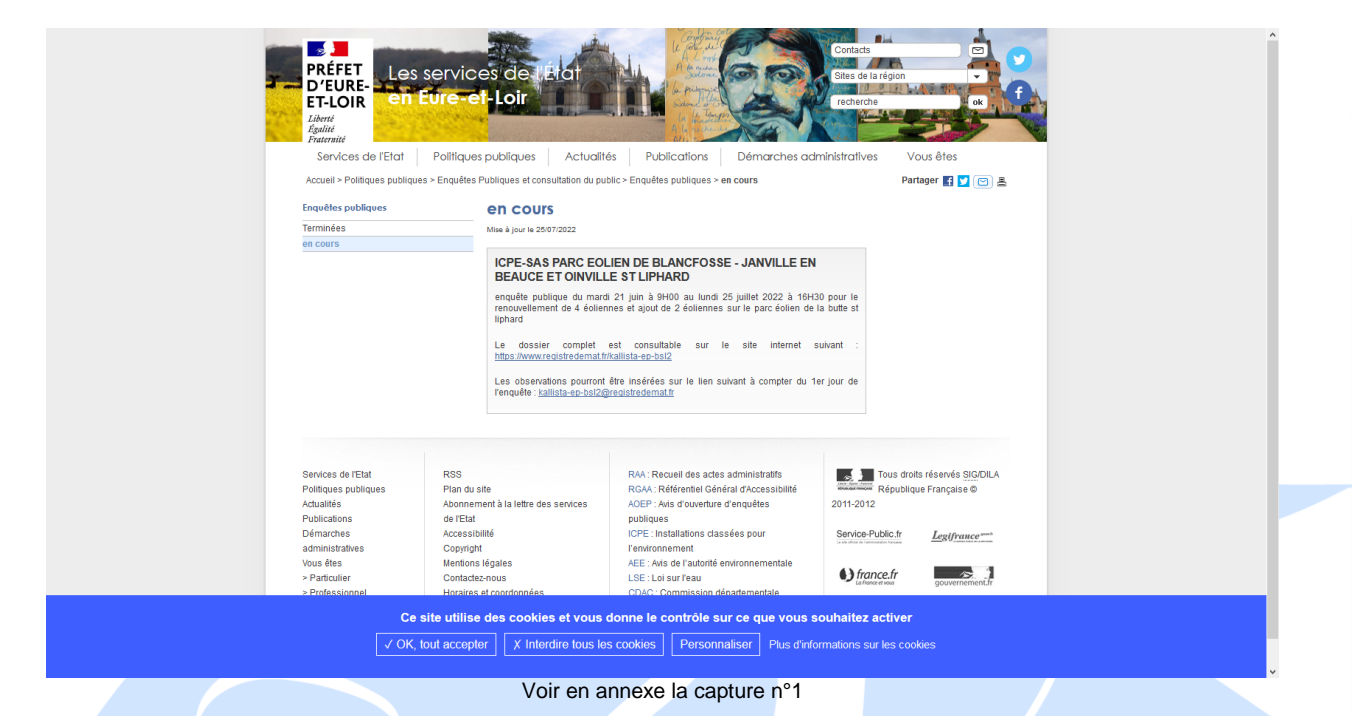

10:06:14 - J'ai capturé une partie de la page affichée en cours URL : https://www.eure-et-loir.gouv.fr/Politiques-publiques/Enquetes-Publiques-et-consultation-du-public/Enquetespubliques/en-cours

## **ICPE-SAS PARC EOLIEN DE BLANCFOSSE - JANVILLE EN BEAUCE ET OINVILLE ST LIPHARD**

enquête publique du mardi 21 juin à 9H00 au lundi 25 juillet 2022 à 16H30 pour le renouvellement de 4 éoliennes et ajout de 2 éoliennes sur le parc éolien de la butte st liphard

dossier complet est consultable sur le site internet suivant Le. https://www.registredemat.fr/kallista-ep-bsl2

Les observations pourront être insérées sur le lien suivant à compter du 1er jour de l'enquête : kallista-ep-bsl2@registredemat.fr

Voir en annexe la capture n°2

10:06:17 - J'ai cliqué sur un lien : ICPE-SAS PARC EOLIEN DE BLANCFOSSE - JANVILLE EN BEAUCE ET OINVILLE ST LIPHARD

> **ICPE-SAS PARC EOLIEN DE BLANCFOSSE - JAN BEAUCE ET OIN ALE ST LIPHARD**

10:06:21 - Je suis arrivé à la page : [https://www.eure-et-loir.gouv.fr/Politiques-publiques/Enquetes-Publiques-et](https://www.eure-et-loir.gouv.fr/Politiques-publiques/Enquetes-Publiques-et-consultation-du-public/Enquetes-publiques/en-cours/ICPE-SAS-PARC-EOLIEN-DE-BLANCFOSSE-JANVILLE-EN-BEAUCE-ET-OINVILLE-ST-LIPHARD)[consultation-du-public/Enquetes-publiques/en-cours/ICPE-SAS-PARC-EOLIEN-DE-BLANCFOSSE-JANVILLE-EN-](https://www.eure-et-loir.gouv.fr/Politiques-publiques/Enquetes-Publiques-et-consultation-du-public/Enquetes-publiques/en-cours/ICPE-SAS-PARC-EOLIEN-DE-BLANCFOSSE-JANVILLE-EN-BEAUCE-ET-OINVILLE-ST-LIPHARD)[BEAUCE-ET-OINVILLE-ST-LIPHARD](https://www.eure-et-loir.gouv.fr/Politiques-publiques/Enquetes-Publiques-et-consultation-du-public/Enquetes-publiques/en-cours/ICPE-SAS-PARC-EOLIEN-DE-BLANCFOSSE-JANVILLE-EN-BEAUCE-ET-OINVILLE-ST-LIPHARD) 10:06:23 - J'ai cliqué sur un lien

OK, tout accepter

X Interdire tous les c

# 10:06:31 - J'ai capturé la page affichée en cours

URL : [https://www.eure-et-loir.gouv.fr/Politiques-publiques/Enquetes-Publiques-et-consultation-du-public/Enquetes](https://www.eure-et-loir.gouv.fr/Politiques-publiques/Enquetes-Publiques-et-consultation-du-public/Enquetes-publiques/en-cours/ICPE-SAS-PARC-EOLIEN-DE-BLANCFOSSE-JANVILLE-EN-BEAUCE-ET-OINVILLE-ST-LIPHARD)[publiques/en-cours/ICPE-SAS-PARC-EOLIEN-DE-BLANCFOSSE-JANVILLE-EN-BEAUCE-ET-OINVILLE-ST-](https://www.eure-et-loir.gouv.fr/Politiques-publiques/Enquetes-Publiques-et-consultation-du-public/Enquetes-publiques/en-cours/ICPE-SAS-PARC-EOLIEN-DE-BLANCFOSSE-JANVILLE-EN-BEAUCE-ET-OINVILLE-ST-LIPHARD)<u>[LIPHARD](https://www.eure-et-loir.gouv.fr/Politiques-publiques/Enquetes-Publiques-et-consultation-du-public/Enquetes-publiques/en-cours/ICPE-SAS-PARC-EOLIEN-DE-BLANCFOSSE-JANVILLE-EN-BEAUCE-ET-OINVILLE-ST-LIPHARD)</u>

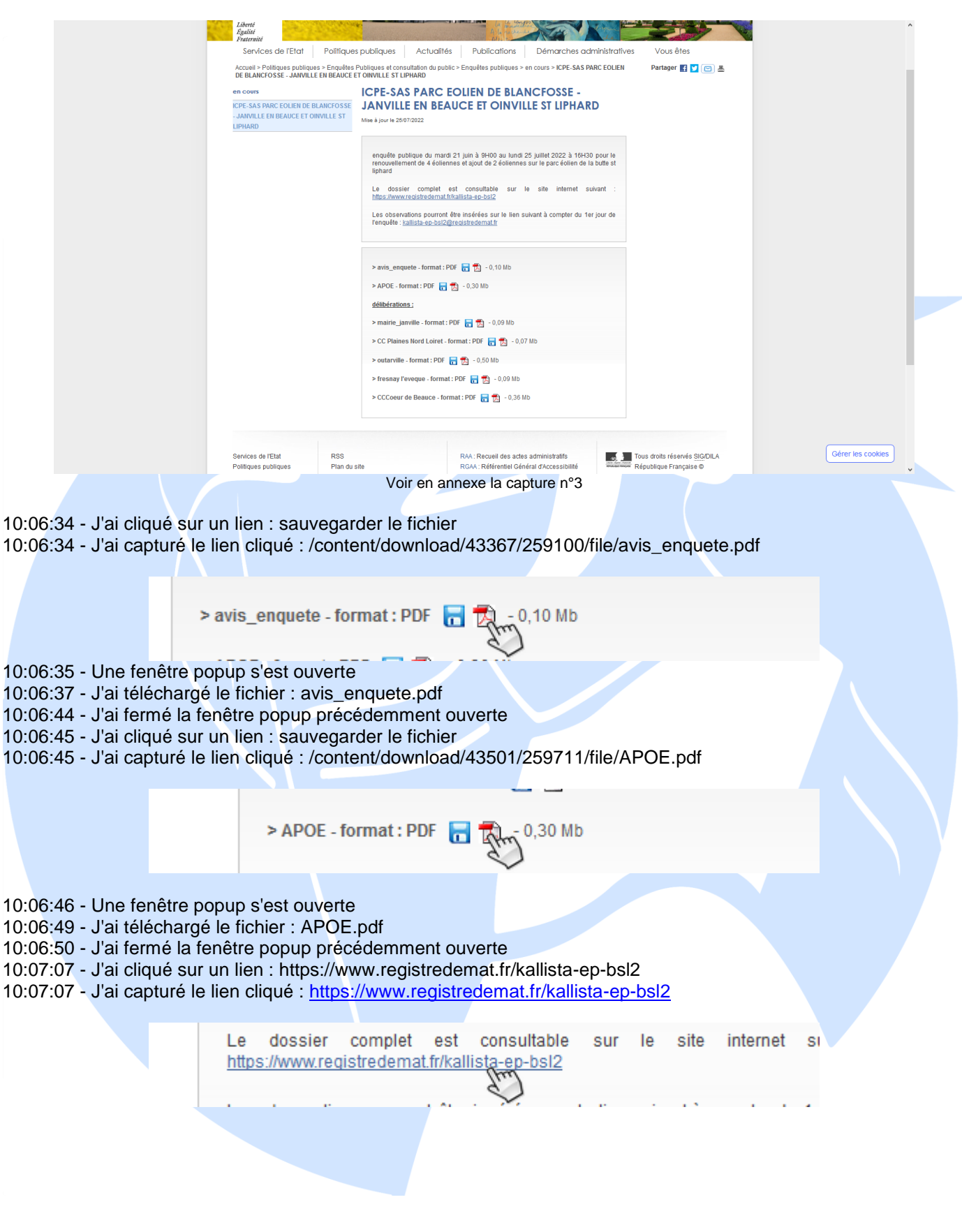

10:07:08 - Je suis arrivé à la page :<https://www.registredemat.fr/kallista-ep-bsl2> 10:07:11 - J'ai capturé la page affichée en cours - URL : https://www.registredemat.fr/kallista-ep-bsl2

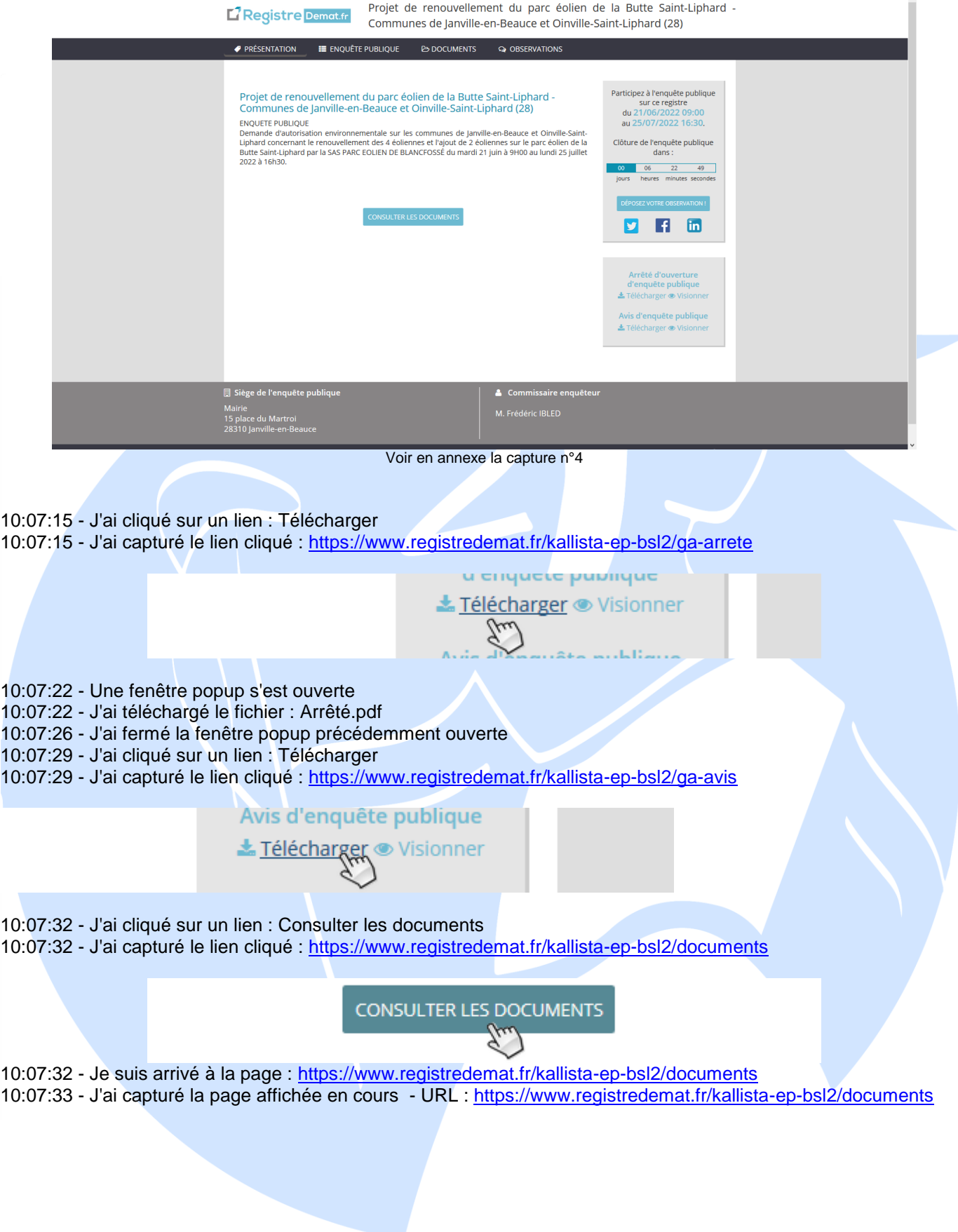

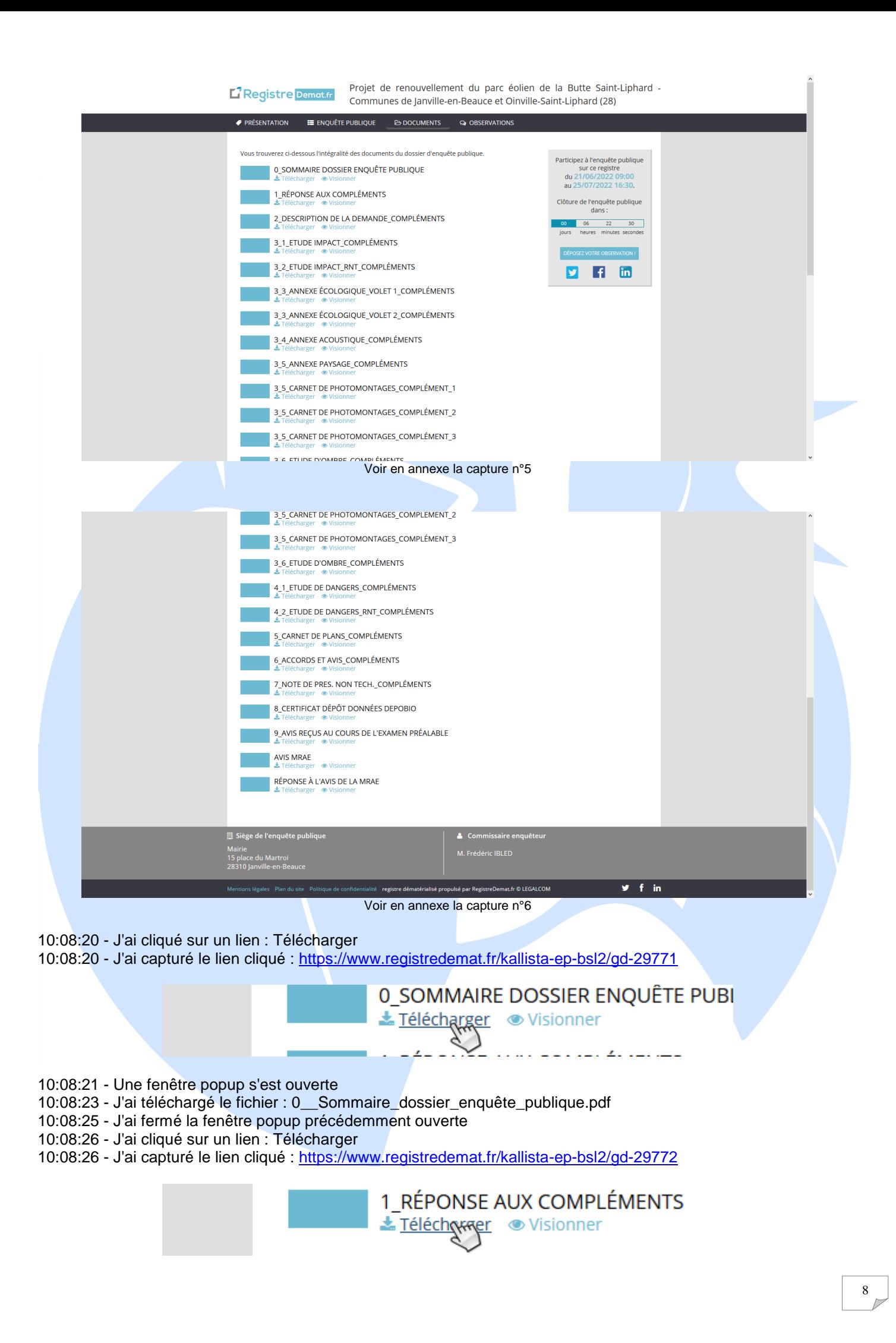

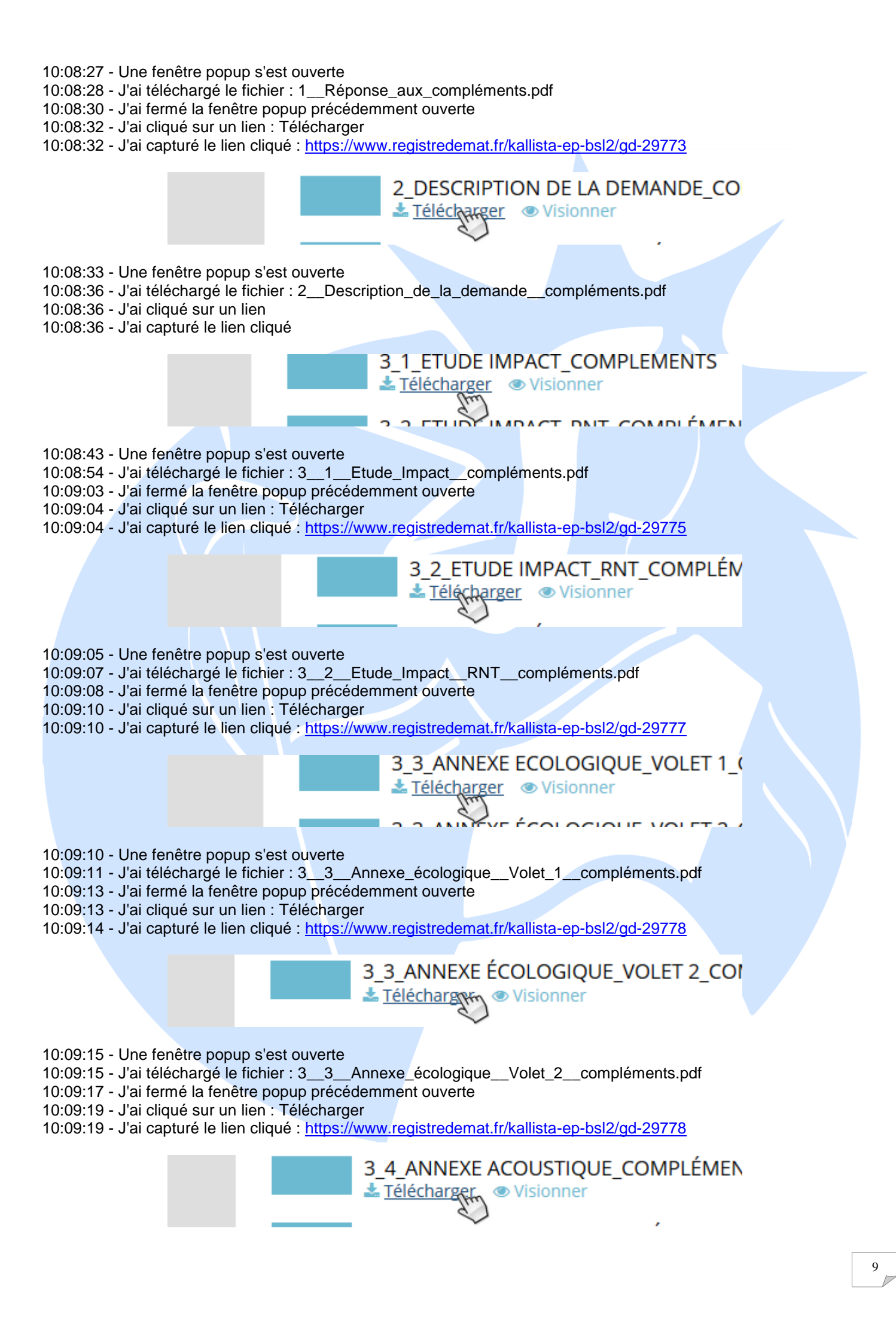

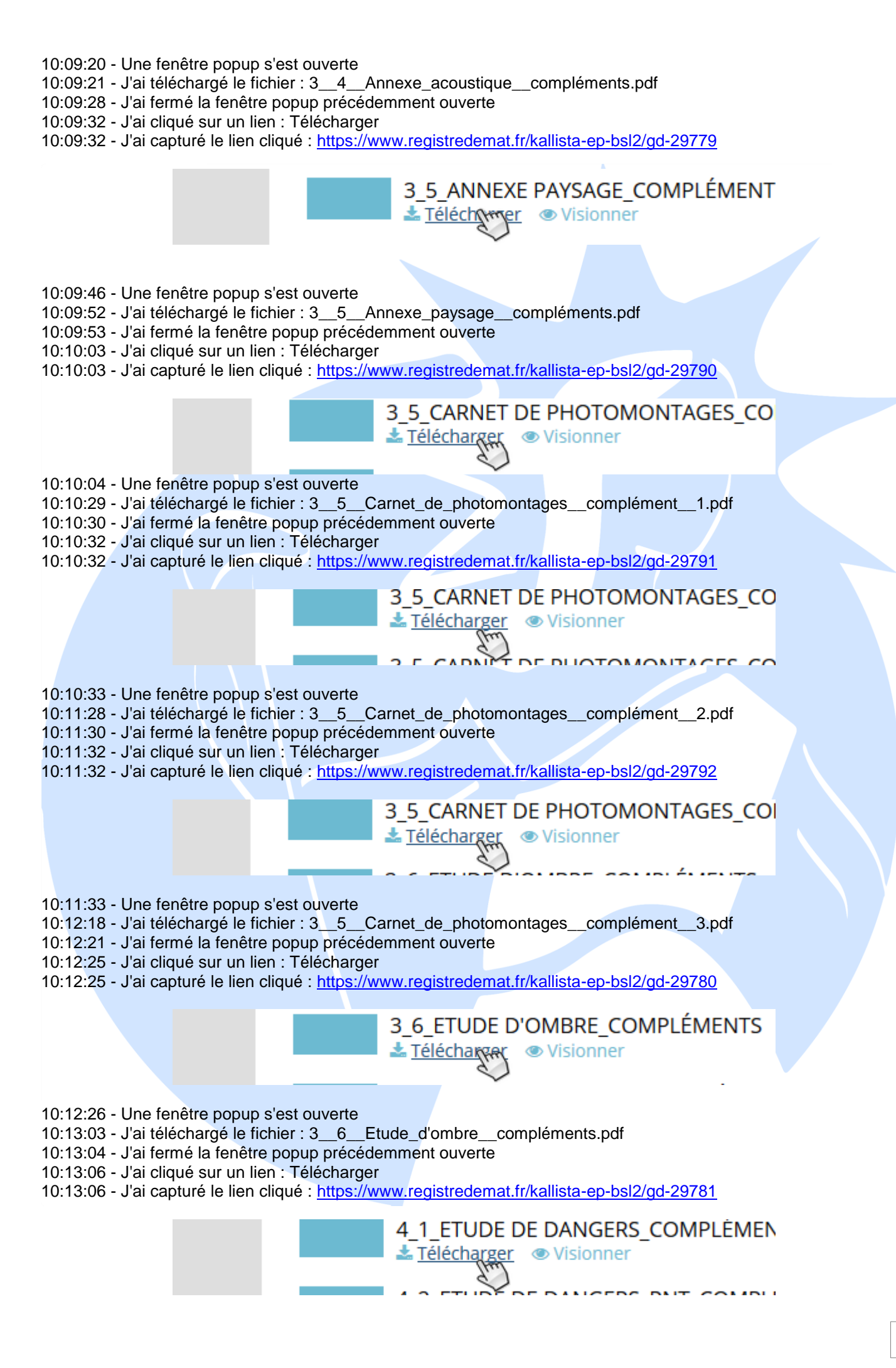

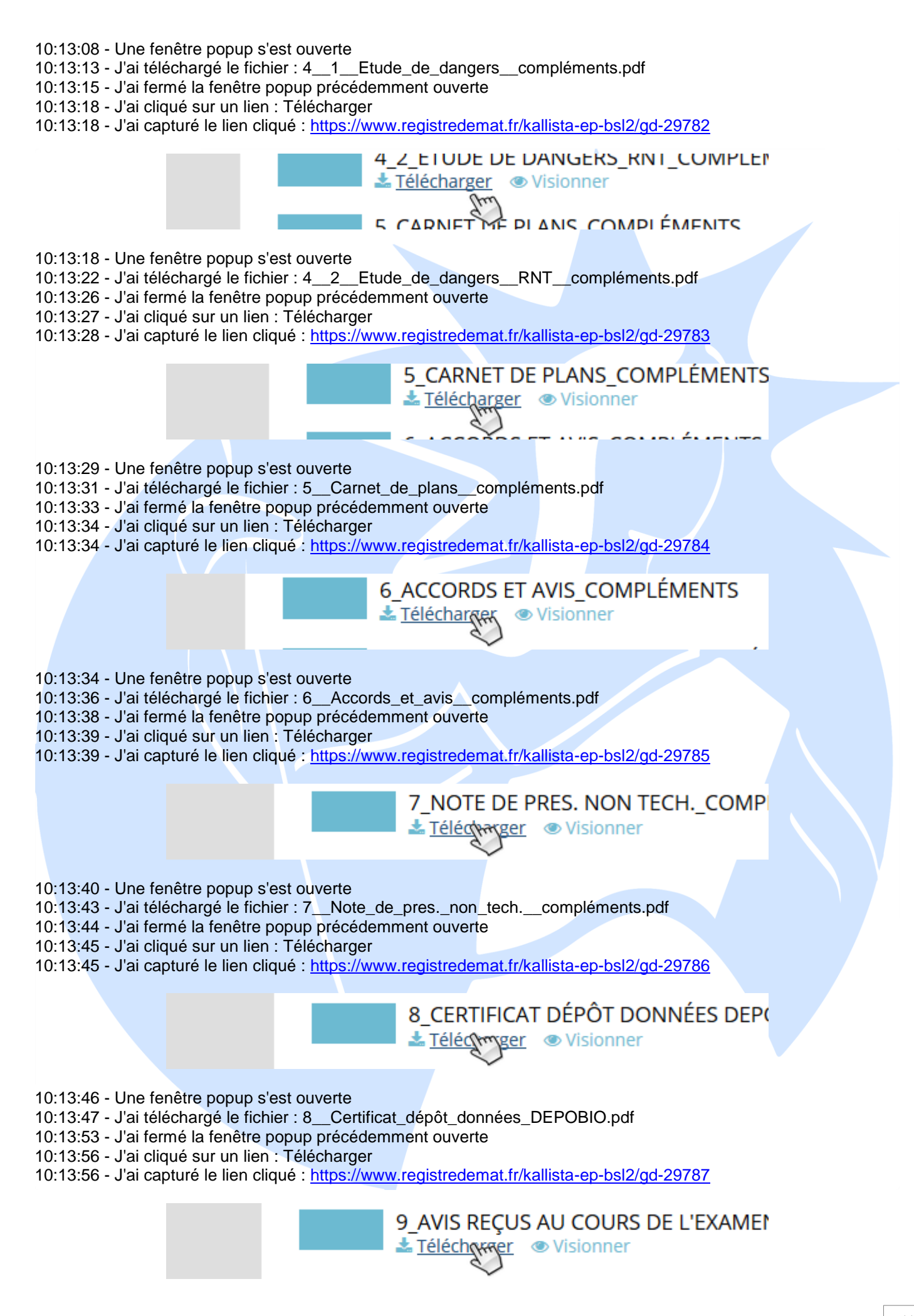

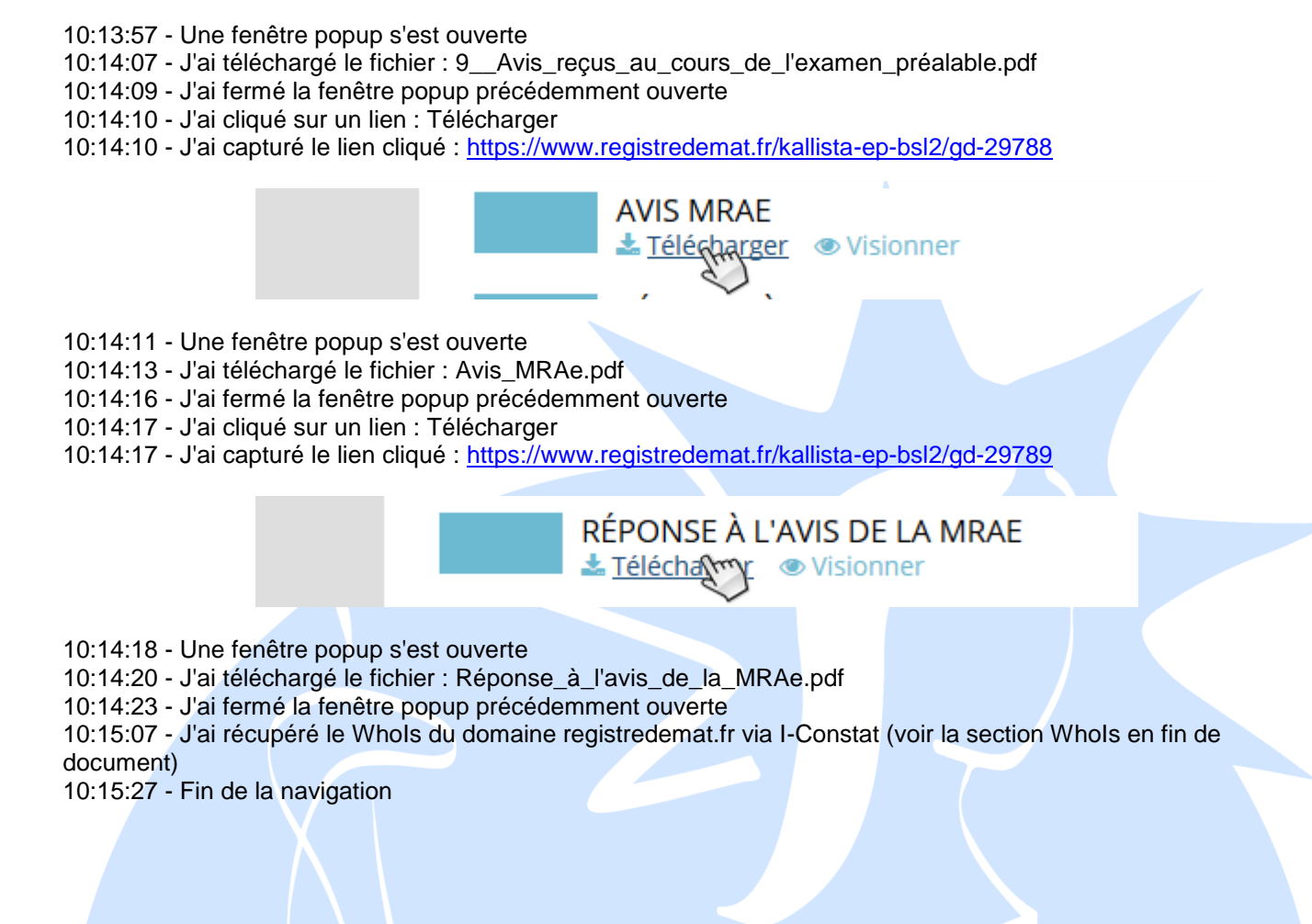

J'insère au présent procès-verbal de constat une série de captures d'écran prises sur place dont j'atteste l'authenticité et me dispense des plus amples descriptions et complétant et suppléant mes constatations.

\*\*\*\*\*\*\*\*\*\*\*\*\*\*\*\*\*\*\*\*\*\*\*

J'annexe également au présent constat l'ensemble des documents téléchargés tels qu'indiqué précédemment.

Et de tout ce que dessus, je dresse le présent procès-verbal de constat pour servir et valoir ce que de droit. Cet acte comporte 12 feuilles et 06 captures d'écran.

# **Maître Nicolas THOMAS**

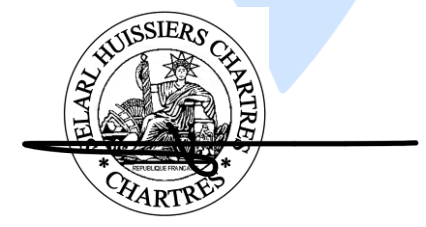

# **WhoIs du site : registredemat.fr**

**domain :** registredemat.fr status : ACTIVE<br>hold : NO hold : **holder -c :** COSD35 -FRNIC **admin -c :** O2798 -FRNIC **tech -c :** O2798 -FRNIC **zone -c :** NFC1 -FRNIC **nsl -id :** NSL23184 -FRNIC **registrar :** SCALEWAY **Expiry Date :** 2022 -12 -18T23 **created :** 2017 -01 -30T09 **last -update :** 2021 -11 -09T10 **source :** FRNIC **ns -list :** NSL23184 -FRNIC **nserver :** ns1.o2switch.net **nserver :** ns2.o2switch.net **source :** FRNIC **registrar :** SCALEWAY **type :** Isp Option 1 **address :** Array **address :** 75008 PARIS **country :** FR **phone :** 01 84 13 00 69 **fax -no :** +33 1 73 50 29 01 **e -mail :** frnic frnic-admin@free.org **website :** https **anonymous :** NO **registered :** 1999 -04 -01T12 **source :** FRNIC **nic -hdl :** COSD35 -FRNIC **type :** PERSON<br> **contact :** Compag<br> **address : OFFICE** Compagnie Office Special De Publicite Et **address :** OFFICE SPECIAL DE PUBLICITE ET COMPAGNIE address : 14, rue Beffroy<br>address : 92200 Neuilly s 92200 Neuilly sur Seine **country :** FR<br>**phone :** +33 **phone :** +33.149040154 **e-mail :** info@osp.fr **registrar :** SCALEWAY changed : -12 -18T23 **anonymous :** NO **obsoleted :** NO **eligstatus :** not identified **reachstatus :** not identified **source :** FRNIC **nic -hdl :** O2798 O2798-FRNIC **type :** ORGANIZATION **contact :** O2SWITCH **address :** 222 Boulevard Gustave Flauber t **address :** 63000 CLERMONT FERRAND **country :** FR **phone :** +33.444446040 **fax -no :** +33.444446041 **e -mail :** dns dns-nospam@o2switch.fr **registrar :** SCALEWAY **changed :** 2021 -03 -11T13 **anonymous :** NO **obsoleted :** NO **eligstatus :** not identified **reachstatus :** not identified **source :** FRNIC

**nic-hdl :** O2798-FRNIC **type :** ORGANIZATION **contact :** O2SWITCH **address :** 222 Boulevard Gustave Flaubert **address :** 63000 CLERMONT FERRAND **country :** FR<br>**phone :** +33 **phone :** +33.444446040<br>**fax-no :** +33.444446041 **fax-no :** +33.444446041<br>**e-mail :** dns-nospam@o **e-mail :** dns-nospam@o2switch.fr **registrar :** SCALEWAY **changed :** 2021-03-11T13 **anonymous :** NO **obsoleted :** NO **eligstatus :** not identified **reachstatus :** not identified **source :** FRNIC

#### Référence image : 1 - Capturée à 10:05:56

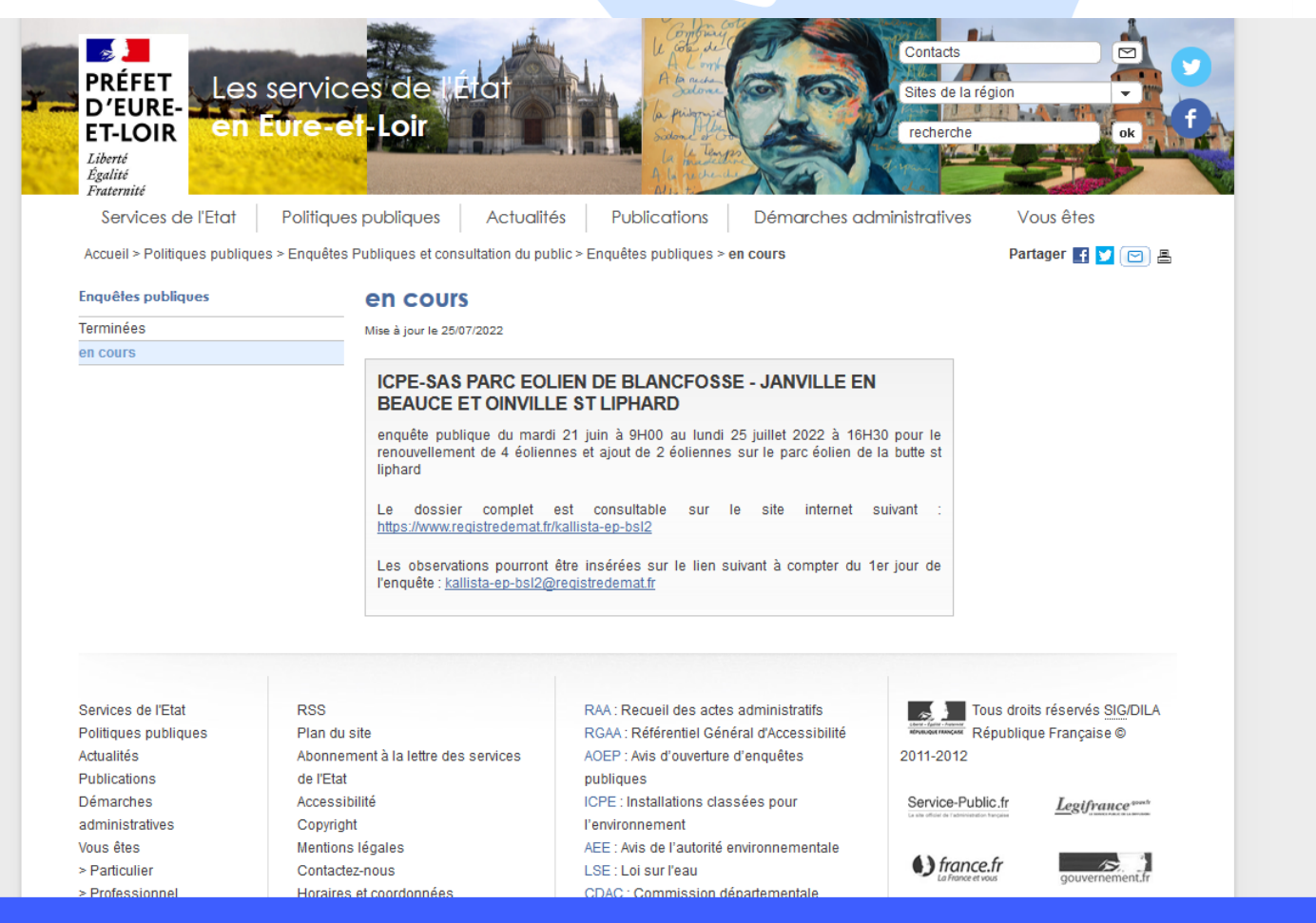

#### Ce site utilise des cookies et vous donne le contrôle sur ce que vous souhaitez activer

√ OK, tout accepter X Interdire tous les cookies Personnaliser Plus d'informations sur les cookies

Référence image : 2 - Capturée à 10:06:14

## **ICPE-SAS PARC EOLIEN DE BLANCFOSSE - JANVILLE EN BEAUCE ET OINVILLE ST LIPHARD**

enquête publique du mardi 21 juin à 9H00 au lundi 25 juillet 2022 à 16H30 pour le renouvellement de 4 éoliennes et ajout de 2 éoliennes sur le parc éolien de la butte st liphard

Le dossier complet est consultable sur le site internet suivant : https://www.registredemat.fr/kallista-ep-bsl2

Les observations pourront être insérées sur le lien suivant à compter du 1er jour de l'enquête : kallista-ep-bsl2@registredemat.fr

## Référence image : 3 - Capturée à 10:06:31

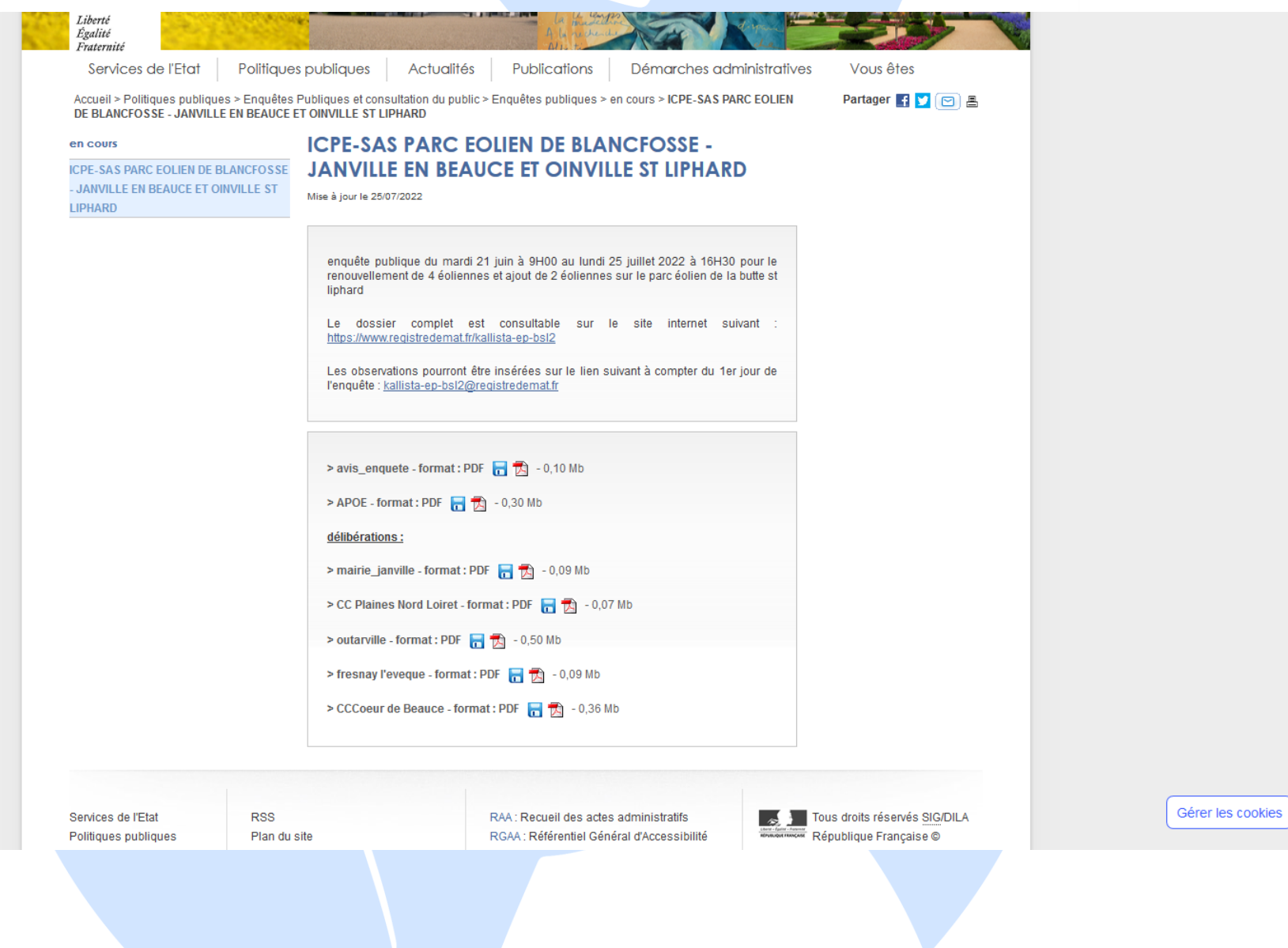

#### Référence image : 4 - Capturée à 10:07:11

Projet de renouvellement du parc éolien de la Butte Saint-Liphard -

L'Registre Demat.fr Communes de Janville-en-Beauce et Oinville-Saint-Liphard (28) **PRÉSENTATION E ENQUÊTE PUBLIQUE E DOCUMENTS Q** OBSERVATIONS Participez à l'enquête publique Projet de renouvellement du parc éolien de la Butte Saint-Liphard sur ce registre Communes de Janville-en-Beauce et Oinville-Saint-Liphard (28) du 21/06/2022 09:00 **ENOUETE PUBLIOUE** au 25/07/2022 16:30. Demande d'autorisation environnementale sur les communes de Janville-en-Beauce et Oinville-Saint-Liphard concernant le renouvellement des 4 éoliennes et l'ajout de 2 éoliennes sur le parc éolien de la Clôture de l'enquête publique Butte Saint-Liphard par la SAS PARC EOLIEN DE BLANCFOSSE du mardi 21 juin à 9H00 au lundi 25 juillet  $dans:$ 2022 à 16h30. 00 06 22 49 jours heures minutes secondes R  $\mathbf{m}$ Arrêté d'ouverture d'enquête publique ▲ Télécharger ● Visionner Avis d'enquête publique **±** Télécharger ● Visionner Siège de l'enquête publique Commissaire enquêteur Mairie M. Frédéric IBLED 15 place du Martroi 28310 Janville-en-Beauce

#### Référence image : 5 - Capturée à 10:07:33

# **L'**Registre Demat.fr

Projet de renouvellement du parc éolien de la Butte Saint-Liphard -Communes de Janville-en-Beauce et Oinville-Saint-Liphard (28)

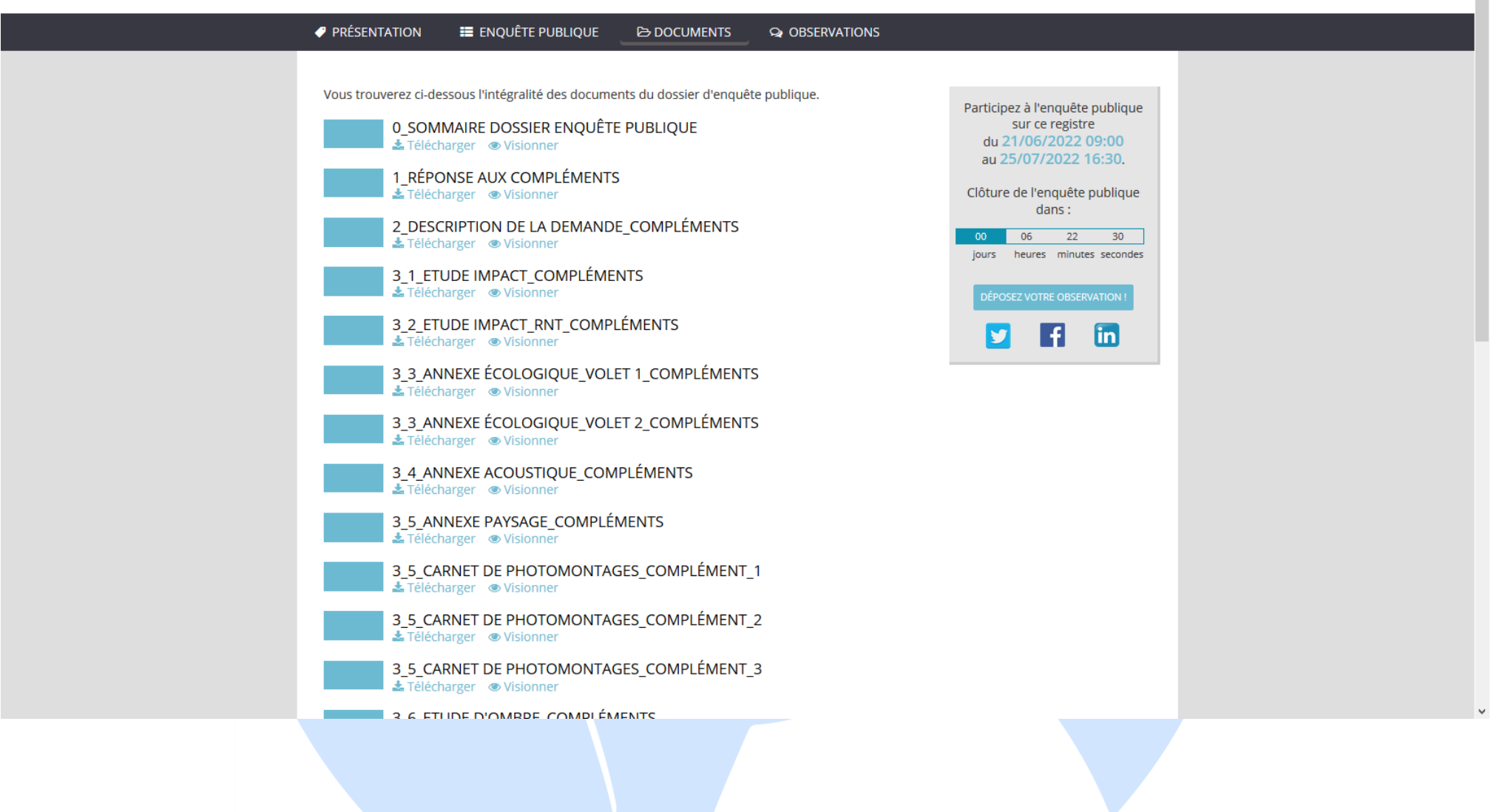

#### Référence image : 6 - Capturée à 10:07:42

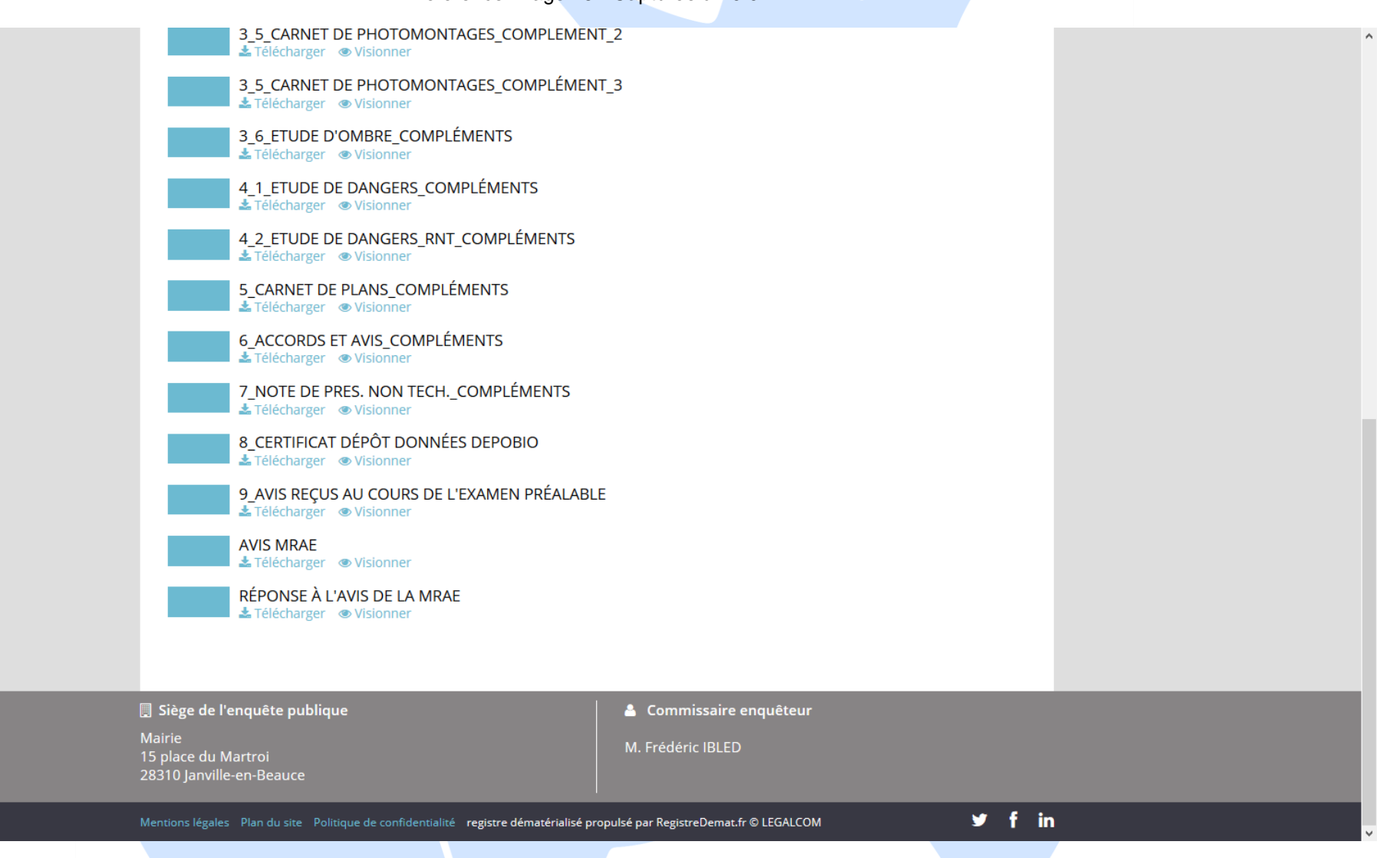